## Proyecto Fin de Carrera Ingeniería de las Tecnologías Industriales

## Control Predictivo basado en Modelo de una planta termosolar incluyendo el consumo de la bomba

Autor: Marta Carballo Clavijo Tutor: José Ramón Domínguez Frejo

> **Dpto. de Ingeniería de Sistemas y Automática Escuela Técnica Superior de Ingeniería Universidad de Sevilla**

> > Sevilla, 2021

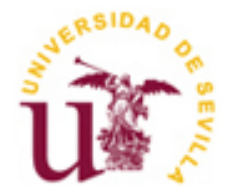

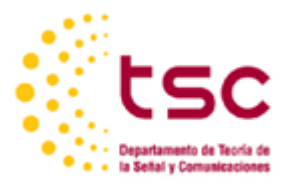

Proyecto Fin de Carrera Ingeniería de las Tecnologías Industriales

## **Control Predictivo basado en Modelo de una planta termosolar incluyendo el consumo de la bomba**

Autora: Marta Carballo Clavijo

Tutor: José Ramón Domínguez Frejo Juan de la Cierva - Incorporación

Dpto. de Ingeniería de Sistemas y Automática Escuela Técnica Superior de Ingeniería Universidad de Sevilla Sevilla, 2021

#### Proyecto Fin de Carrera: Control Predictivo basado en Modelo de una planta termosolar incluyendo el consumo de la bomba

Autora: Marta Carballo Clavijo

Tutor: José Ramón Domínguez Frejo

El tribunal nombrado para juzgar el Proyecto arriba indicado, compuesto por los siguientes miembros:

Presidente:

Vocales:

Secretario:

Acuerdan otorgarle la calificación de:

Sevilla, 2021

El Secretario del Tribunal

## *A mi familia*

*A mis compañeras y amigas de toda la vida*

## **Agradecimientos**

<span id="page-7-0"></span>Este apartado del trabajo es uno de los primeros que estará leyendo, sin embargo, es curioso porque ha sido el último que he escrito y será con estas palabras con las que ponga fin a una de las mejores etapas de mi vida. Han sido unos años muy duros en los que mis familiares y amigos me han dado toda la energía y luz que necesitaba en el camino. Sin ellos nada de esto hubiera sido posible. El apoyo emocional que me han brindado sin esperar a recibir nada a cambio no se lo podré devolver nunca.

En medio de todo este viaje agotador he conocido a muchas personas increíbles las cuales hoy en día forman parte de mi vida, sin duda es uno de los aspectos más positivos y enriquecedores de todos estos años. Compañeras, ahora somos más fuertes porque en algún momento nos tendimos la mano, supimos escucharnos y nos apoyamos. Mil gracias por todos esos minutos en los que os parastéis para ayudarme a sacar los problemas adelante. Os estaré eternamente agradecida.

Por último, quiero agradecer toda la dedicación incesante a mi tutor José Ramón. Su amor y tesón por su trabajo lo transmite a los demás, haciendo que todo sea más fácil. Gracias por la paciencia infinita que has tenido todos estos meses. Y sobre todo, gracias por ayudarme cuando más perdida estaba entre estas líneas y darle toda la claridad que necesitaba, diese igual la hora, el día o el momento.

> *Marta Carballo Sevilla 2021*

<span id="page-8-0"></span>En el presente proyecto vamos a abordar una de las estrategias de control más utilizadas en las últimas décadas en el sector industrial, el Control Predictivo basasdo en Modelo (MPC). En este caso, la aplicación será en una planta solar cilindro-parabólica, más concretamente ACUREX, ya estudiada en varios artículos anteriores. A diferencia de éstos, el objetivo principal de este documento será incluir en el *Toolbox* las ecuaciones de Mecánica de Fluidos que modelan el comportamiento de la bomba de la planta. Analizaremos las simulaciones y comentaremos los posibles cambios que puedan aparecer al realizar dicha modificación. Entre ellos, nos centraremos en las variaciones que presenta la potencia aprovechable o útil de la instalación, variable obtenida mediante el consumo de la bomba y la maximización de la potencia térmica neta de la planta, la cual será calculada en el predictivo con métodos de optimización distintos (MPC local o MPC centralizado) y para distintos modelos del campo solar (planta completa o una sola línea de la planta).

Además, plantearemos el almacenamiento térmico como una de las ventajas y puntos fuertes de esta aplicación tecnológica, siendo de gran interés su desarrollo e implantación en el código de simulación para trabajos futuros.

<span id="page-9-0"></span>In this work we are going to address one of the most used control strategies in recent decades in the industrial sector, the Model Predictive Control (MPC). In this case, the application is going to be in a solar parabolic-trough plant, more specifically ACUREX, already studied in several previous articles. Unlike these, the main objective of this document will be to include in the Toolbox the Fluid Mechanics equations that model the behavior of the plant pump. Among them, we will focus on the variations presented by useful power of the installation, a variable obtained through the consumption of the pump and the maximization of the net thermal power of the plant, which will be calculated in the predictive with different optimization methods (local MPC or centralized MPC) and for different models of the solar field (complete plant or a single plant loop).

In addition, we will consider thermal storage as one of the advantages and strengths of this technological application, its development and implementation in the simulation code for future work being of great interest.

# **Índice**

<span id="page-10-0"></span>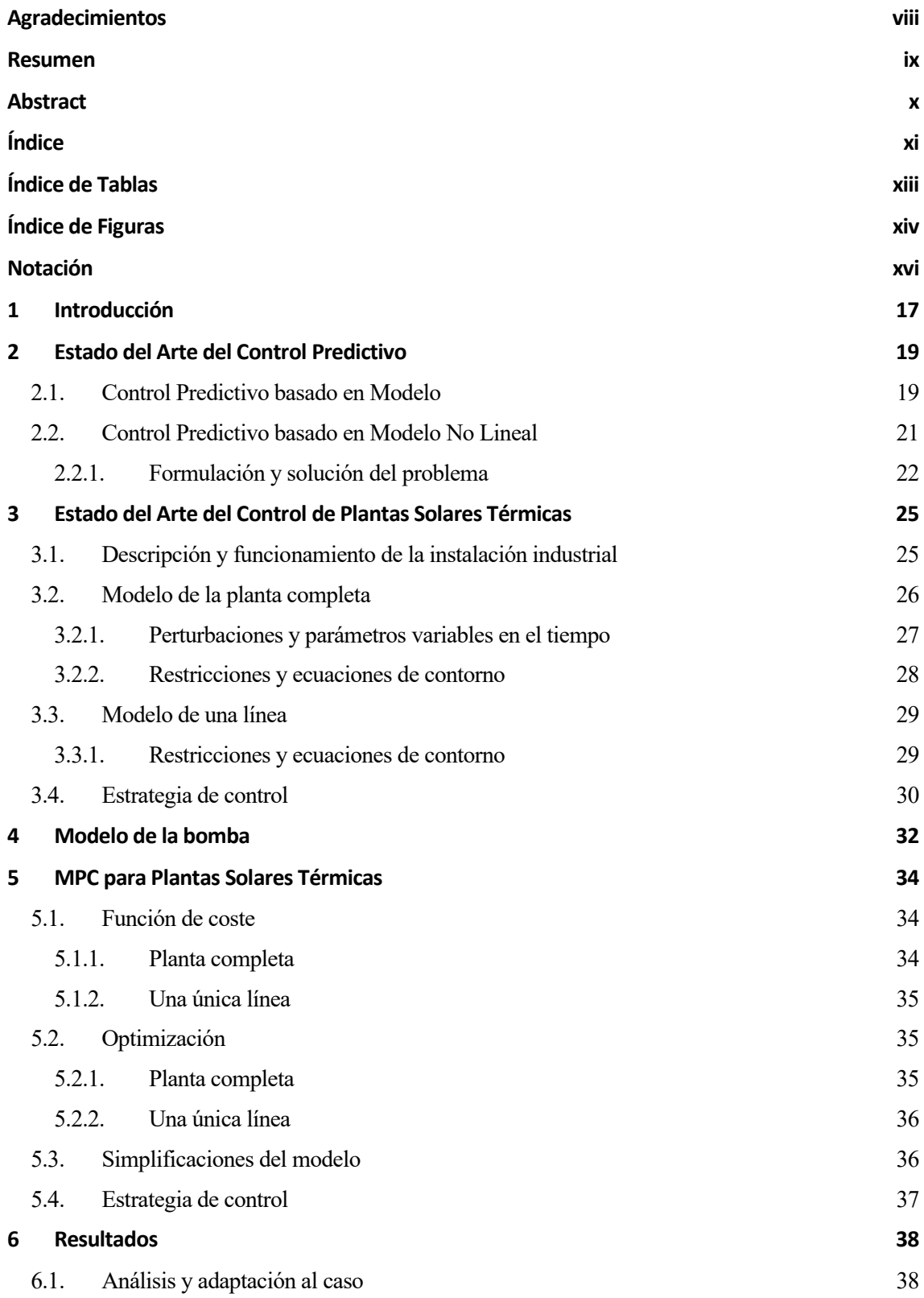

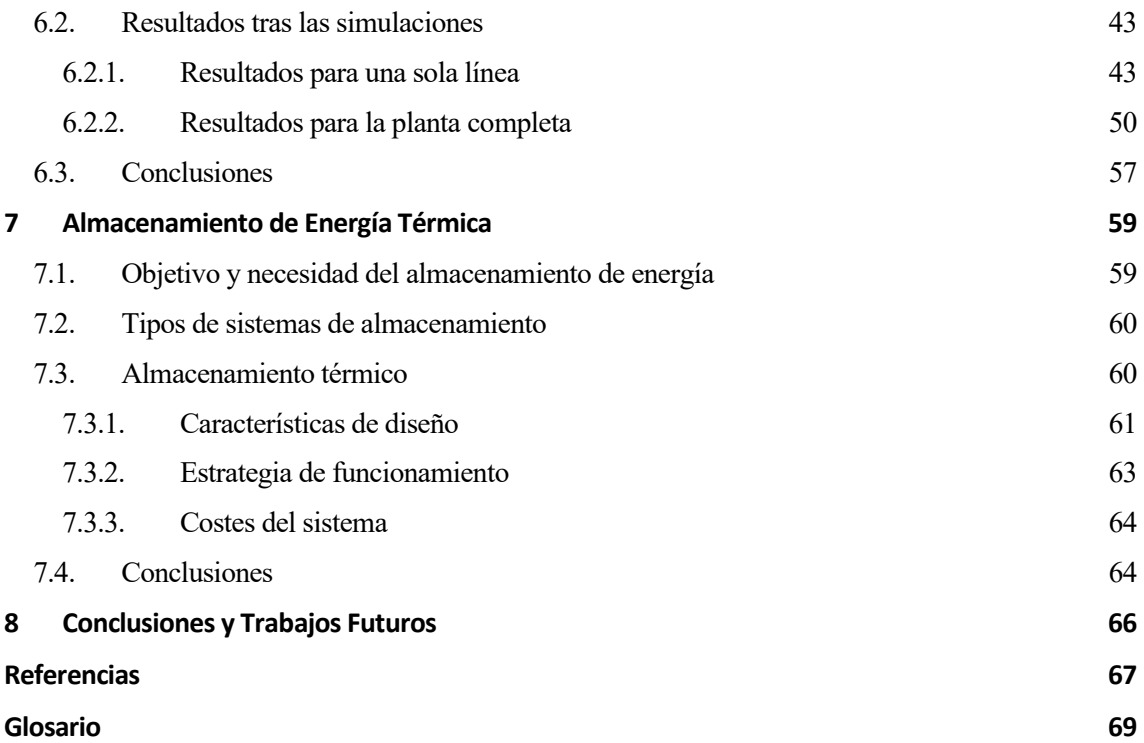

# **Índice de Tablas**

<span id="page-12-0"></span>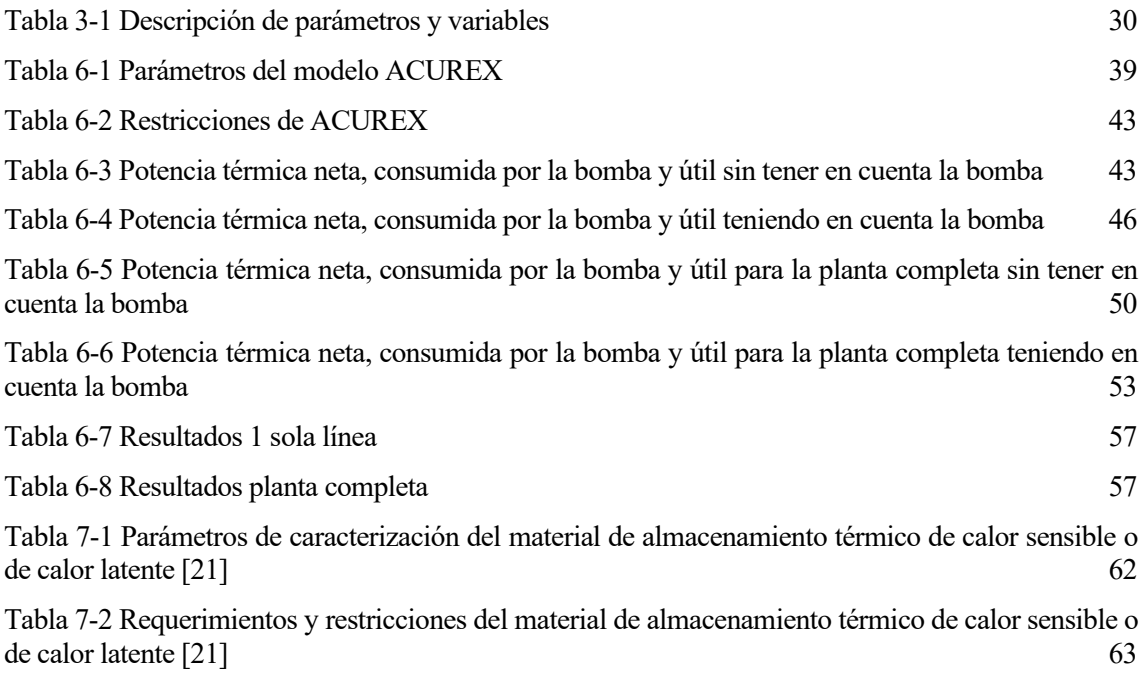

<span id="page-13-0"></span>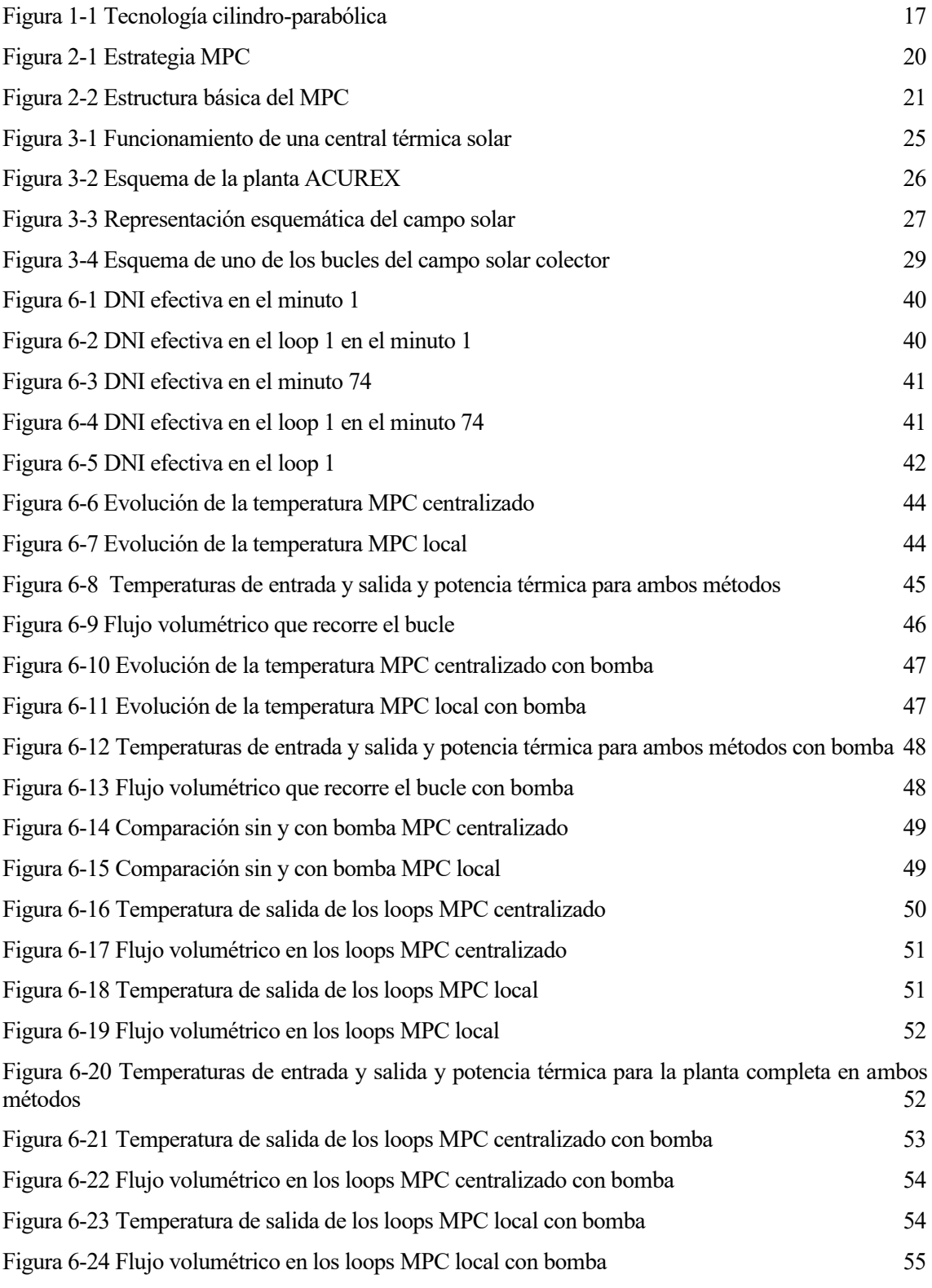

[Figura 6-25 Temperaturas de entrada y salida y potencia térmica para la planta completa en ambos](file:///C:/Users/Marta%20Carballo/Desktop/TFG/TFG%20v.10_09.docx%23_Toc82362970) 

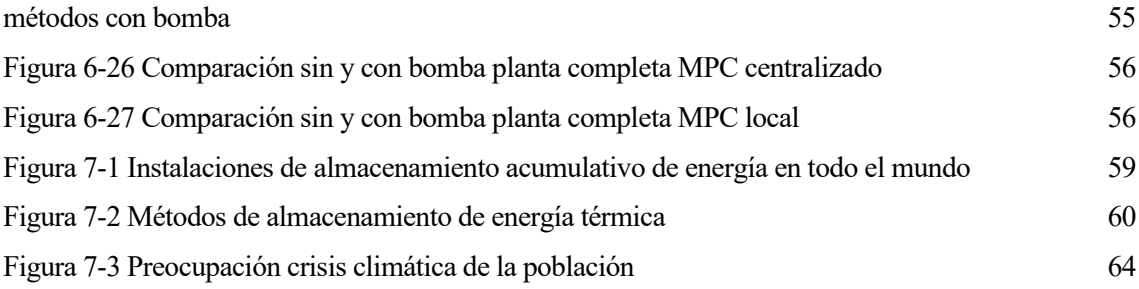

# **Notación**

<span id="page-15-0"></span>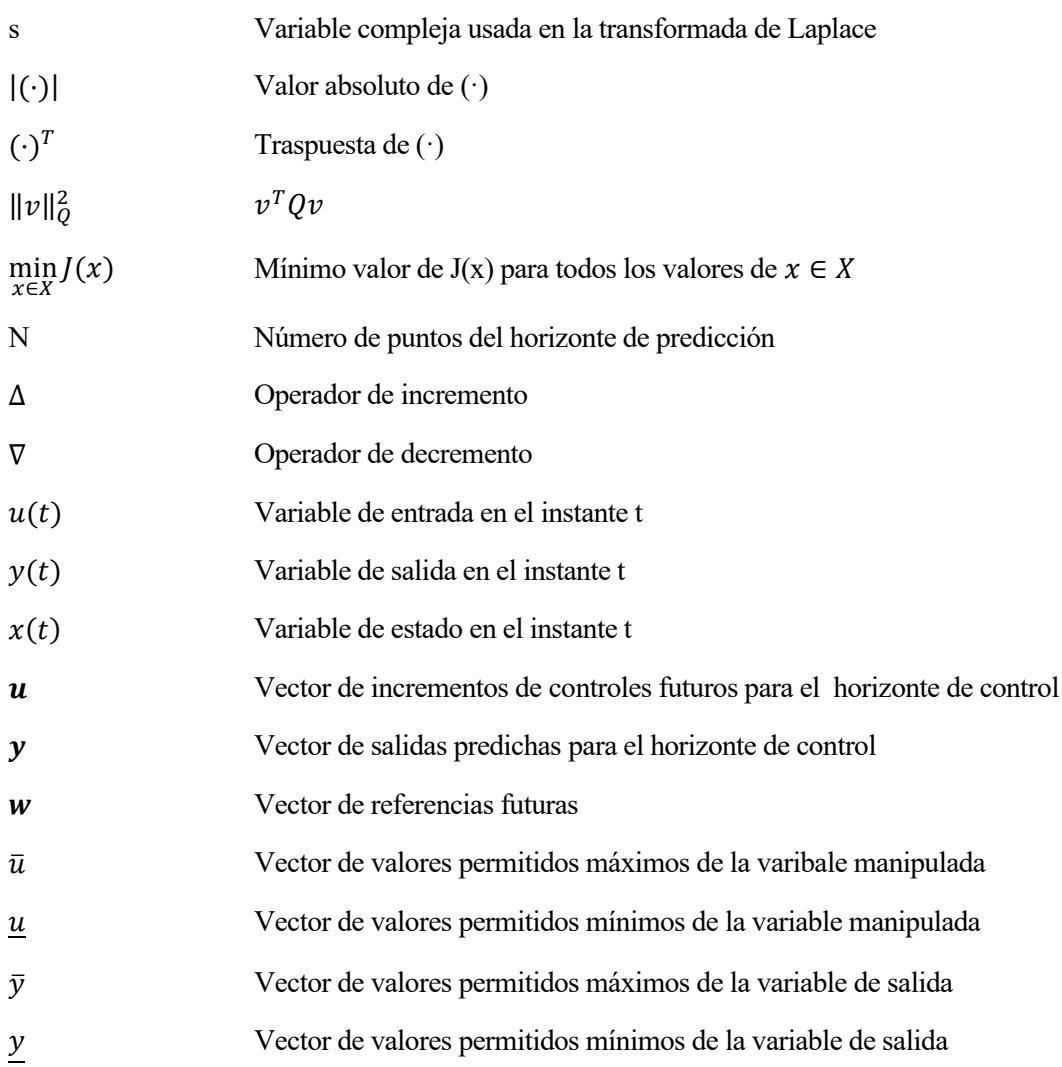

## **1 INTRODUCCIÓN**

<span id="page-16-0"></span>omo consecuencia del cambio climático ha nacido la fuerte necesidad de producir energía de forma respetuosa con el medio ambiente y de manera sostenible implementando técnicas fiables que nos permitan tener total confianza en su eficiencia y flexibilidad. Para ello se han desarrollado distintas tecnologías que producen energía renovable, es decir, energía que se ha generado a partir de fuentes naturales, entre las que destacamos el sol, mediante el cual obtendremos la energía solar, una de las principales fuentes de energía renovable. Las tecnologías más comunes para producir energía eléctrica a raíz de dicha energía solar son la energía solar de concentración (CST), la cual produce vapor para accionar generadores de turbina, y la fotovoltaica (PV), la cual directamente convierte la luz solar en energía eléctrica. La principal ventaja de las plantas CST frente a las PV es la capacidad de almacenar la energía en forma de calor (TES), lo que permite a estas plantas seguir generando electricidad cuando haya poca luz solar, por ejemplo, durante la noche o en días nublados [1]. Dentro de las CST podemos utilizar las siguientes 4 tecnologías más comunes: el cilindro - parabólico, los discos Stirling, el reflector Fresnel lineal compacto y la torre de energía solar. Nosotros nos centraremos en la tecnología cilindro-parabólica, la cual nos permitirá reflejar la luz solar mediante una superficie especular que irá rotando según la orientación del sol [\(Figura 1-1\)](#page-16-1). C

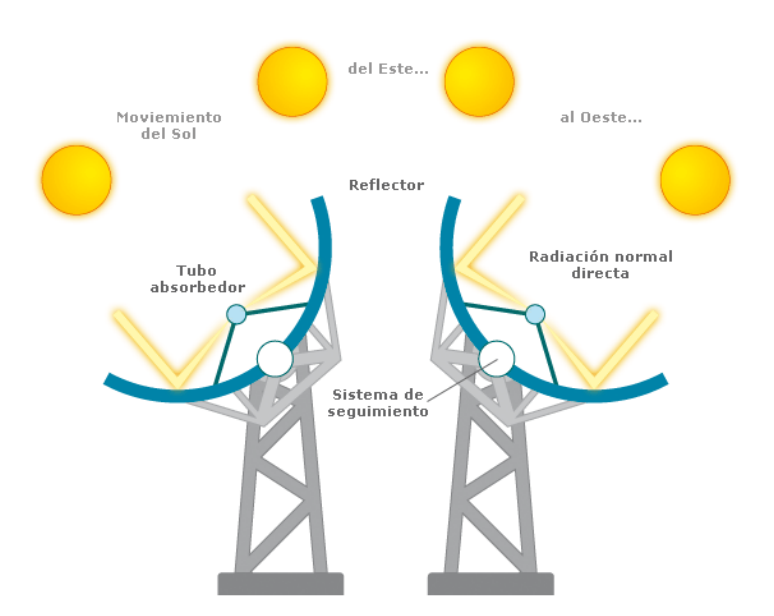

Figura 1-1 Tecnología cilindro-parabólica

<span id="page-16-1"></span>Si nos remontamos varias décadas atrás, el control de procesos de plantas industriales o sistemas tenía como único objetivo alcanzar un punto de operación estable que permitiese obtener el máximo beneficio de dicha planta o sistema. Sin embargo, hoy en día, las empresas han ido evolucionando hacia un ámbito más competitivo y rentable, llevándolas a la búsqueda y renovación de los antiguos sistemas de control industriales [2]. Así pues, a raíz de esta necesidad de mejora de la calidad de producción y eficiencia de la planta, surgieron nuevos sistemas de control cuyo objetivo principal es satisfacer las distintas situaciones de funcionamiento (teniendo en cuenta además todas las posibles perturbaciones que se puedan producir) actuando sobre las distintas variables manipuladas que puede tener nuestro modelo de proceso.

De esta forma, surgió a finales de los setenta, el Control Predictivo basado en modelo, el cual se ha

ido popularizando a lo largo de los últimos años ya que es una de las formas más generales de formular el problema de control en el dominio del tiempo [3]. Hay que destacar que el MPC hace referencia a un conjunto de métodos de control que se valen de un modelo de la planta y no de una estrategia tradicional de control como puede ser utilizada por las clásicas estructuras PID.

Como objetivo del presente trabajo se pretende introducir el consumo de las bombas en modelos MPC ya descritos y utilizados en artículos anteriores ( [1] [4]). Analizaremos el comportamiento que tiene el método de control al utilizar nuevas ecuaciones que nos permitan simular como actúa la bomba de la planta y estudiaremos si cambia sustancialmente la respuesta del predictivo al meterle el consumo de la bomba. Además, estudiaremos de forma teórica la importancia y aplicación del almacenamiento térmico, aspecto que puede ser implementado y simulado en trabajos futuros, debido a su gran interés.

## <span id="page-18-0"></span>**2 ESTADO DEL ARTE DEL CONTROL PREDICTIVO**

n 1942, el matemático americano Wiener introduce el concepto de la predicción basada en modelo, pero no es hasta 1978 cuando tiene lugar la primera aplicación del MPC, de la mano de Richalet et al., el "Model Predictive Heuristic Control (MPHC)" [5]. Dicho estudio tuvo lugar en una unidad de destilación de petróleo crudo, y fue casi 30 décadas después de la primera idea que se tuvo acerca del control predictivo por la incapacidad computacional que se tenía entonces [6]. Años antes, en 1963, Propoi introduce el concepto de horizonte deslizante, una de las claves en el control predictivo [7] [3]. En 1982, García y Morari [8] prueban a utilizar el MPC dentro del enfoque de los esquemas de control clásico, lo que dio lugar a analizar de forma exhaustiva la estabilidad, robustez y desempeño del controlador MPC [6]. A mediados de los noventa, comienzan a surgir ideas entorno al control adaptativo [9] [10], que permite el desarrollo del MPC para sistemas de una entrada y una salida (SISO) [9]. Durante estas dos últimas décadas, hay que destacar el estudio realizado en Mayne et al. [11], donde se proponen las principales formulaciones que garantizan la estabilidad y se dan las condiciones necesarias para diseñar un regular predictivo estable [3]. Además, también nos encontramos con el artículo publicado por Bemporad et al. [12], en el que se prueba que un control predictivo con restricciones lineales no es más que un controlador afín a trozos que puede ser implementado con una carga computacional menor [3]. E

Todo este afán incesante en estas últimas décadas por el avance y desarrollo del control predictivo ha hecho que el MPC gane la aceptación en el ambiente de control de procesos industriales. Esto ha provocado numerosas aplicaciones, entre las que destacan, la industria petroquímica, la industria de celulosa y papel, del cemento de PVC, en generadores de vapor, manipuladores de robot o incluso la anestesia clínica [13] [3].

### <span id="page-18-1"></span>**2.1. Control Predictivo basado en Modelo**

Como ya hemos dicho anteriormente, el Control Predictivo ha tenido un gran desarrollo en las últimas décadas no solo en la comunidad científica y académica, sino también en el amplio sector industrial. Todo esto se debe principalmente a que esta metodología de control tiene la capacidad de trabajar con cualquier modelo, funciones de costo o restricciones, lo que hace que sea uno de los métodos que mejor refleja los distintos criterios de funcionamiento real de la planta o sistema [2]. Otras de sus ventajas más importantes son [3]:

- Utiliza métodos de control muy intuitivos.
- Posibilita el manejo de problemas desde muy simples hasta los más complejos, integrando procesos con tiempos muertos, multivariables, etc.
- Empleo del control anticipativo (feed forward) para compensar las posibles perturbaciones.
- Implementación sencilla de la ley de control.

Sin embargo, también presenta algunas desventajas como, por ejemplo:

- Su implementación es más compleja que los clásicos controladores PID.
- Gran carga computacional si la dinámica del proceso es variable.

El MPC se basa en el control de un modelo explícito que utilizaremos para predecir el comportamiento de la planta en el futuro (horizonte de predicción finito). La acción de control óptima la obtendremos minimizando cierta función objetivo con la ayuda de un conjunto de métodos de control. Dicha

función objetivo se definirá teniendo en cuenta que tiene que ponderar el esfuerzo de control y, por supuesto, el modelo de la planta.

Además, el MPC utiliza la estrategia de horizonte deslizante, esto significa que a pesar de que calculemos las señales de control en cada período de muestreo correspondiente al horizonte de predicción, sólo nos quedaremos con la primera señal de control de la secuencia obtenida. Esto nos permite realizar un control en bucle cerrado controlando toda la planta y teniendo en cuentas las posibles perturbaciones que puedan aparecer y que marquen la diferencia entre el modelo que estamos utilizando y la dinámica real del proceso, o incluso, la no linealidad de éste.

La estrategia que caracteriza de forma general al conjunto de métodos de control pertenecientes al MPC la podemos representar de la siguiente forma:

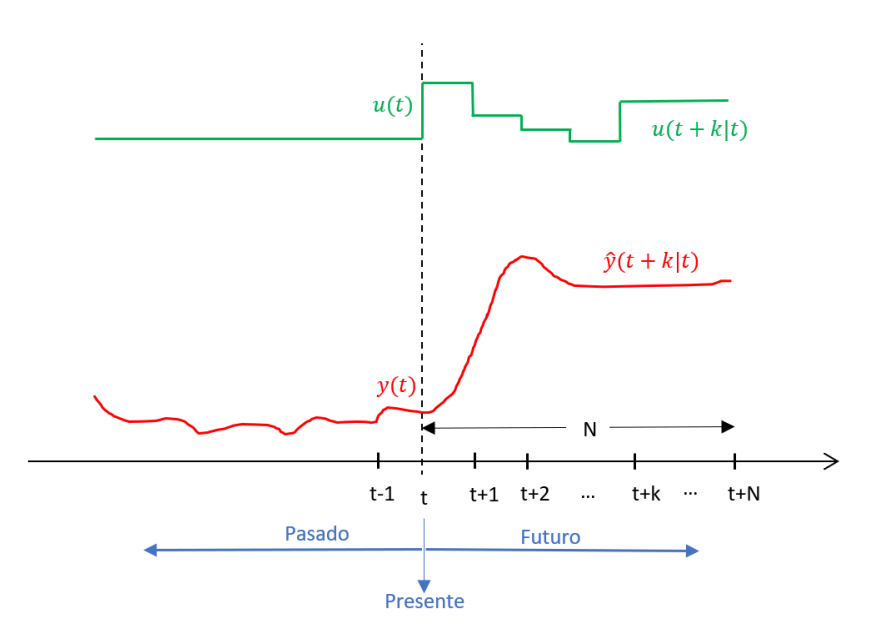

Figura 2-1 Estrategia MPC

<span id="page-19-0"></span>Siendo,

- t: tiempo discreto
- u(t): acción de control (variable manipulada)
- y(t): salida del proceso (variable controlada)
- N: horizonte de predicción

Si describimos dicha estrategia:

- 1. Los valores futuros de las salidas y(t+k|t) calculados en el instante t se hacen para k=1, ... N, empleando el modelo del proceso. Dicha predicción depende de los valores de entradas y salidas que tengamos disponibles en el instante t  $(y(t), y(t-1), ..., u(t-1), u(t-2), ...)$  y de los valores futuros desde el instante t de la señal de control (u(t), u(t+1|t), ...).
- 2. Emplearemos un optimizador el cual calculará las señales de control futuras de forma que la salida del sistema sea lo más parecido posible a la referencia w(t+k). Además, recibirá la función objetivo, la cual seguirá referencias futuras y ponderará el esfuerzo de control, las posibles restricciones que tengamos en el problema y el error que se produce entre la trayectoria de referencia y las salidas predichas. En el caso de que nuestro modelo sea lineal y no tengamos restricciones, la solución se podrá calcular de forma analítica mientras que, si el problema tiene una serie de restricciones utilizaremos programación lineal o cuadrática. Y si consideramos que estamos ante un problema no lineal no convexo (NLP), para la resolución utilizaremos programación no lineal, la cual tiene una gran carga y dificultad

computacional. Además, en este caso, no tenemos la certeza de encontrar el óptimo global que sea la solución de nuestro sistema.

3. Del conjunto de señales de control calculadas en el instante t, u(t+k|t), k=0, …, N, solo nos quedaremos con la primera, es decir, u(t|t), el resto no será de utilidad debido a que en el siguiente instante de muestreo t+1 ya conocemos y(t+1), y se repetirán

todos los pasos anteriores para calcular este nuevo valor. Por lo tanto, la señal  $u(t+1|t+1)$  la calculamos con datos diferentes y, por ende, será diferente a u(t+1|t). Esto, es lo que se conoce como horizonte deslizante.

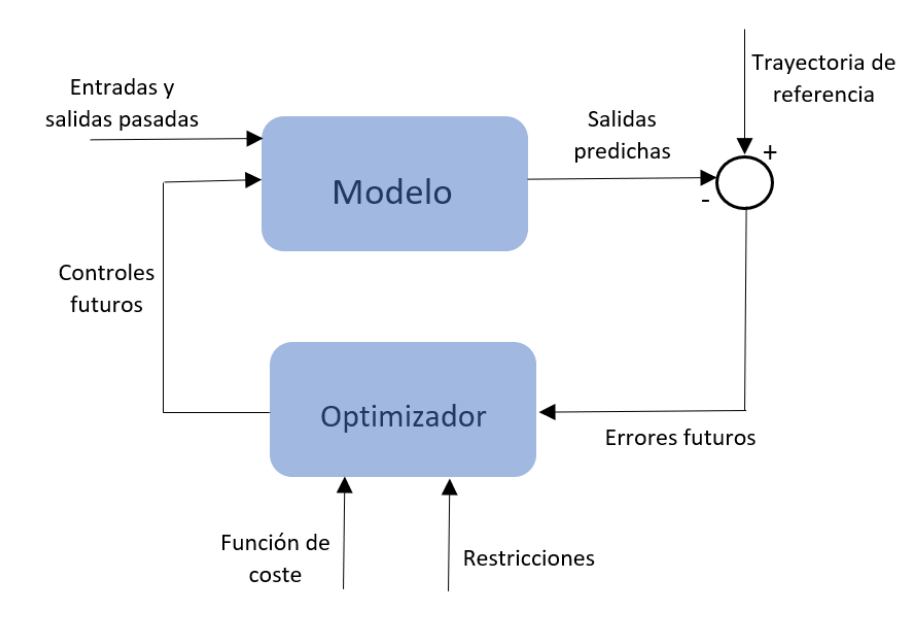

Figura 2-2 Estructura básica del MPC

<span id="page-20-1"></span>Este proceso es general, pero la solución será diferente según el modelo que utilicemos y el algoritmo que implementemos para minimizar la función de coste. Por tanto, utilizaremos una formulación u otra dependiendo del sistema que estemos controlando. Entre las distintas formas que existen de modelar un sistema para formular un controlador MPC destacamos: modelo de función de transferencia, modelo de convolución y modelo de espacio de estados. Esto quiere decir que el MPC no solo se utiliza para enunciar teoremas del espacio de estados, sino que también puede abarcar otros problemas mucho más complejos como los procesos multivariables, no lineales o sistemas con perturbaciones estocásticas y ruido en las variables medidas [14].

En nuestro caso, el control predictivo basado en modelo no lineal (NMPC) es el que más se aproxima al comportamiento del campo distribuido cilindro-parabólico. En este tipo de control, cabe destacar los siguientes modelos: modelos empíricos, modelos fundamentales y modelos de caja gris. Será el segundo de estos el que emplearemos para la formulación de NMPC.

### <span id="page-20-0"></span>**2.2. Control Predictivo basado en Modelo No Lineal**

La mayoría de los procesos industriales siguen una dinámica no lineal, sin embargo, la mayoría de las aplicaciones de MPC se basan en el uso de modelos lineales. Esto se debe principalmente a dos razones: la identificación de un modelo lineal es fácil y los modelos lineales dan buenos resultados cuando la planta está trabajando alrededor del punto de operación [14]. Sin embargo, aplicar modelos lineales en algunos procesos será poco eficiente e inaceptable debido a que pueden presentar una dinámica fuertemente no lineal. Como ya dijimos, en nuestro caso estamos trabajado con un proceso que presenta dicha característica y que, por tanto, se ajusta mejor al NMPC.

#### **2.2.1. Formulación y solución del problema**

<span id="page-21-0"></span>Encontrar la solución óptima puede llegar a ser complicado o incluso poco certero. La formulación que empleemos para ello debe darnos la confianza de que la señal de control u(t) llegue a un mínimo local aceptable y deseado de manera estable durante todo el período de muestreo. Para ello utilizaremos la Programación Cuadrática Secuencial (Sequential Quadratic Programmin, SQP), que es una prolongación del método tipo Newton para conseguir que el optimizador converja a las condiciones de primer orden de Karush-Kuhn-Tucker(KKT). Esta formulación se basa en un método iterativo en el cual la solución óptima de nuestro problema se obtiene en cada iteración resolviendo un problema no lineal aproximado. En dicha aproximación, el objetivo es reemplazado por una aproximación cuadrática y las restricciones no lineales por otras restricciones que sí son lineales [14].

El algoritmo SQP minimizará la siguiente función de coste con el fin de encontrar las señales de control que nos den una predicción óptima de la salida:

$$
J = \sum_{j=1}^{N} ||\mathbf{y}(t+j)||_{R}^{q} + \sum_{j=1}^{M-1} ||\Delta \mathbf{u}(t+j)||_{P}^{q} + \sum_{j=1}^{M-1} ||\mathbf{u}(t+j)||_{Q}^{q}
$$
(2-1)

donde:

- Dependiendo de la norma q puede ser 1 o 2
- P, Q y R son matrices de ponderación.

Sabiendo que la representación en espacio de estados del modelo no lineal es:

$$
\mathbf{x}(t+1) = f(\mathbf{x}(t), \mathbf{u}(t))
$$
\n(2-2)

<span id="page-21-1"></span>
$$
y(t) = g(x(t))
$$
 (2-3)

siendo  $g(\cdot)$  y f( $\cdot$ ) funciones no lineales y x(t) el vector de estado, las restricciones del modelo resultan:

$$
x(t + j) - f(x(t + j - 1))u(t + j - 1) = 0
$$
\n(2-4)

$$
y(t + j) - g(x(t + j)) = 0
$$
 (2-5)

Donde las restricciones de desigualdad son:

$$
y \le y(t+j) \le \bar{y} \qquad \forall j = 1, N \tag{2-6}
$$

$$
\underline{u} \le u(t+j) \le \overline{u} \qquad \forall j = 1, M-1 \tag{2-7}
$$

$$
\Delta \underline{u} \le \Delta u(t+j) \le \Delta \overline{u} \qquad \forall j = 1, M-1 \tag{2-8}
$$

Si consideramos las restricciones suaves a la salida añadiéndole el término  $||s||_T^q$  a la función de coste, siendo T una matriz que penaliza el incumplimiento de los límites de salida por una pequeña cantidad s, la restricción de desigualdad queda:

$$
y - s \le y(t + j) \le \overline{y} + s \qquad \forall j = 1, N \tag{2-9}
$$

La solución al problema viene dada por:

$$
\min_{\mathbf{w}} J(\mathbf{w}) \tag{2-10}
$$

$$
su\text{jet }a: c(w) = 0 \text{ , } h(w) \leq 0
$$

donde el vector c de  $n_c$  componentes corresponde a las restricciones del modelo

$$
f(x, u) = 0 \qquad \qquad y - g(x) = 0
$$

y el vector h de desigualdad de restricciones corresponde a  $(2-6)$  y tiene  $n_h$  componentes.

Si diseñamos el lagrangiano teniendo en cuenta el set point de referencias en la función de coste:

$$
\mathcal{J} = J + \sum_{j=1}^{N} ||\mathbf{y}_{s}||_{R}^{q} + \sum_{j=1}^{M-1} ||\mathbf{u}_{s}||_{Q}^{q}
$$
 (2-11)

resulta:

$$
\mathcal{L}(\mathbf{w}, \lambda_1, \lambda_2) = J(\mathbf{w}) + {\lambda_1}^T c(\mathbf{w}) + {\lambda_2}^T \mathbf{h}(\mathbf{w})
$$
 (2-12)

Donde los multiplicadores de Lagrange  $\lambda_1 \in R^{n_c}$  y  $\lambda_2 \in R^{n_h}$  existen tal que:

$$
\nabla_w \mathcal{L}(w, \lambda_1, \lambda_2) = 0 \tag{2-13}
$$

$$
c(w) = 0 \tag{2-14}
$$

$$
h(w) + s \le 0 \tag{2-15}
$$

$$
s \ge 0, \quad \lambda_2 \ge 0, \quad s^T \lambda = 0 \tag{2-16}
$$

En cada iteración, otro algoritmo básico de programación cuadrática define una dirección de búsqueda  $d^T = [d_u^T \quad d_x^T \quad d_y^T]$  para converger a la solución óptima del problema principal, quedando de la siguiente forma  $w_{k+1} = w_k + d_k$ . De esta forma, se resuelve el siguiente problema cuadrático:

$$
\min_{d} \nabla J(\boldsymbol{w}_k)^T \boldsymbol{d} + \frac{1}{2} \boldsymbol{d}^T B_K \boldsymbol{d}
$$
 (2-17)

siendo  $B_k$  la matriz Hessiana de Lagrange:

$$
B_k = \nabla^2_{ww} L(w, \lambda_1, \lambda_2) = \nabla^2 J(w) + \sum_{i=1}^{n_c} \lambda_{1i} \nabla^2 c_i(w) + \sum_{i=1}^{n_h} \lambda_{2i} \nabla^2 h_i(w) \tag{2-18}
$$

Las restricciones lineales quedan:

$$
\mathbf{c}(\mathbf{w}_k) + \nabla \mathbf{c}(\mathbf{w}_k)^T \mathbf{d} = 0 \tag{2-19}
$$

$$
\boldsymbol{h}(\boldsymbol{w}_k) + \nabla \boldsymbol{h}(\boldsymbol{w}_k)^T \boldsymbol{d} \le 0 \tag{2-20}
$$

y las restricciones del modelo:

$$
f(\mathbf{x}_k, \mathbf{u}_k) + \nabla_x f(\mathbf{x}_k, \mathbf{u}_k)^T \mathbf{d}_x + \nabla_{\mathbf{u}} f(\mathbf{x}_k, \mathbf{u}_k)^T \mathbf{d}_u = 0
$$
 (2-21)

$$
\mathbf{y}_k + \mathbf{d}_y - g(\mathbf{x}_k) - \nabla_x g(\mathbf{x}_k)^T \mathbf{d}_x = 0 \tag{2-22}
$$

A pesar de todos los avances que se han producido en los últimos años con el objetivo de aumentar eficiencia en la programación y resolución de los algoritmos de carácter no lineal, todavía sigue siendo

una tarea ardua encontrar la solución exacta en cada instante de muestreo del problema de optimización. Dicha solución requiere la elaboración de una serie de formulaciones que garanticen estabilidad y factibilidad de la solución y eviten todas las cuestiones relacionadas con los problemas de no convexidad, lo que aporta al problema no lineal un gran coste computacional. Luego, al igual que en la mayoría de los estudios científicos y tecnológicos, el NMPC sigue en un continuo desarrollo para poder dar solución a todos los problemas que se han ido encontrando y satisfacer así las nuevas necesidades provocadas por el incesante progreso de la sociedad.

## <span id="page-24-0"></span>**3 ESTADO DEL ARTE DEL CONTROL DE PLANTAS SOLARES TÉRMICAS**

### <span id="page-24-1"></span>**3.1. Descripción y funcionamiento de la instalación industrial**

Una central térmica solar o central termosolar tiene como objetivo principal la captación de la radicación solar para generar electricidad. Ese calor obtenido debido a la concentración de los rayos del sol nos servirá para aumentar la temperatura de un fluido (normalmente agua, aceite o sal fundida) portador de calor (HTF, Heat Temperature Fluid) con el que, mediante un ciclo termodinámico, produciremos vapor. Y, finalmente, dicho vapor nos servirá para accionar el movimiento de una turbina que estará conectada a un generador encargado de transformar la energía mecánica en eléctrica.

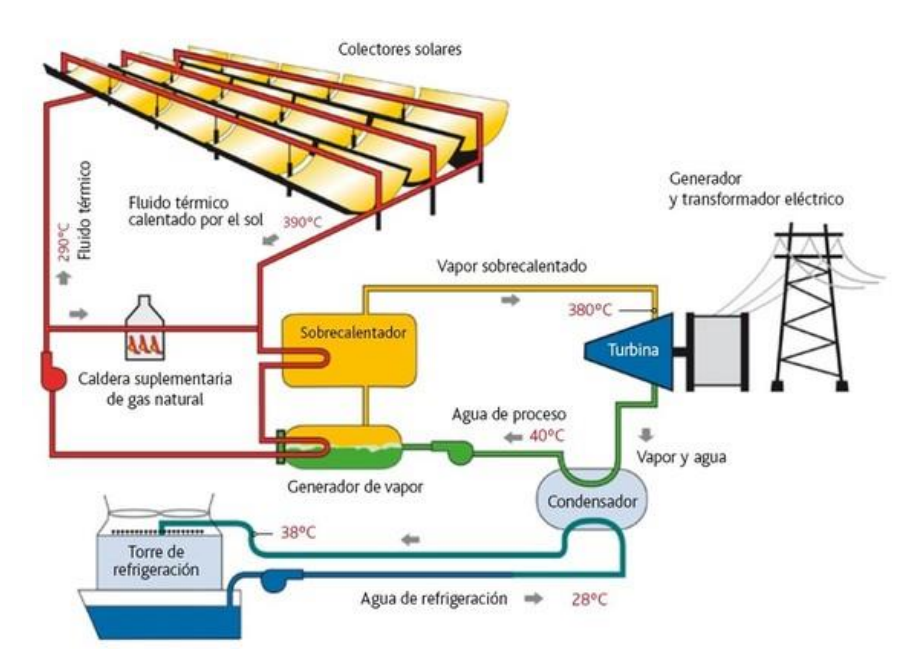

Figura 3-1 Funcionamiento de una central térmica solar

<span id="page-24-2"></span>Nuestro objetivo será maximizar la potencia producida en la planta teniendo en cuenta las variaciones en la radiación solar recibida, variable que no podrá ser manipulada, sino que dependerá de las continuas variaciones atmosféricas. Para lograr el objetivo debemos controlar la temperatura de salida del fluido. Mantener dicha temperatura HTF entre los niveles deseados a pesar de las continuas perturbaciones, como por ejemplo la alteración en el nivel de irradiancia solar, reflectividad del espejo o temperatura HTF de entrada [15], será la finalidad del sistema de control en el campo colector solar distribuido. Para llevar a cabo el desarrollo y las posteriores simulaciones de dicho sistema de control, nos basaremos en la planta solar cilindro-parabólica ACUREX de la Plataforma Solar de Almería (PSA), prototipo que se ha utilizado como banco de pruebas para numerosas investigaciones.

El campo de colectores solares distribuidos de ACUREX está formado por 480 colectores formando 10 bucles paralelos con un área de apertura total del espejo de 2672 m<sup>2</sup> [15]. Cada bucle está formado por 4 colectores de 12 módulos convenientemente conectados en serie. El fluido que recorre toda la instalación es un aceite térmico capaz de soportar temperaturas de hasta 300 °C. Y, como hemos dicho anteriormente, este fluido es calentado mediante la irradiancia normal directa (DNI) reflejada en los colectores solares, la cual incide en los tubos por donde circula el HTF. Así pues, el aceite es calentado y utilizado por el Sistema de Conversión de Potencia (PCS) para producir electricidad a través de la

turbina del generador. Además, la planta cuenta con un sistema de almacenamiento térmico necesario para en caso de que no haya suficiente energía solar poder cubrir la demanda de electricidad que se pide. El tanque que se utiliza tiene una capacidad de almacenamiento, durante varios días, de 140 m<sup>3</sup>, lo que nos da 2.3 MWh. Para la puesta en marcha inicial de la planta, el sistema cuenta con una válvula de tres vías, lo que permite al HTF circular a través de las distintas tuberías y dispositivos de la planta hasta que la temperatura de salida del campo sea la adecuada para entrar en el tanque de almacenamiento. De esta forma, el fluido caloportador sale al campo con una temperatura de 210ºC y no entra en el tanque de almacenamiento hasta que alcanza los 290ºC.

El campo posee un sistema de seguimiento solar que hace que los espejos colectores giren alrededor de un eje único paralelo al de la tubería y alineados de este a oeste. La búsqueda de dicho mecanismo puede alcanzar tres posiciones distintas:

- *Track*: el mecanismo busca el sol y los colectores se centran en la tubería.
- *Desteer*: el sistema aleja los espejos varios grados del sol y continúa rastreando con el receptor fuera de foco. En caso de que falle la bomba, esto protege al campo del sobrecalentamiento.
- *Stow*: al final del día o en caso de una alarma grave, el mecanismo mueve el colector a una posición invertida. El sistema tarda unos 5 minutos en llevar el campo desde *stow* a *track* (reiniciar).

En cuanto a las bombas, sus límites de operación están entre 2 y 12 l/s. El valor mínimo está descrito para reducir el riesgo de descomposición del fluido caloportador que ocurre cuando éste alcanza temperaturas superiores a los 305ºC.

En la siguiente imagen podemos observar un esquema a modo resumen de las instalaciones y dispositivos que posee la planta ACCUREX.

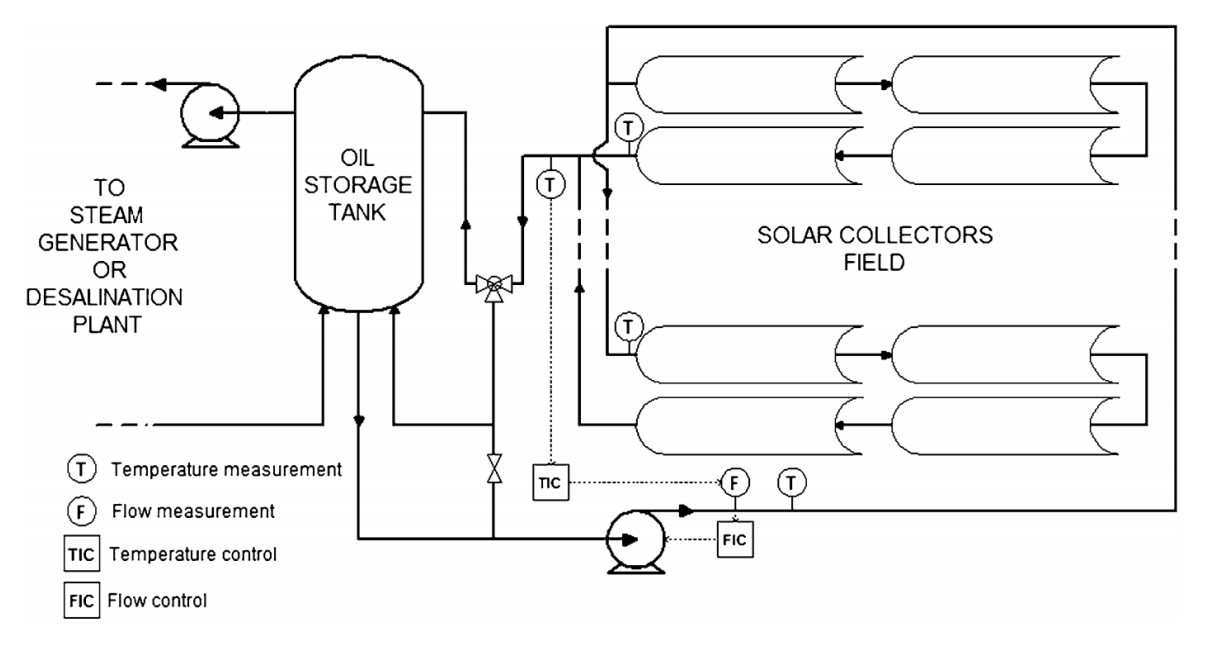

Figura 3-2 Esquema de la planta ACUREX

<span id="page-25-1"></span>A lo largo de todo el trabajo, iremos desarrollando los apartados para dos casos diferentes, dos modelos matemáticos distintos que usaremos para realizar el sistema de control de la planta. El primero de ellos será el caso general, es decir, el modelo de la planta completa y en el segundo trabajaremos con una sola línea de las 10 que tiene la planta ACUREX.

### <span id="page-25-0"></span>**3.2. Modelo de la planta completa**

Como hemos dicho anteriormente, en este caso tendremos en cuenta los 10 bucles que forman la planta ACUREX, esto supondrá una mayor carga computacional que si sólo considerásemos una única línea.

En l[a Figura 3-3](#page-26-1) podemos observar el esquema completo de toda la planta:

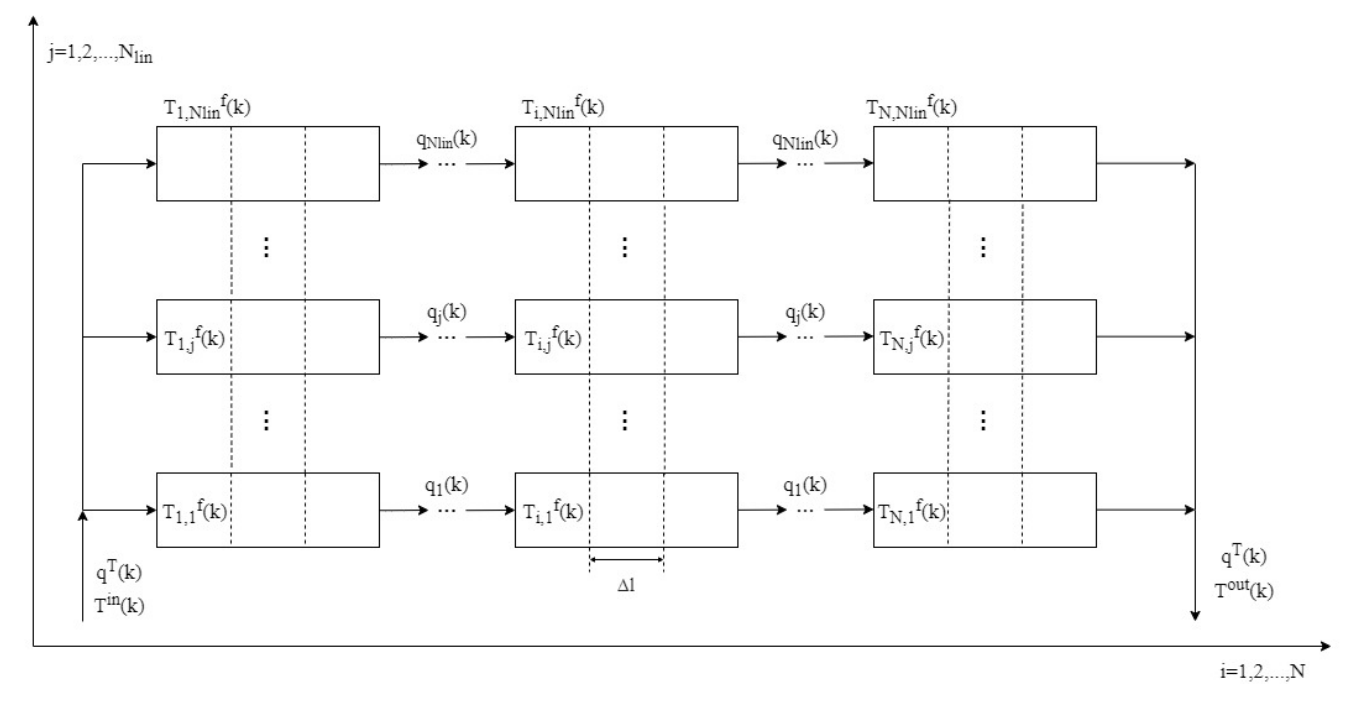

<span id="page-26-2"></span>Figura 3-3 Representación esquemática del campo solar

<span id="page-26-1"></span>Las ecuaciones que permiten describir el esquema completo del campo solar son las siguientes [16]:

• Balance de energía en el segmento i de cada bucle j del tubo de metal desde el instante  $(k -$ 1) $ΔT$  hasta  $kΔT$ :

$$
T_{i,j}^{m}(k) = T_{i,j}^{m}(k-1) + \frac{\Delta T}{\rho^{m}C^{m}A^{m}} \left( \eta_{i,j}^{col}G_{i,j}I_{i,j}(k) - \pi D^{m}H_{i,j}^{l}(k-1) \left( T_{i,j}^{m}(k-1) - T^{a}(k) \right) - \pi D^{f}H_{i,j}^{t}(k-1) \left( T_{i,j}^{m}(k-1) - T_{i,j}^{1f}(k-1) \right) \tag{3-1}
$$

• Balance de energía en el HTF de cada segmento:

$$
T_{i,j}^f(k) = T_{i,j}^f(k-1) + \frac{\pi D^f H_{i,j}^t(k-1)\Delta T}{\rho_{i,j}^f(k-1)C_{i,j}^f(k-1)A^f}\Big(T_{i,j}^m(k-1) - T_{i,j}^{1f}(k-1)\Big) \tag{3-2}
$$

• Siendo la temperatura auxiliar  $T_{i,j}^{1f}$ :

<span id="page-26-4"></span><span id="page-26-3"></span>
$$
T_{i,j}^{1f}(k) = T_{i,j}^{1f}(k-1) - \frac{q_j(k)\Delta T}{\Delta l A^f} \left( T_{i,j}^f(k) - T_{i-1,j}^f(k) \right)
$$
(3-3)

#### **3.2.1. Perturbaciones y parámetros variables en el tiempo**

<span id="page-26-0"></span>Tanto la DNI,  $I_{i,j}(k)$ , como la temperatura ambiente,  $T^{\alpha}(k)$ , son perturbaciones que tienen que ser medidas o estimadas en cada instante de tiempo a lo largo del horizonte de predicción, ya que ninguna de las dos variables puede ser manipuladas [1].

Además, en cada instante se calculan computacionalmente en base a la temperatura actual y a la tasa

de flujo del fluido en el tramo i correspondiente, el coeficiente de pérdidas térmicas,  $H_{i,j}^l(k-1)$ , el coeficiente de transmisión de calor del metal-fluido,  $H_{i,j}^t(k-1)$ , la densidad del fluido,  $\rho_{i,j}^f(k-1)$ , y la capacidad calorífica específica,  $C_{i,j}^f(k-1)$ .

#### **3.2.2. Restricciones y ecuaciones de contorno**

<span id="page-27-0"></span>Definimos la siguiente ecuación de contorno para la temperatura del primer tramo de cada bucle:

$$
T_{i,j}^f(k) = T^{in}(k) \tag{3-4}
$$

donde la temperatura de entrada,  $T^{in}(k)$ , es considerada como una perturbación que debe ser medida o estimada en cada instante.

Asimismo, podemos calcular la temperatura de salida y el caudal de flujo usando las ecuaciones [\(3-5\)](#page-27-1) y [\(3-6\)](#page-27-2), respectivamente.

$$
T^{out}(k) = \sum_{j=1}^{N_1} \frac{q_j(k)T_{j,N}^f}{q^T(k)}
$$
(3-5)

<span id="page-27-2"></span><span id="page-27-1"></span>
$$
q^{T}(k) = \sum_{j=1}^{N_1} q_j(k)
$$
 (3-6)

Cabe destacar que, en el caso del modelo de una sola línea, las dos ecuaciones anteriores carecerían de sentido ya que j=1.

Además, debemos considerar las dos siguientes restricciones:

• En la tasa de flujo:

<span id="page-27-3"></span>
$$
q^{min} \le q_j(k) \le q^{max} \tag{3-7}
$$

donde, en base al número de Reynolds y a la máxima caída de presión,  $q^{min}$  es el caudal mínimo y  $q^{max}$  es el caudal máximo.

Restricción en el flujo total:

$$
q^T(k) \le q^{T,max} \tag{3-8}
$$

Donde  $q^{T,max}$ , según las características de las bombas y el sistema hidráulico conectado a ellas, es el valor máximo permitido del flujo total. Esta restricción, para el modelo de una sola línea no existe, ya que  $q^{T}(k) = q(k) = q_{j}(k)$  y, por tanto, se emplearía a restricció[n \(3-7\)](#page-27-3).

• En la temperatura de salida, siendo  $T^{f,max}$  la máxima temperatura permitida del HTF y  $T^{f,min}$  la mínima:

$$
T^{f,min} \le T_{N,j}^f(k) \le T^{f,max} \tag{3-9}
$$

Hay que señalar que la diferencia entre la temperatura de entrada y la de salida del HTF no debe ser superior a los 80 °C, y si esta diferencia supera los 100 °C habría un gran riesgo de fuga del fluido debido a una alta presión en el sistema de tuberías [15].

### <span id="page-28-0"></span>**3.3. Modelo de una línea**

A continuación, nos centraremos en una sólo línea del campo colector solar y de forma análoga desarrollaremos todas las ecuaciones anteriores, teniendo como objetivo principal el control de dicha línea.

Si representamos un único bucle del campo queda de la siguiente forma:

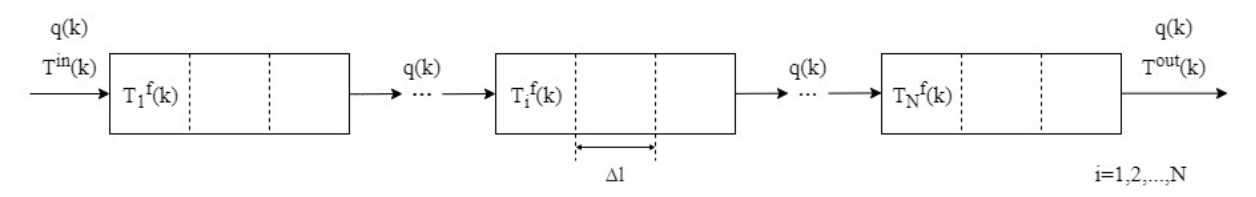

Figura 3-4 Esquema de uno de los bucles del campo solar colector

Y, en este caso, las tres ecuaciones que describen el esquema anterior son la [\(3-10\)](#page-28-2), la [\(3-11\)](#page-28-3) y la [\(3-12\)](#page-28-4), donde a diferencia de las anteriores [\(\(3-1\),](#page-26-2) [\(3-2\)](#page-26-3) y [\(3-3\)\)](#page-26-4), la j=1 [4]:

$$
T_i^m(k) = T_i^m(k-1) + \frac{\Delta T}{\rho^m C^m A^m} \left( \eta_i^{col} G_i I_i(k) - \pi D^m H_i^1(k-1) \left( T_i^m(k-1) - T^a(k) \right) - \pi D^f H_i^t(k-1) \left( T_i^m(k-1) - T_i^{1f}(k-1) \right) \right)
$$
\n(3-10)

$$
T_i^f(k) = T_i^f(k-1) + \frac{\pi D^f H_i^t(k-1)\Delta T}{\rho_i^f(k-1)C_i^f(k-1)A^f} \left( T_i^m(k-1) - T_i^{1f}(k-1) \right)
$$
(3-11)

$$
T_i^{1f}(k) = T_i^{1f}(k-1) - \frac{q(k)\Delta T}{A^f} \Big( T_i^f(k) - T_{i-1,j}^f(k) \Big)
$$
(3-12)

#### **3.3.1. Restricciones y ecuaciones de contorno**

<span id="page-28-1"></span>Como ya avanzábamos anteriormente, la única ecuación de contorno que tenemos en cuenta en este modelo es la temperatura del primer segmento del bucle, es decir, la temperatura de entrada, la cual debe ser medida o estimada:

<span id="page-28-4"></span><span id="page-28-3"></span><span id="page-28-2"></span>
$$
T_1^f(k) = T^{in}(k) \tag{3-13}
$$

En cuanto a las restricciones, vamos a considerar dos, la primera en la tasa de flujo y la segunda en la temperatura de salida, ambas estarán entre un máximo y un mínimo:

$$
q^{min} \le q(k) \le q^{max} \tag{3-14}
$$

$$
T^{f,min} \le T_N^f(k) \le T^{f,max} \tag{3-15}
$$

Por último, todos los parámetros que aparecen en las ecuaciones de este capítulo se recogen en la siguiente tabla:

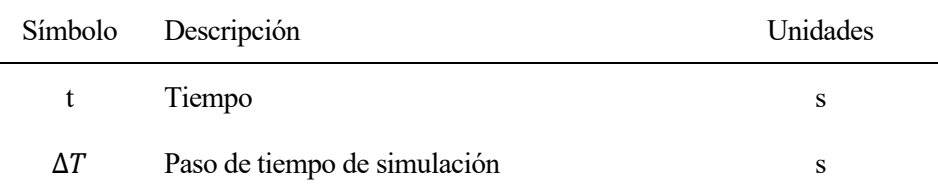

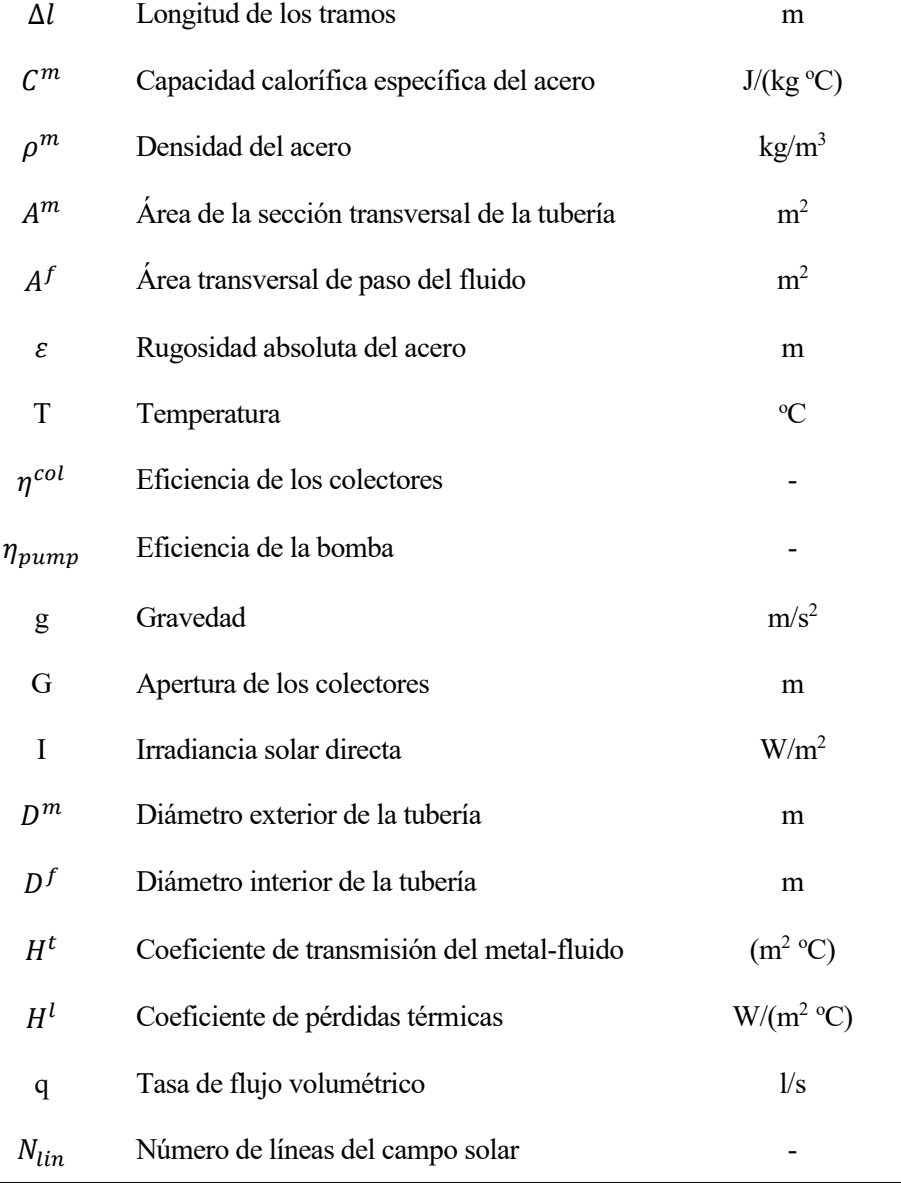

Tabla 3-1 Descripción de parámetros y variables

### <span id="page-29-1"></span><span id="page-29-0"></span>**3.4. Estrategia de control**

La dinámica que presenta la planta que estamos estudiando podemos decir que se define principalmente por ser de índole no lineal, una dinámica cambiante caracterizada por la rápida alteración de la radiación solar con respecto a la constante de tiempo dominante del proceso, al retardo variable en el tiempo del fluido de entrada y salida por las tuberías y a las simplificaciones del propio modelo. Todo esto junto con el conjunto de variables que deberemos tener en cuenta, hacen que estemos ante un sistema en red multivariable no lineal, así pues, utilizaremos un modelo en espacio de estados no lineal, siendo este más complicado de construir que los modelos lineales.

Desde el punto de vista del control, han sido propuestas numerosas estrategias con el objetivo de maximizar la potencia producida en la planta a pesar de las numerosas discontinuidades de la energía solar. Encontramos desde la estructura clásica de control PID (cuyo uso puede ser poco ambicioso), hasta el control anticipativo, o el control en cascada, o el control óptimo, o el MPC, o incluso controladores de red neuronal. De todas ellas, debido al buen manejo de problemas complejos como los tiempos de retardo, restricciones, inestabilidad y fase no-mínima, sobresale el MPC. Sin embargo,

debido, al ya comentado, fuerte comportamiento no lineal de la instalación, usaremos las estrategias no lineales del MPC (NMPC) ya que es el método de control que mejor se ajusta.

<span id="page-31-0"></span>asta ahora se ha utilizado el modelo de la planta solar ACUREX sin tener en cuenta la bomba ( [1] [17] [4]), por lo que uno de los objetivos de este trabajo es la introducción de este elemento en el modelo y analizar el comportamiento del predictivo ante esta incorporación. H

A continuación, desarrollaremos las ecuaciones que nos permiten obtener el consumo de potencia eléctrica de la bomba. Para ello nos hemos apoyado tanto en la teoría de impulsión de fluidos de Mecánica de Fluidos como en el artículo [18] en el que se desarrolla el consumo eléctrico de la bomba.

El efecto de incluirla en el modelo de una sola línea será análogo para el caso del modelo con todas las líneas. Partiremos de la propia ecuación que nos da como resultado dicho consum[o \(4-1\),](#page-31-1) e iremos desglosándola para saber el valor de cada incógnita que la forma y así poder resolverla.

$$
W_{pump}(k) = \frac{q^T(k) \cdot \rho_i^f(k) \cdot g \cdot h(k)}{\eta_{pump}}
$$
\n(4-1)

Como podemos observar, en la fórmula aparecen el caudal total del fluido, la densidad de éste, la gravedad, la pérdida de carga debida a la fricción en una tubería y la eficiencia de la propia bomba. Para el cálculo de caída equivalente de presión utilizaremos la ecuación de Darcy-Weisbach:

<span id="page-31-3"></span><span id="page-31-1"></span>
$$
h(k) = f \frac{L \cdot v^2(k)}{D^f \cdot 2g} \tag{4-2}
$$

Donde la velocidad media del fluido podemos desarrollarla de la siguiente forma:

$$
v(k) = \frac{q^{T}(k)/N_{lin}}{A^{f}} = \frac{4 \cdot (q^{T}(k)/N_{lin})}{\pi D^{f^{2}}}
$$
(4-3)

El factor de fricción de Darcy lo calcularemos mediante la fórmula [\(4-4\),](#page-31-2) utilizando el número de Reynolds y la rugosidad absoluta del acero  $\varepsilon$ .

<span id="page-31-2"></span>
$$
\frac{1}{\sqrt{f}} = -2\log_{10}\left(\frac{\varepsilon}{3.7 \cdot D^f} + \frac{5.1286}{Re^{0.89}}\right)
$$
(4-4)

<span id="page-31-4"></span>
$$
Re(k) = \frac{\rho_i^f(k) \cdot (q^T(k)/N_{lin}) \cdot D^f}{A^f \cdot \mu(k)}
$$
(4-5)

Como podemos observar tanto en la ecuación [\(4-3\)](#page-31-3) como en l[a \(4-5\)](#page-31-4) no trabajamos con el caudal total sino con el caudal de cada línea (caudal parcial,  $q^T(k)/N_{lin}$ ), ya que todas están en paralelo y por tanto se produce la misma caída de presión en todas ellas. Por lo tanto, dependiendo del modelo, la variable  $N_{lin}$  cambiará de valor y el caudal parcial será igual al caudal total ( $N_{lin} = 1$ ) o no ( $N_{lin} \neq$ 1).

Para el cálculo del número de Reynolds hemos utilizado la viscosidad dinámica del fluido, la cual la podemos obtener de la siguiente forma:

$$
\mu(k) = 1.41 \cdot 10^{-2} - 1.6 \cdot 10^{-4} T_i^f(k) + 6.4 \cdot 10^{-7} T_i^f(k)^2 - 8.66 \cdot 10^{-10} T_i^f(k)^3 \tag{4-6}
$$

Cabe destacar que, cuando implementemos las ecuaciones en *Matlab*, para el cálculo del factor de

fricción de Darcy utilizaremos el valor medio del número de Reynolds, calculando previamente el valor del número de Reynolds de entrada utilizando la densidad y viscosidad de entrada del fluido, y el de salida empleando la densidad y viscosidad de salida del fluido. De la misma forma, para el cálculo de la potencia de consumo de la bomba utilizaremos el valor medio de la densidad del fluido, haciendo uso de la ecuación [\(6-1\)](#page-37-2) que veremos en próximos capítulos.

Por lo tanto, podemos decir finalmente que la potencia eléctrica que consume la bomba depende del caudal del HTF y de las temperaturas de entrada y salida de éste en el campo solar.

## **5 MPC PARA PLANTAS SOLARES TÉRMICAS**

<span id="page-33-0"></span>a habido numerosas estrategias MPC que han sido desarrolladas y aplicadas al campo solar ACUREX, pero, como ya dijimos, todas ellas se caracterizan por basarse en la misma idea: el uso de un modelo matemático para predecir la evolución de la salida de un proceso en instantes futuros de tiempo, para lo que se calcula una secuencia de control minimizando una función objetivo sujeta a unas restricciones y a una estrategia de horizonte deslizante. H

Si recordamos, el objetivo de la estrategia de control que vamos a ir desarrollando a lo largo de este apartado es maximizar la potencia térmica resultante de la planta cilindro-parabólica mientras mantenemos la tasa de flujo volumétrico y la temperatura del HTF por debajo de los valores máximo a pesar de todas las perturbaciones como por ejemplo las debidas al propio clima. Normalmente las plantas industriales como la que estamos tratando funcionan entorno a la temperatura máxima permitida por la situación atmosférica en ese momento y según ciertas condiciones de seguridad. Esto se debe principalmente a que cuando la planta está operando a temperatura máximas, la potencia incrementa su eficiencia, pero también provoca un aumento de las pérdidas térmicas. Esto hace que trabajar entorno a ese punto de operación no siempre sea satisfactorio, no siempre nos de la mayor eficiencia de la planta.

#### <span id="page-33-2"></span><span id="page-33-1"></span>**5.1. Función de coste**

#### **5.1.1. Planta completa**

El control predictivo basado en modelo no lineal minimizará la siguiente función de coste [1]:

<span id="page-33-3"></span>
$$
J(k_c) = \left(-W(k_c) + W_{pump}(k_c) + \psi_{pump}(k_c) + \psi \sum_{j=1}^{N_1} \left( \max \left( \frac{T_{N,j}^f(k_c) - T^{f,max}}{T^{f,max}}, \frac{T^{f,min} - T_{N,j}^f(k_c)}{T^{f,max}}, 0 \right)^2 \right) + \epsilon \sum_{j=1}^{N_1} \left( q_j(k_c) - q_j(k_c - 1) \right)^2 \right)
$$
(5-1)

Dicha función contiene un primer término para la minimización de la potencia térmica neta para un cierto instante de tiempo  $t = k_c \Delta T_c$ . El segundo término, es el que diferencia la ecuación [\(5-1\)](#page-33-3) de otros artículos anteriores [1] en los que no se tenía en cuenta la potencia eléctrica que consume de la bomba. El tercer término para limitar la temperatura de salida usando restricciones suaves que hacen la optimización más rápida, siendo  $\psi$  un parámetro de ajuste. Si usamos un valor suficientemente grande de  $\psi$  y unas restricciones suaves en el segundo término, podemos mantener, siempre y cuando sea posible, la temperatura de contorno dentro de unas limitaciones. En cambio, el controlador minimizará la violación de las restricciones de temperatura en el caso de que éstas no se puedan satisfacer. Y, el cuarto término, penaliza la variación de la tasa de flujo, siendo  $\epsilon$  otro parámetro de ajuste. Este último término, es una práctica común en MPC para lograr un comportamiento más estable y evitar oscilaciones innecesarias.

En artículos anteriores, en cuanto a la potencia térmica neta se define como la diferencia entre la

potencia térmica de salida  $W^{out}(k_c)$  y la de entrada de la planta  $W^{in}(k_c)$ :

$$
W(k_c) = W^{out}(k_c) - W^{in}(k_c) \approx \sum_{j=1}^{N_1} W_j^{out}(k_c) - \sum_{j=1}^{N_1} W_j^{in}(k_c)
$$
 (5-2)

siendo las potencias de entrada y salida de las distintas líneas:

$$
W_j^{out}(k_c) = \rho_{N,j}^f(k_c) C_{N,j}^f(k_c) q_j(k_c) T_{N,j}^f(k_c)
$$
\n(5-3)

$$
W_j^{in}(k_c) = \rho_{1,j}^f(k_c)C_{1,j}^f(k_c)q_j(k_c)T^{in}(k_c)
$$
\n(5-4)

En este artículo también vamos a considerar la potencia que consume la bomba  $W_{pump}(k_c)$ , con lo que vamos a definir la potencia útil  $W_u(k_c)$ , es decir, la potencia aprovechable de la planta, como la diferencia entre la potencia térmica neta y el consumo de la bomba:

$$
W_u(k_c) = W(k_c) - W_{pump}(k_c)
$$
\n
$$
(5-5)
$$

#### **5.1.2. Una única línea**

<span id="page-34-0"></span>A continuación, vamos a definir las ecuaciones análogas pero esta vez para el modelo de un solo bucle. Comenzaremos con la función objetivo:

$$
J(k_c) = \left(-W(k_c) + W_{pump}(k_c) + \psi \max\left(\frac{T_N^f(k_c) - T^{f,max}}{T^{f,max}}, \frac{T^{f,min} - T_N^f(k_c)}{T^{f,max}}, 0\right)^2 + \epsilon(q(k_c) - q(k_c - 1))^2\right)
$$
\n(5-6)

En cuanto a la potencia térmica neta, la definiremos con la ecuació[n \(5-7\),](#page-34-3) en la que aproximaremos la potencia térmica neta de salida y entrada a las del único bucle que estamos considerando en nuestro modelo no lineal:

$$
W(k_c) = W^{out}(k_c) - W^{in}(k_c) \approx W^{out}_{loop}(k_c) - W^{in}_{loop}(k_c)
$$
 (5-7)

donde:

<span id="page-34-3"></span>
$$
W_{loop}^{out}(k_c) = \rho_N^f(k_c) C_N^f(k_c) q(k_c) T_N^f(k_c)
$$
\n(5-8)

$$
W_{loop}^{in}(k_c) = \rho_1^f(k_c)C_1^f(k_c)q(k_c)T_1^f(k_c)
$$
\n(5-9)

La potencia útil no se ve alterada:

$$
W_u(k_c) = W(k_c) - W_{pump}(k_c)
$$
\n(5-10)

### <span id="page-34-2"></span><span id="page-34-1"></span>**5.2. Optimización**

#### **5.2.1. Planta completa**

Dado un perfil DNI y la temperatura ambiente, la solución óptima del problema viene dada por los valores de caudal que maximiza la potencia térmica del campo colector solar. Esto se obtiene resolviendo el siguiente problema de optimización con la función de cost[e \(5-1\)](#page-33-3) a lo largo del horizonte de predicción:

$$
\min_{q_t(k_c)} \sum_{k=k_c}^{k_c+N_P} J(k)
$$
\ns.t.  $q^{min} \leq q_j(k_c) \leq q^{max} \quad \forall k_c$   
\n
$$
\sum_{j=1}^{N_1} q_j(k_c) \leq q^{T,max}
$$
\n(5-11)

donde  $q_t(k_c) = [q_1(k_c), q_1(k_c + 1), ..., q_1(k_c + N_u - 1), q_2(k_c), q_2(k_c + 1), ..., q_2(k_c + N_u -1$ )] es el vector que contiene los valores de caudal en todo el horizonte de control,  $N_p$  es el horizonte de predicción y  $N_u$  es el horizonte de control.

#### **5.2.2. Una única línea**

<span id="page-35-0"></span>Para el caso de una sola línea, tendremos el siguiente problema de optimización:

$$
\min_{q_t(k_c)} \sum_{k=k_c}^{k_c+N_P} J(k)
$$
\ns.t.  $q^{min} \le q(k_c) \le q^{max} \quad \forall k_c$  (5-12)

donde  $q_t(k_c) = [q(k_c), q(k_c + 1), ..., q(k_c + N_u - 1)]$ 

Como ya dijimos, calcularemos la solución del problema utilizando SQP, lo cual nos garantiza que la señal de control converge a un mínimo local óptimo y de forma estable durante todo el período de muestreo.

#### <span id="page-35-1"></span>**5.3. Simplificaciones del modelo**

Con el objetivo de disminuir lo máximo posible el tiempo de cálculo que se necesita para cada simulación del sistema, vamos a tener en cuenta una serie de simplificaciones que nos permitan reducir el tiempo de cálculo que se necesita para llevar a cabo toda la optimización. Dichas simplificaciones son las siguientes:

- Las pérdidas son precalculadas para un set de valores de temperatura y flujo.
- Para que el tiempo que necesitamos para la simulación del controlador sea menor se ha modificado tanto el step time como la longitud de los segmentos.
- El tiempo de muestreo del controlador es un múltiplo del tiempo de muestreo del modelo  $(\Delta T_c = \alpha \Delta T)$ , el cual está limitado debido a la discretización.

En el caso del modelo de una sola línea, la carga computacional para calcular la solución óptima no será muy grande y se llegará a dicha solución relativamente rápido en un pequeño horizonte de control. Sin embargo, cabe destacar que la solución centralizada necesitará mucho más tiempo para ser calculada, lo que dificulta que la obtención del valor óptimo sea en un tiempo real. De hecho, el principal inconveniente del MPC es que el tiempo de cálculo crece rápidamente con la magnitud del sistema, haciendo que sea muy difícil aplicar el MPC centralizado en grandes plantas de potencia. En [1] y [17] se le da solución de este problema.

## <span id="page-36-0"></span>**5.4. Estrategia de control**

Existen numerosos investigadores que ya han publicado artículos y libros en torno a este tema. En este apartado vamos a destacar algunos de ellos y comentar a grandes rasgos la estrategia de control que plantean.

En [4] se expone el MPC basado en el Deep Learning (redes neuronales), estrategia que nos ofrece, una potencia similar a la obtenida con MPC con menos cambios abruptos a la salida y leves violaciones de las restricciones, además de que usa un menor número de sensores y predicciones. No obstante, la mayor ventaja es que proporciona señales de control similares a las de un controlador MPC, pero sin la necesidad de estar calculando la solución óptima durante mucho tiempo, lo que hace que sea más sencillo implementarlo en tiempo real sobre una gran planta solar. En [1], encontramos diferentes enfoques del algoritmo MPC, desde un control local, hasta distribuido o centralizado. Además, compara diferentes objetivos: maximización de potencia, maximización de temperatura, minimización de temperatura y una situación sin válvulas. En [17], se muestra como para maximizar la potencia de la planta se utiliza coalitional MPC, agrupando líneas de colectores y dividiendo así la planta en subsistemas que son controlados localmente permitiendo acelerar el cálculo de las entradas de control.

En nuestro caso, seguiremos una estrategia análoga a las utilizadas en [1] y [17] y, además, lo aplicaremos en una sola línea del campo solar, tal y como hacen en [4].

<span id="page-37-0"></span>lo largo de este capítulo, uno de los más importantes del trabajo, expondremos los resultados obtenidos tras las distintas simulaciones que vamos a realizar. Podemos decir que se va a dividir en dos grandes bloques, los resultados de la planta completa y los de una sola línea, que a su vez se dividirán en simulaciones realizadas teniendo en cuenta en el predictivo el modelo de la bomba o no. Comenzaremos contextualizando el modelo matemático expuesto en capítulos anteriores.  $\mathbf{A}^{\text{lo}}_{\text{ob}}$ 

### <span id="page-37-1"></span>**6.1. Análisis y adaptación al caso**

Como ya dijimos, el controlador MPC propuesto ha sido simulado en el campo colector ACUREX situado en la PSA en España, el cual ha sido ya utilizado en numerosas investigaciones como por ejemplo [16], [17], [1] y [18]. Lo que tendrá de especial este trabajo con respecto a los mencionados anteriormente, será que, además de realizar simulación de la planta completa ( $N_{lin} = 10$ ) teniendo en cuenta la bomba, también simularemos para una sola línea de la planta ( $N_{lin} = 1$ ). Este último modelo ha sido utilizado en escasos trabajos, de entre los que destacamos [4]. Las líneas tienen una longitud de 174 m y la discretizamos en 174 segmentos (N =174) de 1 m de longitud cada uno ( $\Delta l = 1$ ) y comprende un total de 12 colectores en serie. De todos esos metros de longitud, 144 pertenecen a la parte activa, es decir, la que recibe la DNI, mientras que los 30 m restantes (segmentos del 37 al 42, del 79 al 96 y del 133 al 138) son la parte pasiva, la cual recibe una DNI nula. La parte activa tiene una longitud de 144 m en total y la pasiva 30 m. Sin embargo, en la simulación trabajaremos con una variable denominada  $L_{ea}$  que será la suma tanto de la longitud de las líneas como de otras partes de tubería por la que el fluido recorre el circuito (codos, zona de producción de potencia, etc.). Dicha variable tendrá un valor aproximado al doble de la longitud de las líneas.

El HTF que vamos a usar es Therminol VP-1<sup>1</sup> (ya usado en anteriores trabajos), con una densidad  $\rho_{i,j}^f(k)$  y capacidad calorífica específica  $C_{i,j}^f(k)$  calculadas en cada instante de tiempo en función de la temperatura del HTF de cada segmento i de cada línea j del campo mediante las siguientes ecuaciones:

<span id="page-37-4"></span><span id="page-37-2"></span>
$$
\rho_{i,j}^f(k) = 903 - 0.672 T_{i,j}^f(k) \tag{6-1}
$$

<span id="page-37-3"></span>
$$
C_{i,j}^f(k) = 1820 - 3.478T_{i,j}^f(k)
$$
\n(6-2)

Cabe destacar que para el cálculo de la potencia térmica en *Matlab* utilizaremos los valores de entrada y salida tanto de la densidad como de la capacidad calorífica específica del fluido, aproximación que nos ayudará a maximizar para cada instante de tiempo la potencia térmica neta de la planta.

Por otro lado, el coeficiente de transmisión metal-fluido del interior de la tubería  $H_{i,j}^{t}(k)$  y el coeficiente de pérdidas térmicas  $H_{i,j}^l(k)$  han sido calculados mediante las ecuacione[s \(6-3\)](#page-37-3) y [\(6-4\).](#page-38-1)

$$
H_{i,j}^{t}(k) = q_{j}^{0.8}(k)\left(2.17 \cdot 10^{6} - 5.01 \cdot 10^{4}T_{i,j}^{f}(k) + 4.53 \cdot 10^{2}T_{i,j}^{f}(k)^{2} - 1.64T_{i,j}^{f}(k)^{3} + 2.1
$$
  
 
$$
\cdot 10^{-3}T_{i,j}^{f}(k)^{4}\right)
$$
 (6-3)

<sup>&</sup>lt;sup>1</sup>Therminol VP-1 es una mezcla eutéctica de 73,5% de óxido de difenilo / 26,5% de difenilo y, como tal, se puede utilizar en sistemas existentes en fase líquida o de vapor para completar o reemplazar fluidos de transferencia de calor de la misma composición.

<span id="page-38-1"></span>
$$
H_{i,j}^l(k) = 0.00249 \Big( T_{i,j}^f(k) - T^a(k) \Big) - 0.06133 \tag{6-4}
$$

Como podemos observar ambas dependen también de la temperatura del fluido de cada segmento i en cada bucle j en los distintos instantes de tiempo, además del flujo de la línea y de la temperatura de ambiente.

Hay que destacar que, para el caso del modelo de una sola línea, en las ecuacione[s \(6-1\),](#page-37-2) [\(6-2\),](#page-37-4) [\(6-3\)](#page-37-3) y [\(6-4\)](#page-38-1) la j=1, es decir, sólo tendríamos en cuenta un único bucle.

El resto de los parámetros del modelo que tienen el mismo valor para cada segmento e instante de tiempo, se muestran en l[a Tabla 6-1.](#page-38-0)

| Símbolo       | Valor                 | Unidades               |
|---------------|-----------------------|------------------------|
| $\Delta T$    | 0.5                   | S                      |
| $L_{eq}$      | 348                   | m                      |
| $\rho^m$      | 7800                  | $\text{kg}/\text{m}^3$ |
| $C^m$         | 550                   | J/(kg <sup>o</sup> C)  |
| $D^m$         | 0.031                 | m                      |
| $D^f$         | 0.0254                | m                      |
| $A^m$         | $7.55 \cdot 10^{-4}$  | m <sup>2</sup>         |
| $A^f$         | $5.07 \cdot 10^{-4}$  | m <sup>2</sup>         |
| ε             | $0.045 \cdot 10^{-3}$ | m                      |
| $\eta_{pump}$ | 0.9                   |                        |
| g             | 9.8                   | m/s <sup>2</sup>       |

Tabla 6-1 Parámetros del modelo ACUREX

<span id="page-38-0"></span>Es necesario proporcionarle al controlador MPC los valores actuales y futuros de las perturbaciones. En el caso del campo colector solar, dichas perturbaciones son la temperatura ambiente y la DNI efectiva, con ellas podremos encontrar el valor de control óptimo de entrada que maximiza el coste dentro del horizonte de predicción.

La temperatura ambiente que vamos a considerar es igual a 25 ºC en cada instante de tiempo y para todos los segmentos. Y, la DNI efectiva la obtenemos multiplicando la eficiencia de los colectores de la línea, la apertura de los mismos y la DNI corregida (ver ecuación [\(3-1\)\)](#page-26-2). Será un perfil de dos horas que cambie según el espacio y el tiempo, en el que hemos incluido nubes para obtener un conjunto de datos heterogéneo. Durante la mayor parte del tiempo, desde el minuto 1 hasta el minuto 69 y desde el minuto 78 hasta el 120, la DNI efectiva no cambia con el tiempo. Sin embargo, si observamos la [Figura 6-1](#page-39-0) podemos ver que, durante el minuto 1 en los segmentos del 1 hasta el 36, para modelar colectores sucios o desenfocados, se utiliza una menor eficiencia, lo que conlleva una menor DNI. Además, podemos apreciar como las zonas en las que la irradiancia es nula se corresponde con zonas de producción de potencia e instalaciones o incluso pasillos del propio campo solar.

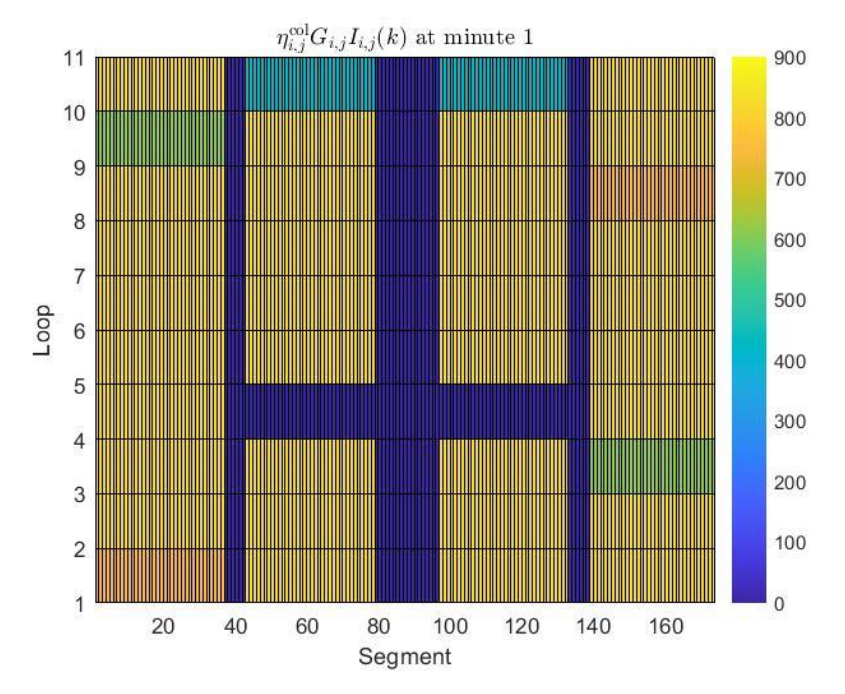

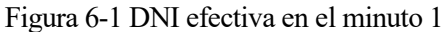

<span id="page-39-0"></span>Si representamos la irradiancia sólo para el primer bucle:

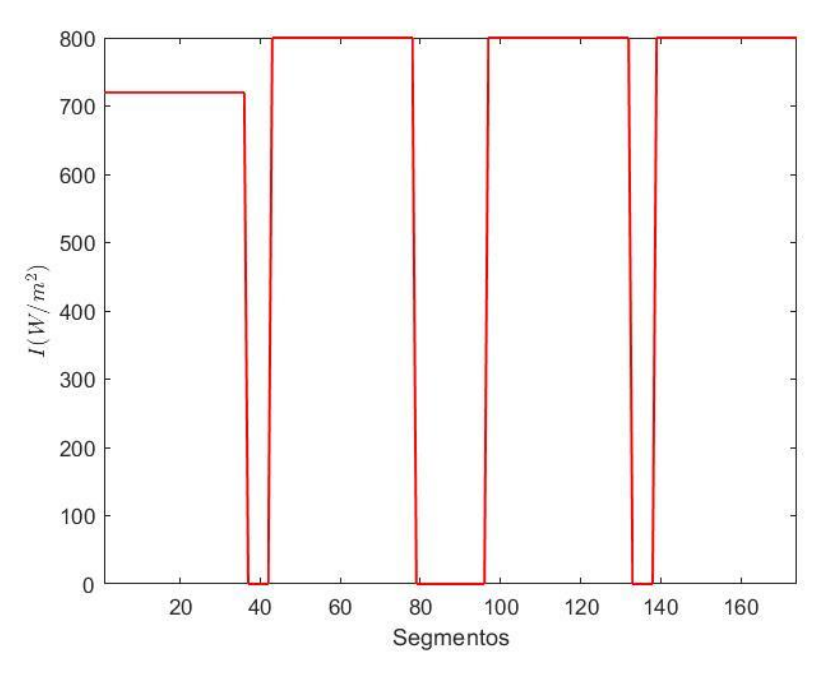

Figura 6-2 DNI efectiva en el loop 1 en el minuto 1

<span id="page-39-1"></span>Sin embargo, desde el minuto 70 hasta el 77, aparece una nube, la cual representa pequeños cúmulos moviéndose sobre un aire ligero, siendo esto un ejemplo común de lo que puede pasar en el campo colector durante un día parcialmente nublado. Dicha nube provoca una reducción significativa de la DNI efectiva como se puede ver en l[a Figura 6-3.](#page-40-0) En el caso de la primera línea del campo, podemos observar el perfil de la [Figura 6-4.](#page-40-1)

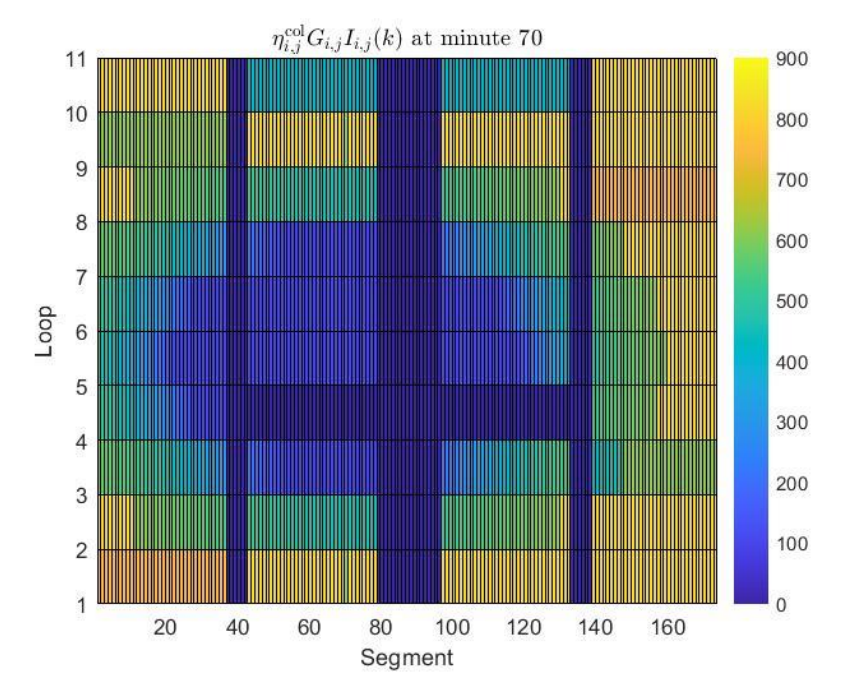

Figura 6-3 DNI efectiva en el minuto 74

<span id="page-40-0"></span>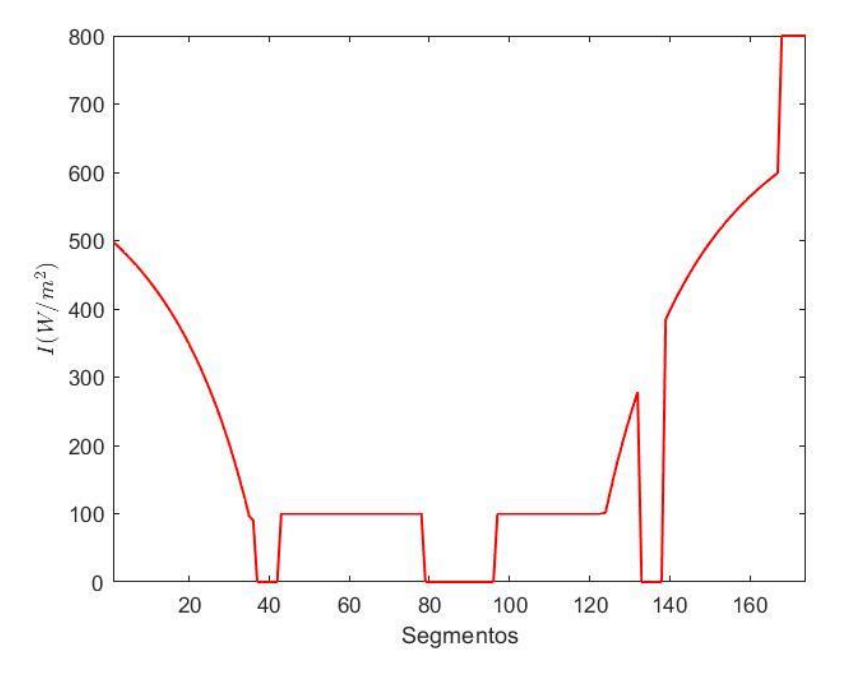

Figura 6-4 DNI efectiva en el loop 1 en el minuto 74

<span id="page-40-1"></span>Teniendo en cuenta todo esto, si por ejemplo representamos el perfil de DNI efectiva que vamos a tener para el modelo de una línea durante las dos horas, obtenemos el siguiente resultado:

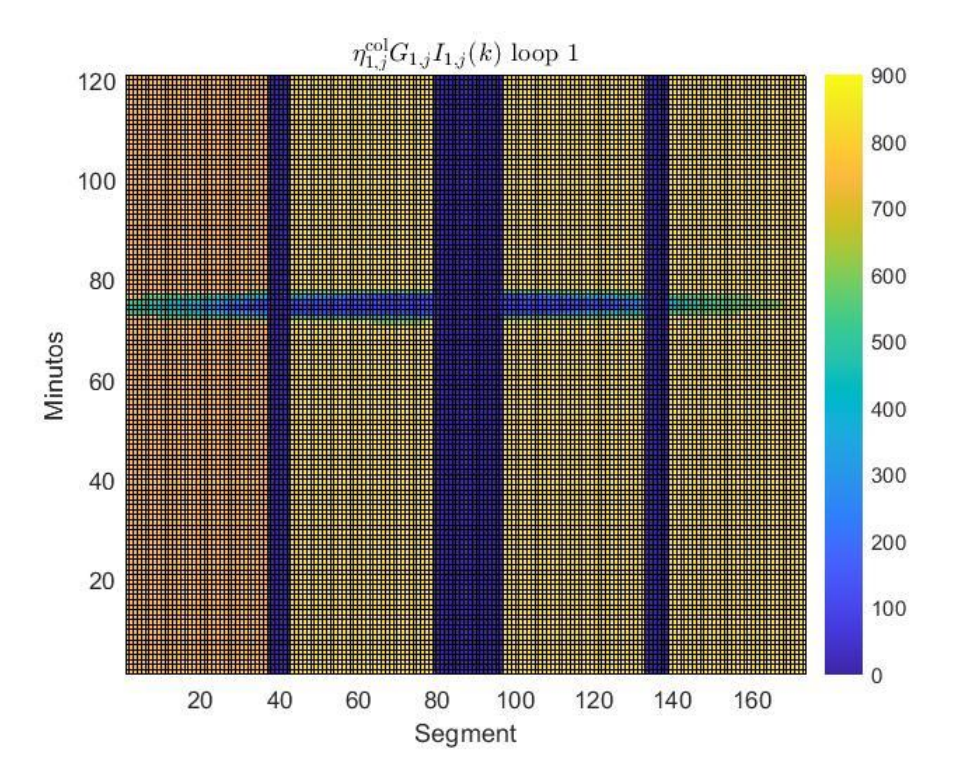

#### Figura 6-5 DNI efectiva en el loop 1

<span id="page-41-0"></span>La temperatura de entrada la vamos a definir mediante la ecuación [\(6-5\),](#page-41-1) la cual es un sistema de primer orden con una constante de tiempo de 10 minutos:

<span id="page-41-1"></span>
$$
\frac{T^{in}(s)}{\hat{T}^{out}(s)} = \frac{1}{600s + 1}
$$
\n(6-5)

siendo  $\hat{T}^{out}(s) = T^{out}(s) - 90$ .

El resultado de discretizar la ecuación anterior para un paso de discretización de 0.5 segundos es el siguiente:

$$
T^{in}(k) = 0.999167T^{in}(k-1) + 0.000833(T^{out}(k-1) - 90)
$$
\n(6-6)

El último valor medido de la temperatura de salida  $T^{out}(k_c)$  es utilizado durante todo el horizonte de predicción, esto evita tener que modificar la ecuación [\(6-5\)](#page-41-1) ya que para el cálculo de las soluciones del MPC local se desconocen los valores futuros de la temperatura de salida.

Los parámetros de la función de coste  $\psi$  y  $\epsilon$  son fijos e iguales a 450 y 30, respectivamente, para el MPC centralizado. En el caso del MPC local, tendrán unos valores de 45 y 3, respectivamente. Si empleamos valores pequeños de ambos parámetros, puede dar lugar a un aumento de las oscilaciones del controlador, provocando algunos incumplimientos de las restricciones.

El tiempo de muestreo utilizado para los controladores MPC es de 1 minuto, lo que provoca que el entero positivo  $\alpha = 20$ . El horizonte de predicción N<sub>p</sub> es de 12 minutos y el de control N<sub>u</sub> de 10 minutos. El tiempo muestreo del modelo usado para el control son 3 segundos y el controlador usa  $\Delta l = 6$  m en lugar del original que es 1 m, para que el cálculo de la solución sea más rápido.

Por último, los valores de las restricciones son los siguientes:

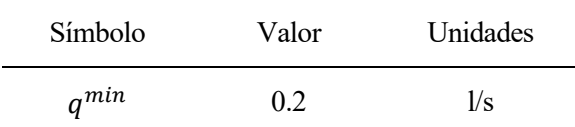

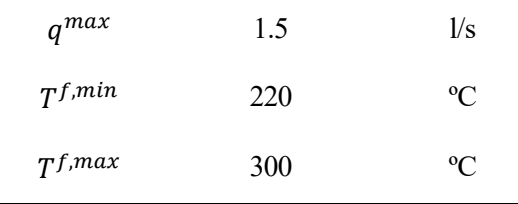

Tabla 6-2 Restricciones de ACUREX

<span id="page-42-2"></span>Por tanto, en el caso de querer de querer replicar la simulación con los mismos resultados, se pueden encontrar los valores de los parámetros en la [Tabla 6-1](#page-38-0) y [Tabla 6-2,](#page-42-2) y solicitar los perfiles de DNI al email jdominguez $3@$ us.es, los cuales han sido tomados del artículo [4].

#### <span id="page-42-0"></span>**6.2. Resultados tras las simulaciones**

En los dos casos que estamos trabajando, es decir, el modelo de una sola línea y el modelo de la planta completa, vamos a emplear dos métodos diferentes de optimización. El primero de ellos será el local, en el que optimizaremos todas las líneas por separado y buscaremos el punto que minimice la función objetivo. En cambio, en la optimización centralizada, buscaremos dicho punto compartiendo información entre los distintos segmentos y líneas. Partiremos de un *Toolbox* que simula y optimiza la planta sin incluir la bomba.

#### **6.2.1. Resultados para una sola línea**

<span id="page-42-1"></span>En primer lugar, comenzaremos contemplando una sola línea de la planta. Debemos tener en cuenta que por dicha razón los dos métodos diferentes de optimización nos darán prácticamente los mismos resultados ya que el problema que se resuelve es el mismo.

Empezaremos resolviendo el problema sin contemplar la potencia consumida por la bomba. Los resultados numéricos obtenidos que figuran en la [Tabla 6-3](#page-42-3) son los esperados tal y como comentábamos con anterioridad.

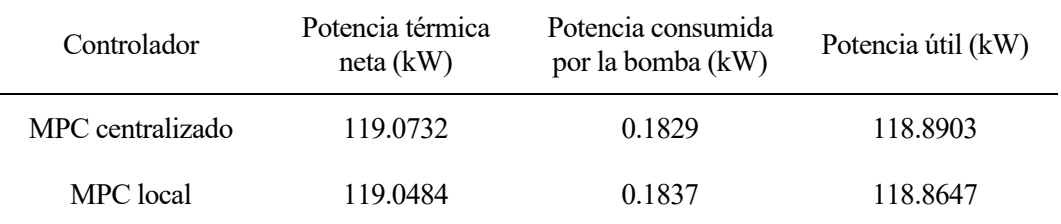

<span id="page-42-3"></span>Tabla 6-3 Potencia térmica neta, consumida por la bomba y útil sin tener en cuenta la bomba

En la [Figura 6-6](#page-43-0) podemos observar la evolución que tiene la temperatura a lo largo de toda la simulación para el caso de MPC centralizado. Como vemos en la imagen el fluido se va calentando a medida que va avanzando en los distintos segmentos. La temperatura máxima que alcanza el HTF es 250.15 ºC en el segmento 174 en el minuto 4.3. Y la temperatura mínima a la que el fluido entra en la planta es 94.04 ºC aproximadamente en el minuto 2 en el primer segmento de la línea.

En el caso del MPC local, podemos ver en l[a Figura 6-7](#page-43-1) que la representación en el plano de contorno es bastante similar al de la figura anterior. La temperatura mínima de la planta se alcanza en 94.08 ºC en el mismo momento y segmento. En cambio, en el caso de la temperatura máxima, llega a los 260.89 ºC en el minuto 4.65.

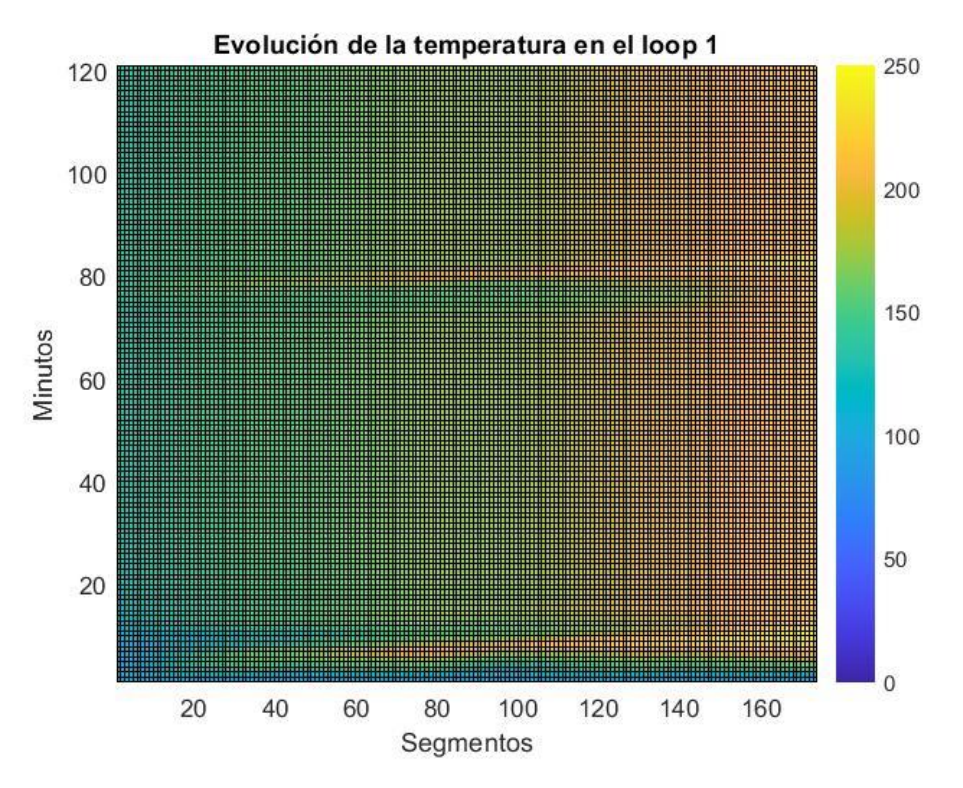

Figura 6-6 Evolución de la temperatura MPC centralizado

<span id="page-43-0"></span>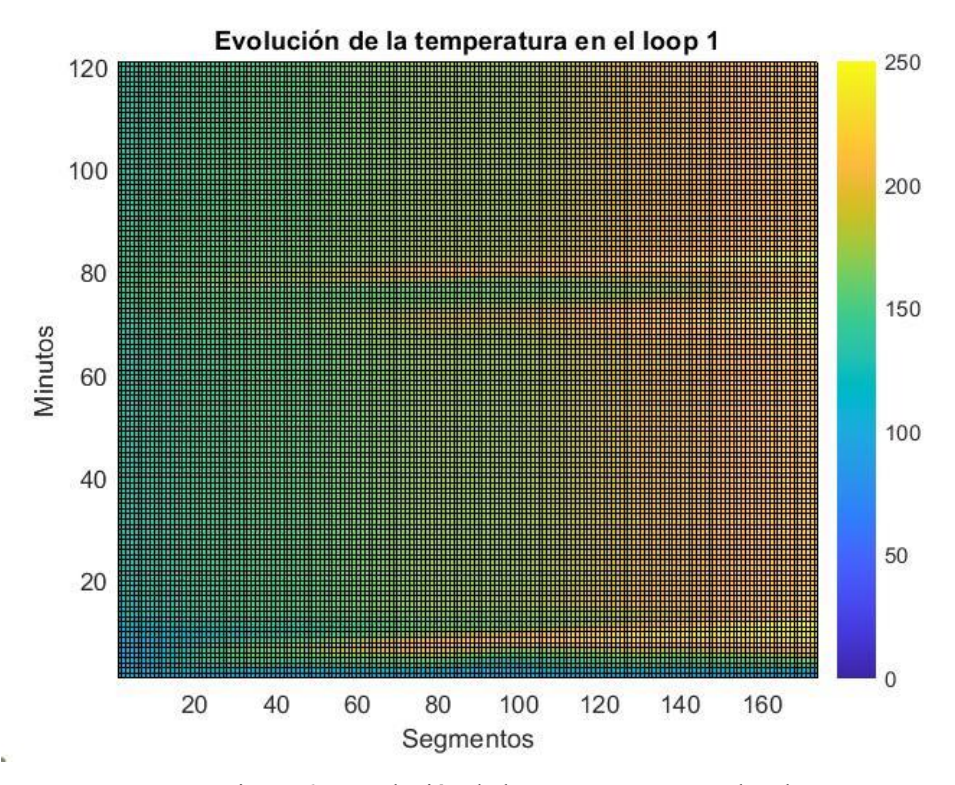

<span id="page-43-1"></span>Figura 6-7 Evolución de la temperatura MPC local

Si comparamos las temperaturas de entrada y salida en el loop utilizando los dos métodos [\(Figura](#page-44-0)  [6-8\)](#page-44-0)vemos que ambas son superiores en el caso del MPC local. También se observa que tanto la temperatura de entrada como la de salida pierden de forma más brusca la estabilidad en el caso del local. Esto ocurre en los minutos que entra la nube y la DNI cambia. La estabilidad de ambas se alcanza para 220 ºC y 130 ºC, aproximadamente.

En el caso de la potencia térmica, vemos que aproximadamente hasta el minuto 20 no se estabiliza tanto para el MPC centralizado como para el local y que ambos vuelven a fluctuar cuando entra la nube en campo solar.

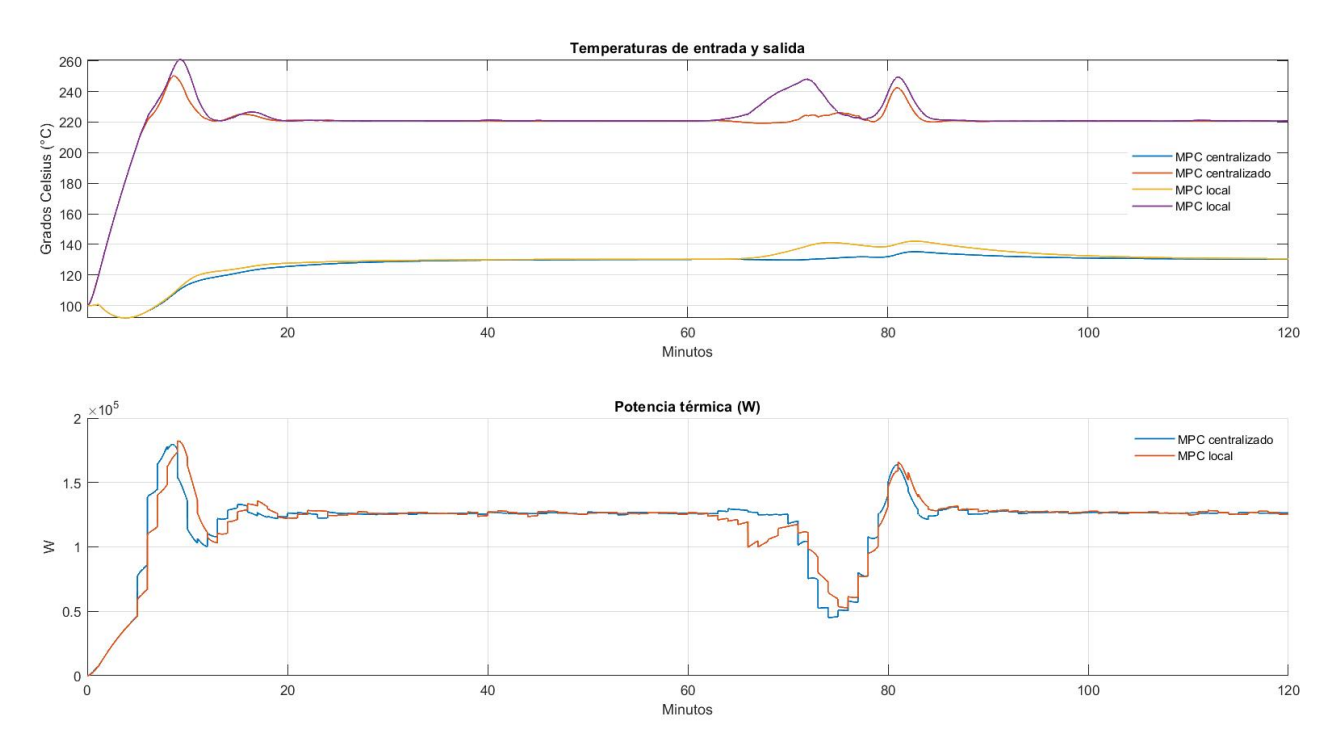

Figura 6-8 Temperaturas de entrada y salida y potencia térmica para ambos métodos

<span id="page-44-0"></span>En cuanto al flujo volumétrico [\(Figura 6-9\)](#page-45-1), vemos que a lo largo de la simulación es el MPC local el que alcanza un mayor valor, llegando aproximadamente a los 0.75 l/s. En ambos métodos tiende a estabilizarse entorno a los 0.67 l/s.

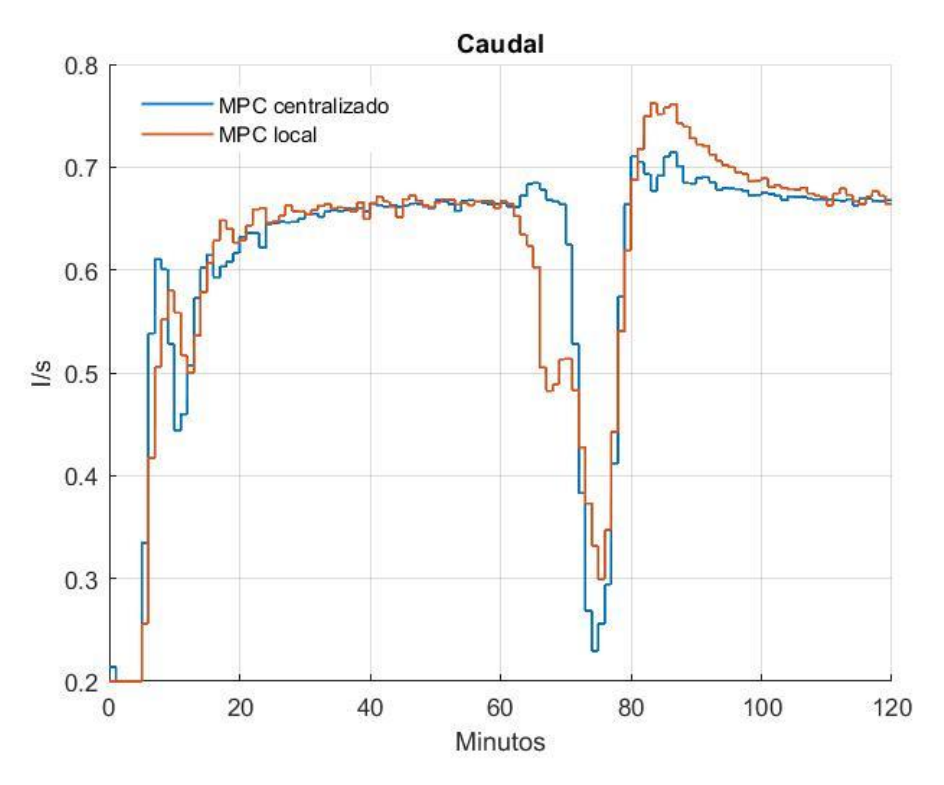

Figura 6-9 Flujo volumétrico que recorre el bucle

<span id="page-45-1"></span>A continuación, vamos a realizar ambas simulaciones pero esta vez calculando el controlador teniendo en cuenta la potencia que consume la bomba. En la [Tabla 6-4](#page-45-0) observamos que la potencia térmica neta es mayor en el caso centralizado que en el local. En cuanto a la potencia consumida por la bomba, vemos que en el centralizado consume 0.1 W más que en el caso del local, método en el cual la bomba gasta un 0.1543% de la potencia térmica neta que genera la planta mientras que para el centralizado es un 0.1536%. También nos llama la atención, que en el caso en el que no contemplábamos la bomba en el predictivo, la potencia útil obtenida en el MPC centralizado es mayor que la que aparece en la [Tabla 6-4.](#page-45-0) Sin embargo, en el caso local, los valores son idénticos.

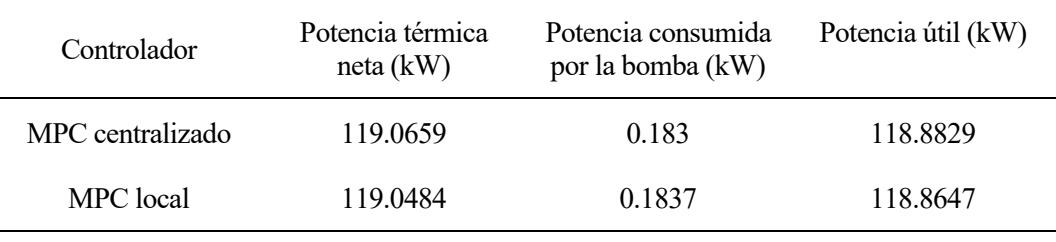

<span id="page-45-0"></span>Tabla 6-4 Potencia térmica neta, consumida por la bomba y útil teniendo en cuenta la bomba

En este caso, para el MPC centralizado, la temperatura máxima alcanza se queda en los 250 ºC y la mínima en los 94.04 ºC, en los mismos minutos y segmentos que para el caso sin bomba. Con el MPC local, ambas temperaturas aumentan, alcanzando la máxima los 260.89 ºC y la mínima los 94.08 ºC, en el minuto 4.65 y 1.96, respectivamente. En la[s Figura 6-10](#page-46-0) y [Figura 6-11](#page-46-1) podemos ver el plano de contorno para ambos métodos.

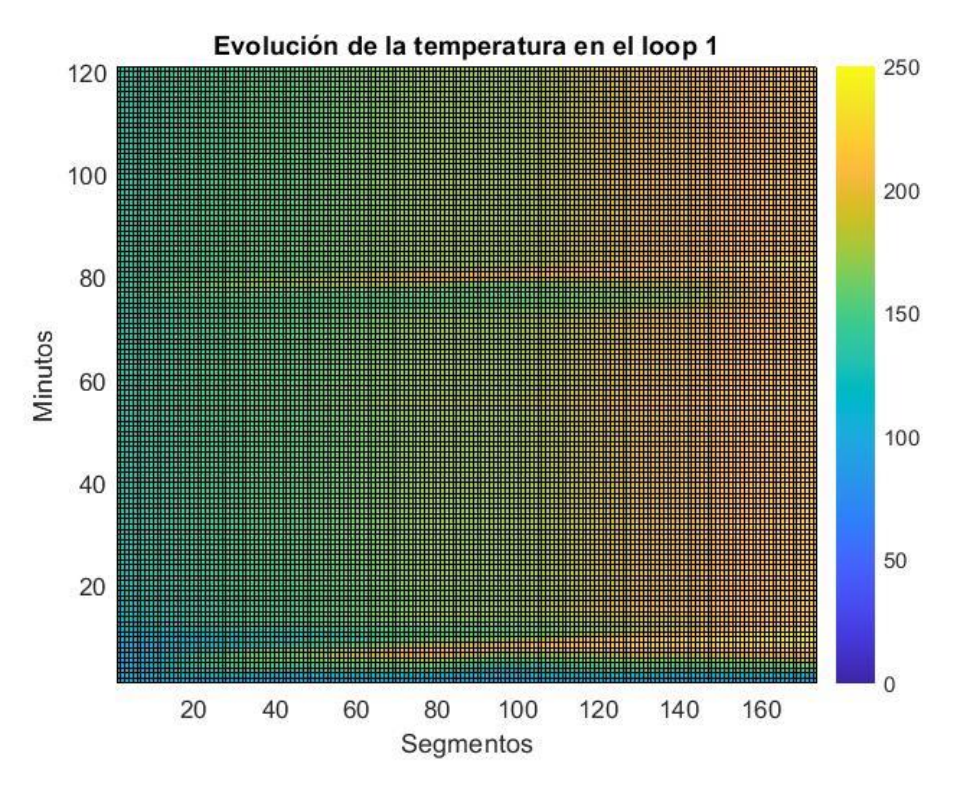

Figura 6-10 Evolución de la temperatura MPC centralizado con bomba

<span id="page-46-0"></span>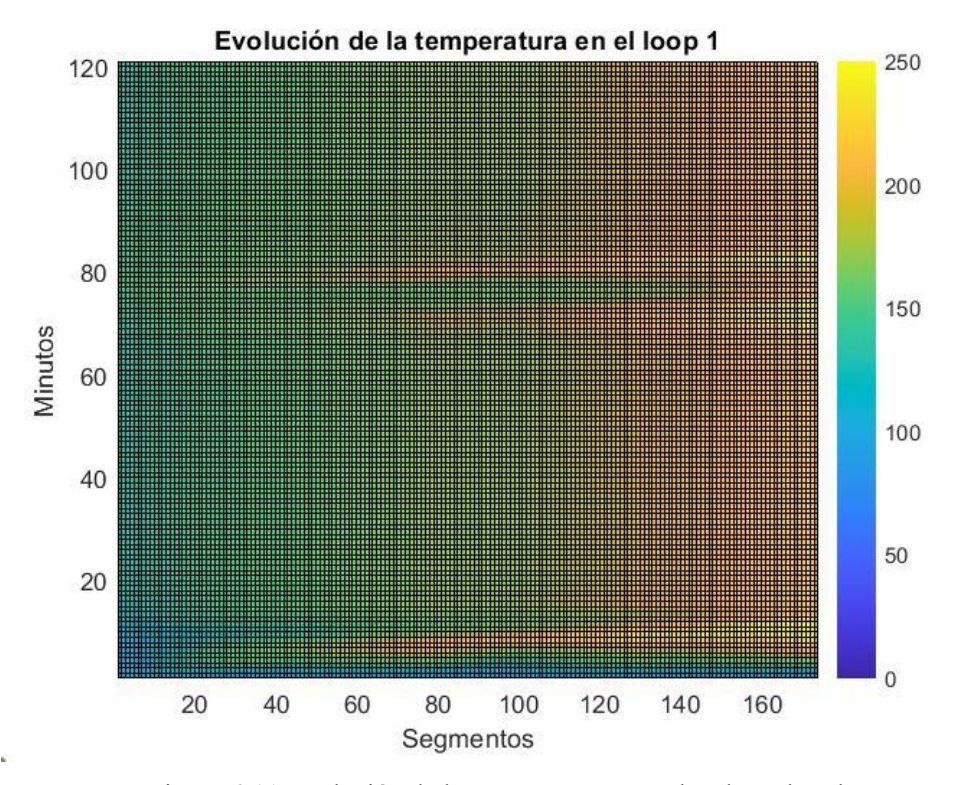

<span id="page-46-1"></span>Figura 6-11 Evolución de la temperatura MPC local con bomba

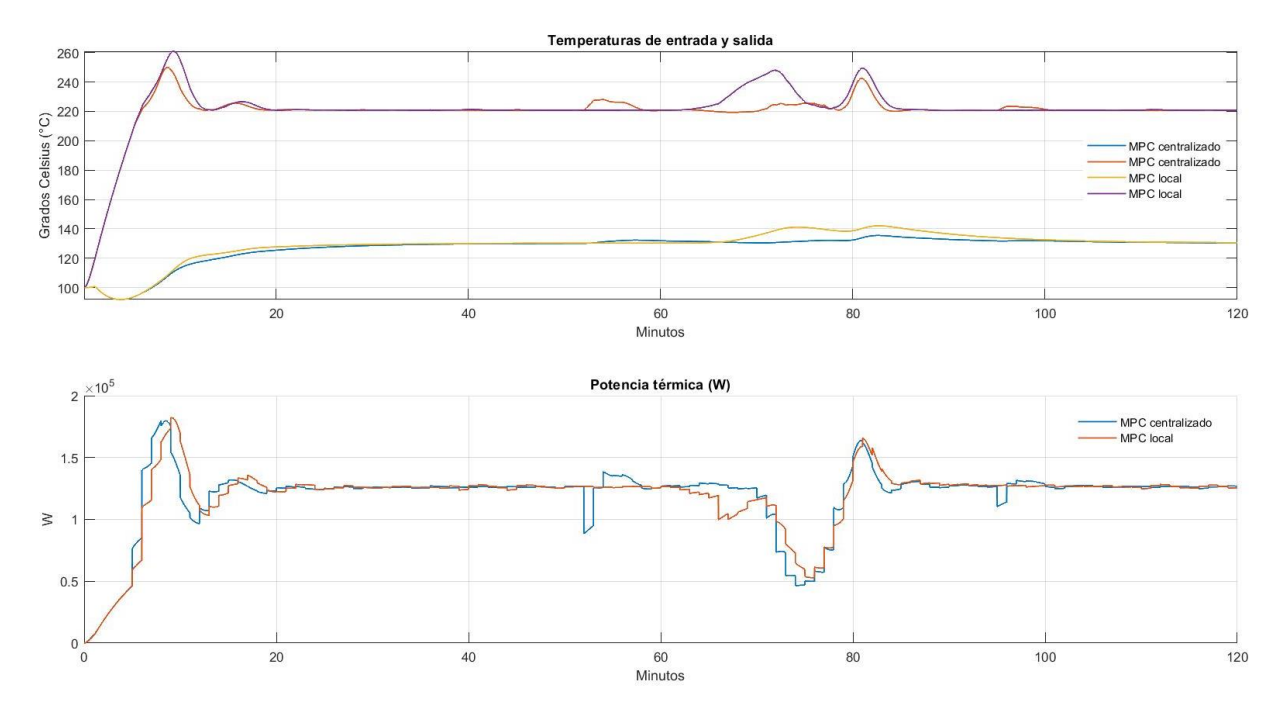

Figura 6-12 Temperaturas de entrada y salida y potencia térmica para ambos métodos con bomba

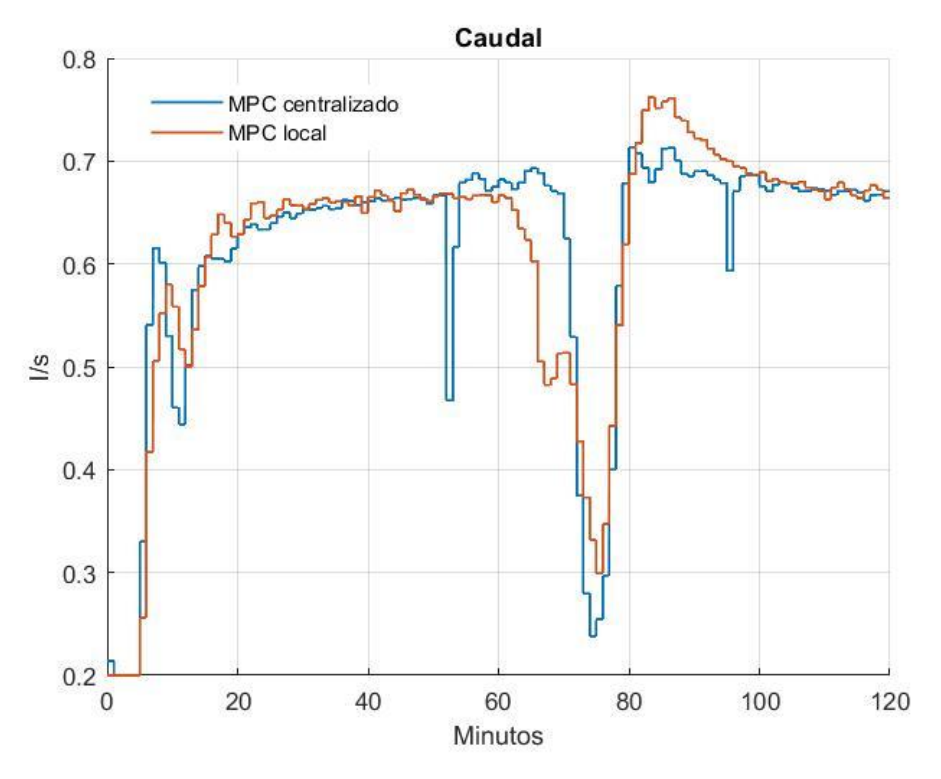

Figura 6-13 Flujo volumétrico que recorre el bucle con bomba

<span id="page-47-0"></span>Por último, para cerrar este apartado, vamos a comparar tanto para el caso del MPC local como para el MPC centralizado los resultados obtenidos al considerar la potencia consumida por la bomba o no.

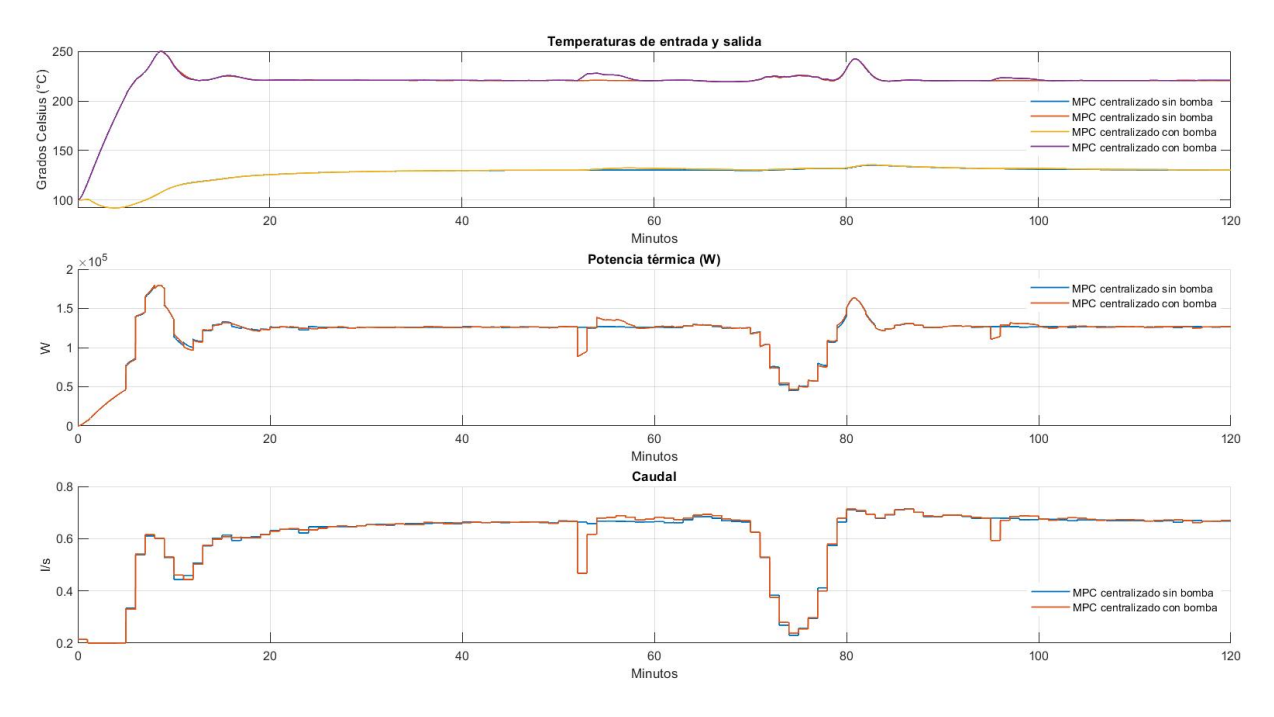

Figura 6-14 Comparación sin y con bomba MPC centralizado

<span id="page-48-1"></span>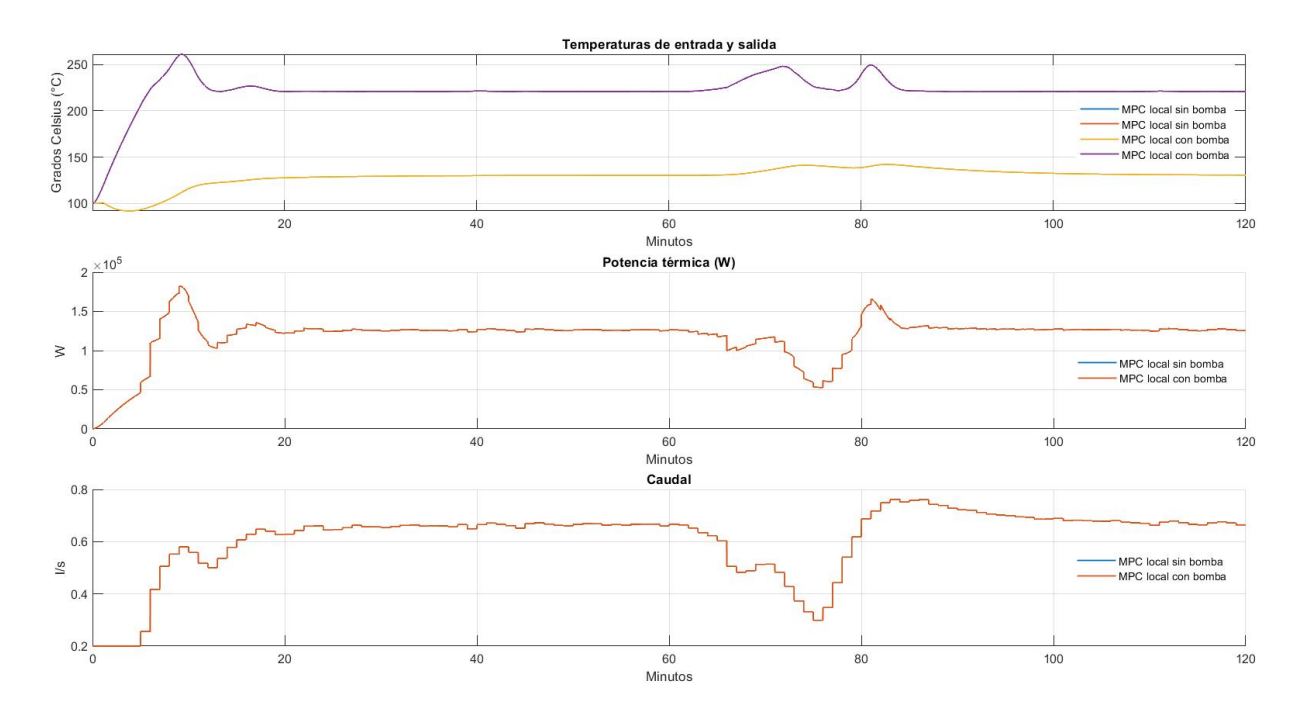

Figura 6-15 Comparación sin y con bomba MPC local

<span id="page-48-0"></span>Como podemos observar, en el caso local [\(Figura 6-15\)](#page-48-0) las gráficas son prácticamente idénticas, a diferencia con el caso centralizado [\(Figura 6-14\)](#page-48-1) en el que se ven más desigualdades, sobre todo alrededor del minuto 50 y 95.

#### **6.2.2. Resultados para la planta completa**

<span id="page-49-0"></span>A continuación, vamos a realizar las mismas simulaciones, pero esta vez teniendo en cuenta todos los bucles que forman la planta ACUREX, que son un total de 10 líneas. Comenzaremos con el caso sin bomba, siendo los resultados numéricos los recogidos en l[a Tabla 6-5.](#page-49-1)

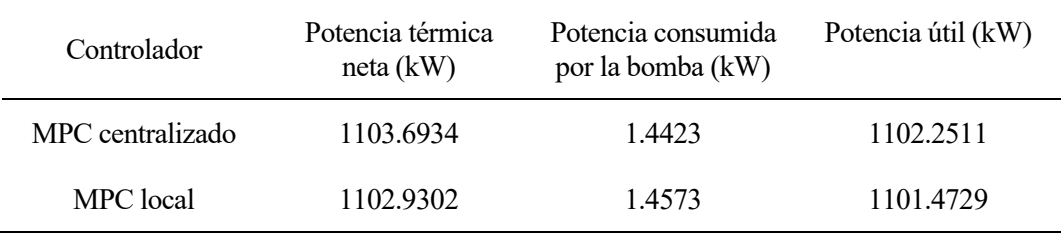

<span id="page-49-1"></span>Tabla 6-5 Potencia térmica neta, consumida por la bomba y útil para la planta completa sin tener en cuenta la bomba

En l[a Figura 6-16](#page-49-2) podemos ver representada la temperatura de salida de cada uno de los loops. Como podemos observar, la temperatura estable en la mayoría de ellos ronda los 133 ºC. Lo llamativo de esta gráfica es la curva que toma la temperatura del loop 4 y 10, la cual presenta una tendencia diferente al resto. Esto se debe a que dicho bucle tiene dos líneas desconectadas [\(Figura 6-1\)](#page-39-0) y por tanto tiene mucha menos radiación, por lo que aunque le disminuya mucho el flujo no es capaz de incrementar la temperatura tan rápido. Esto también lo podemos ver reflejado en la [Figura 6-17](#page-50-0) donde se representa el flujo volumétrico de cada loop.

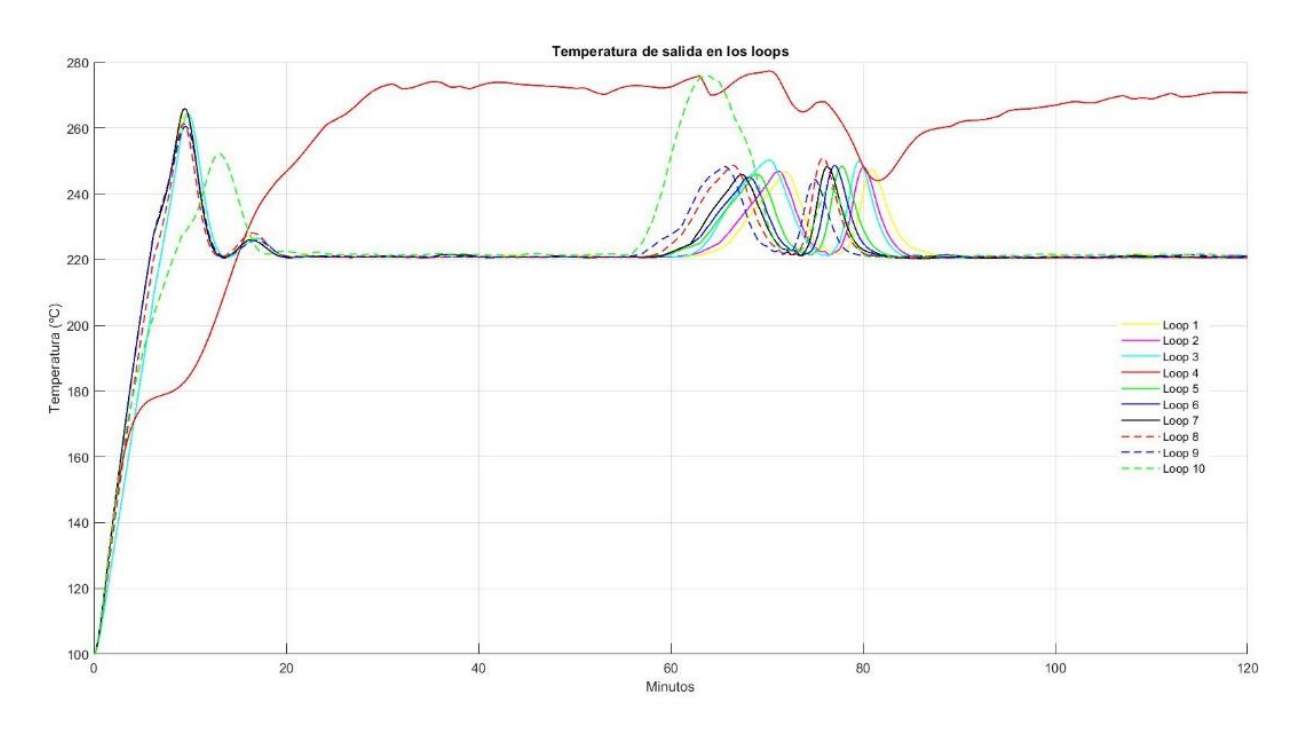

<span id="page-49-2"></span>Figura 6-16 Temperatura de salida de los loops MPC centralizado

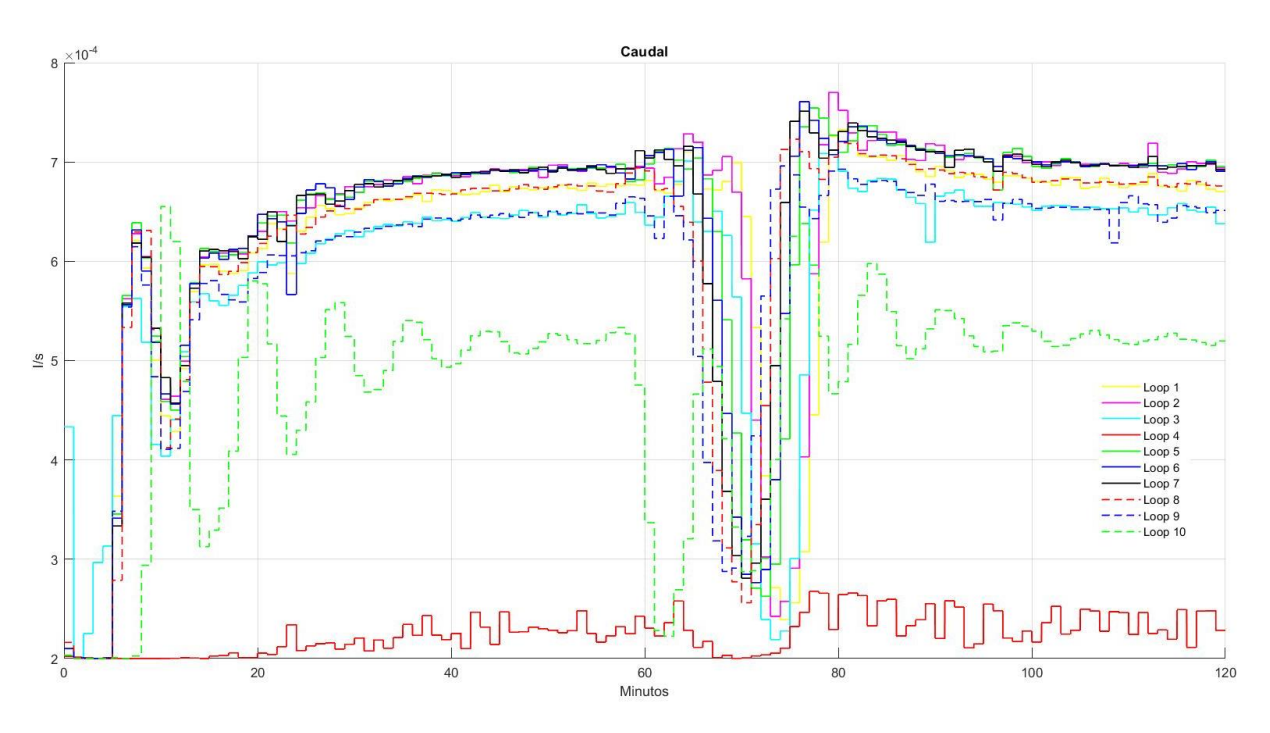

Figura 6-17 Flujo volumétrico en los loops MPC centralizado

<span id="page-50-0"></span>De forma análoga, para el caso MPC local obtenemos los siguientes resultados:

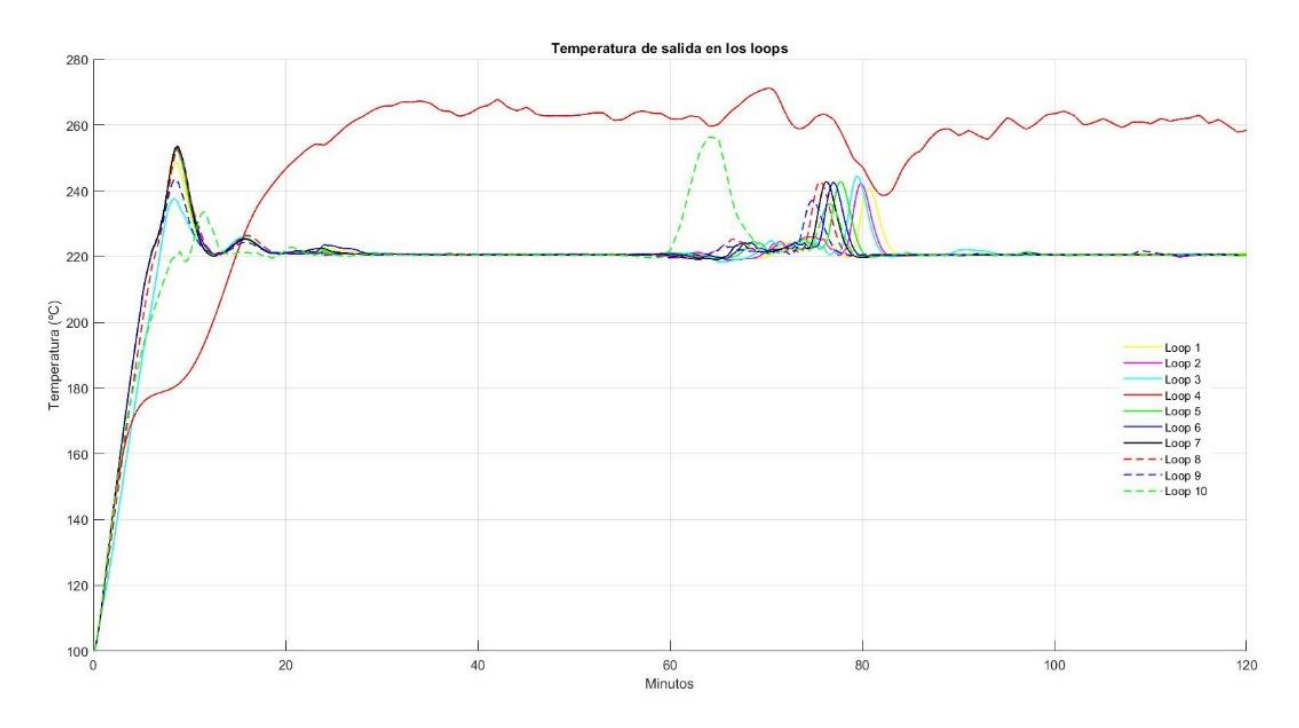

Figura 6-18 Temperatura de salida de los loops MPC local

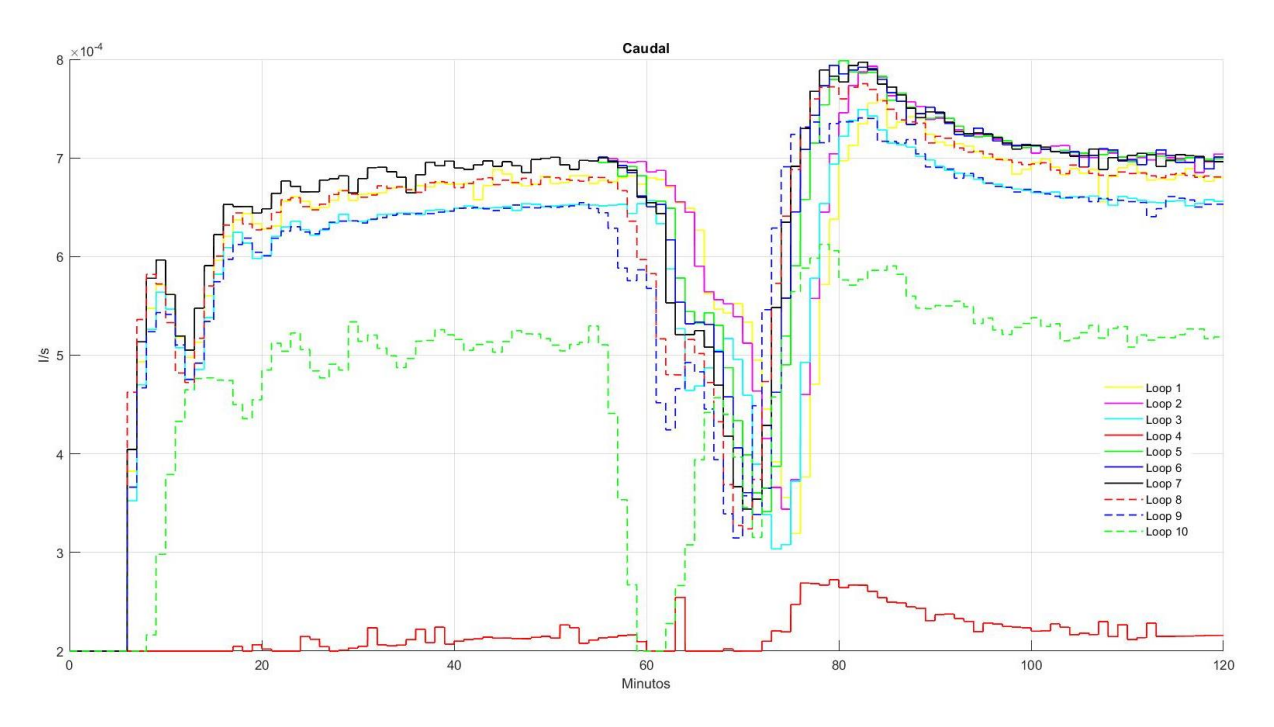

Figura 6-19 Flujo volumétrico en los loops MPC local

A continuación, vamos a comparar gráficamente los resultados de ambos métodos. En la [Figura 6-20](#page-51-0) podemos observar como tanto para temperatura de entrada como para la de salida el MPC local oscila entre valores más altos que el MPC centralizado, estabilizándose la de entrada entorno a los 130 ºC y la de salida en los 225 ºC. Para el caso del MPC local, la temperatura máxima a lo largo de la simulación se alcanza en el último segmento del bucle 4 en el minuto 35.17 llegando a los 271.18 ºC. En cuanto a la mínima, se alcanza en el primer segmento del bucle 3 a los 2.13 minutos siendo 93.07 ºC. Para el caso local, la máxima llega a los 277.32 ºC en el último segmento del bucle 4 en el minuto 35.15 y la mínima en el primer segmento del bucle 9 siendo 93.33 ºC en el minuto 2.08.

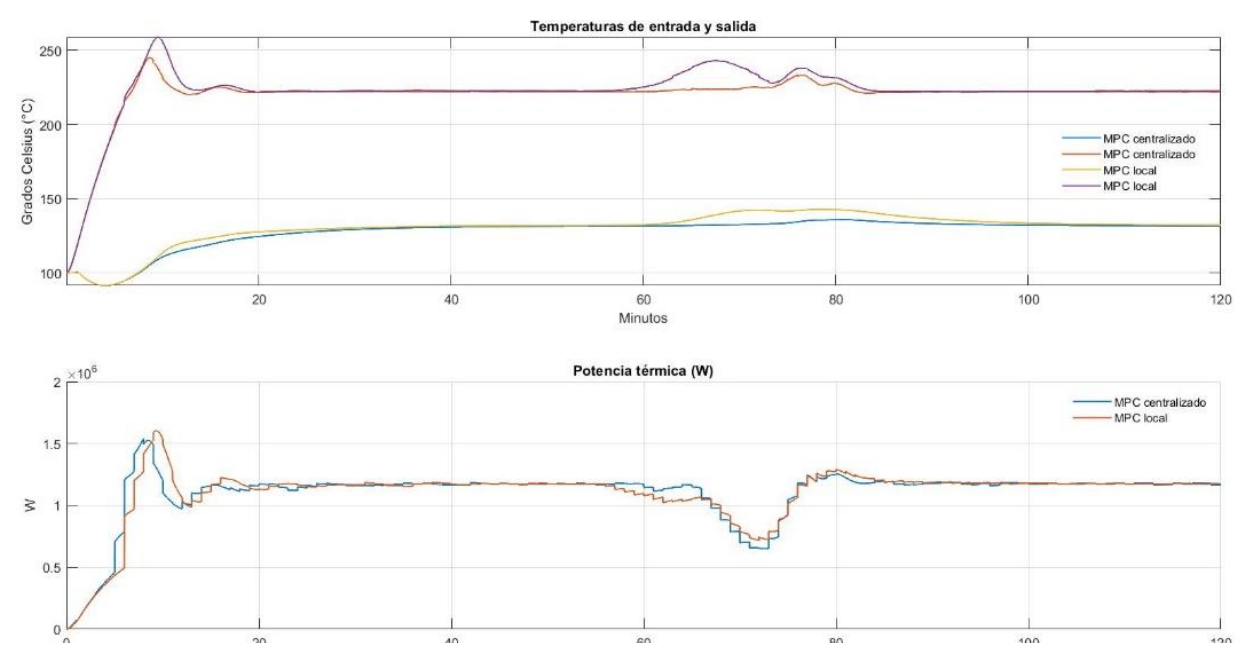

<span id="page-51-0"></span>Figura 6-20 Temperaturas de entrada y salida y potencia térmica para la planta completa en ambos métodos

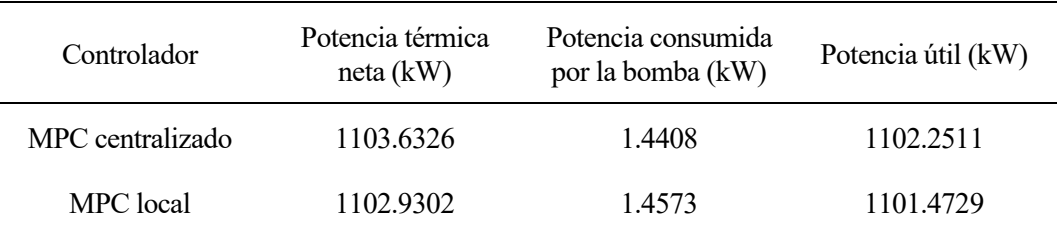

Una vez que tenemos todos los resultados para el caso sin bomba, vamos a realizar de forma análoga las mismas gráficas pero esta vez teniendo en cuenta la bomba. En primer lugar, en la [Tabla 6-6](#page-52-0) podemos ver los resultados numéricos de este caso.

<span id="page-52-0"></span>Tabla 6-6 Potencia térmica neta, consumida por la bomba y útil para la planta completa teniendo en cuenta la bomba

Si nos fijamos en los resultados, la potencia útil que ofrece la planta completa para el caso centralizado es 0.7782 kW superior que para el caso local. La bomba consume con el método centralizado un 0.1307% de la potencia térmica neta que genera la planta, mientras que en caso local un 0.1323%. Al igual que pasaba para el caso de una sola línea en el MPC centralizado, si observamos los resultados de la [Tabla 6-5](#page-49-1) y [Tabla 6-6,](#page-52-0) la potencia útil es mayor (0.0593 kW) cuando son se tiene en cuenta la bomba que cuando sí. Sin embargo, en el MPC local tienen el mismo valor.

A continuación, representaremos los resultados gráficos para el método MPC centralizado:

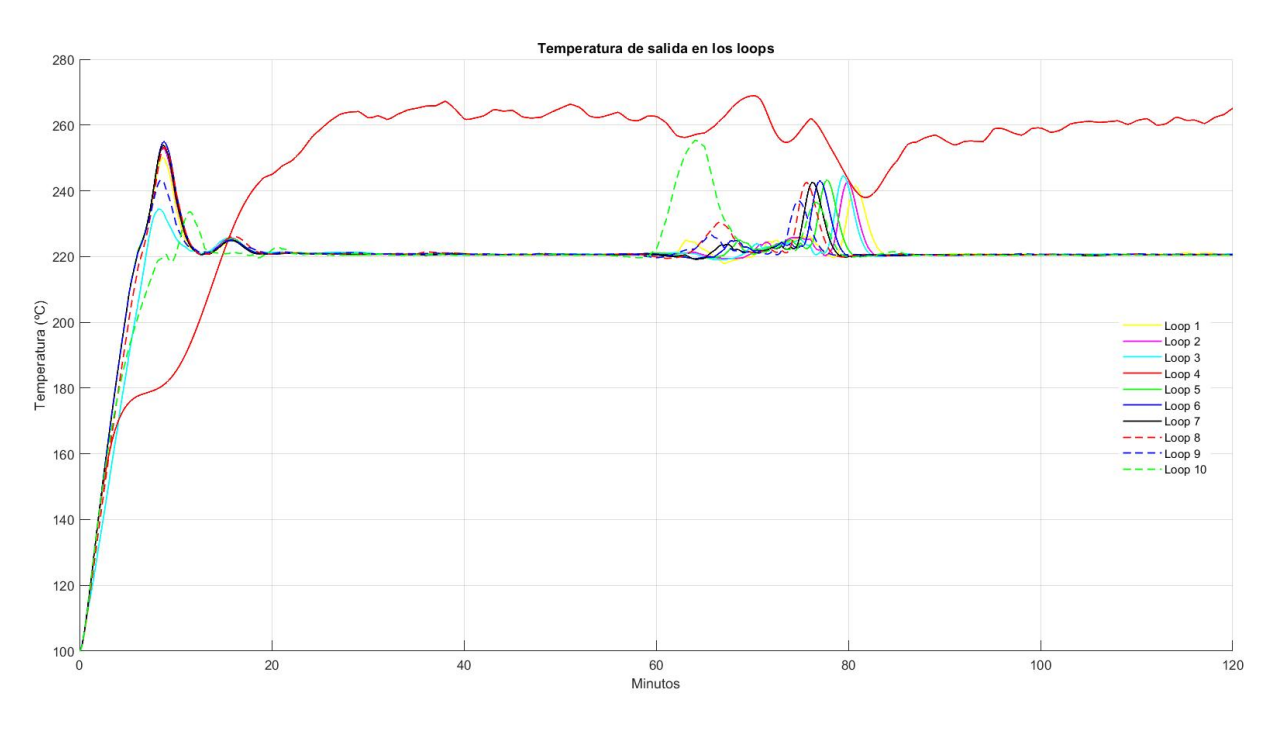

Figura 6-21 Temperatura de salida de los loops MPC centralizado con bomba

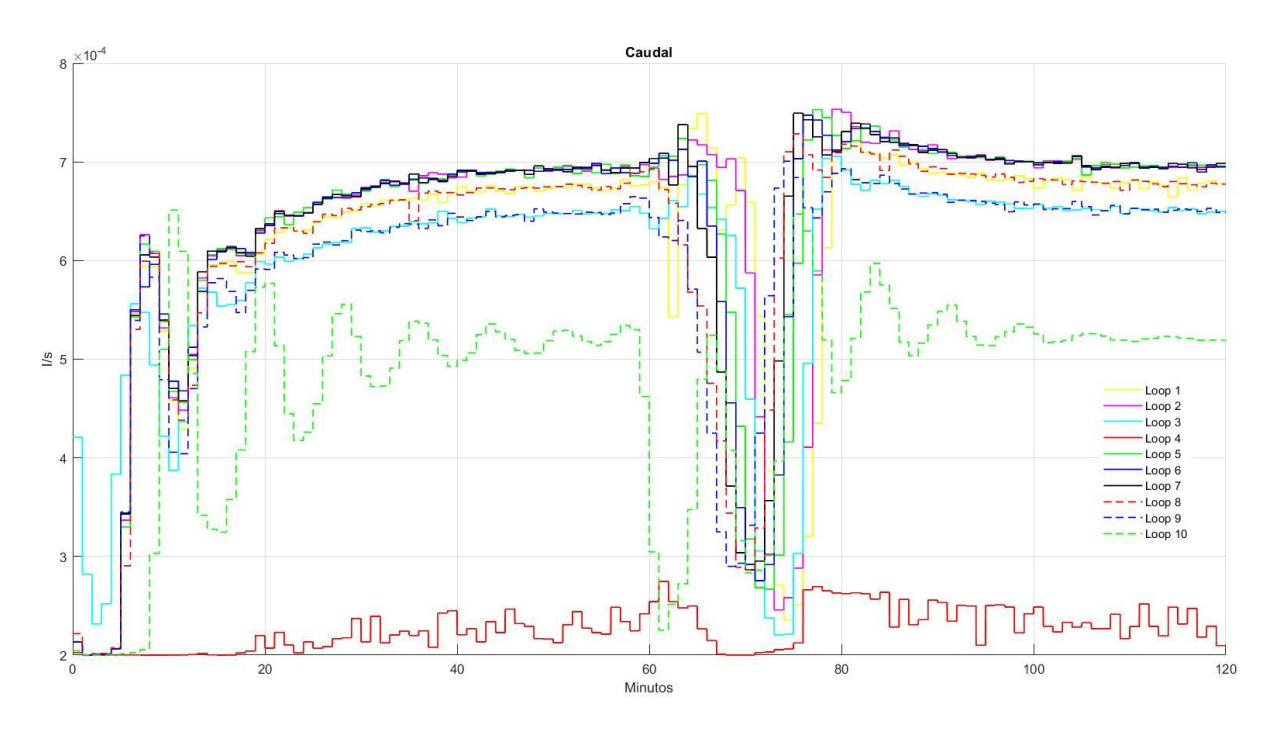

Figura 6-22 Flujo volumétrico en los loops MPC centralizado con bomba

Y para el caso MPC local:

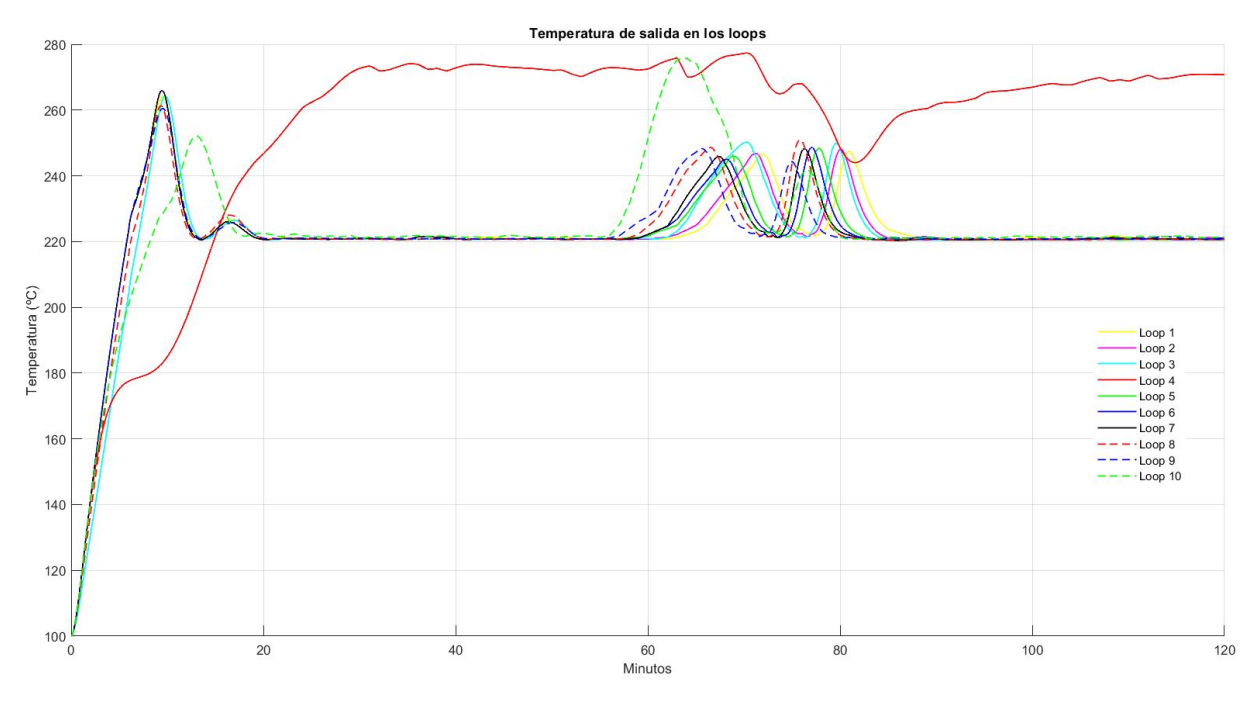

Figura 6-23 Temperatura de salida de los loops MPC local con bomba

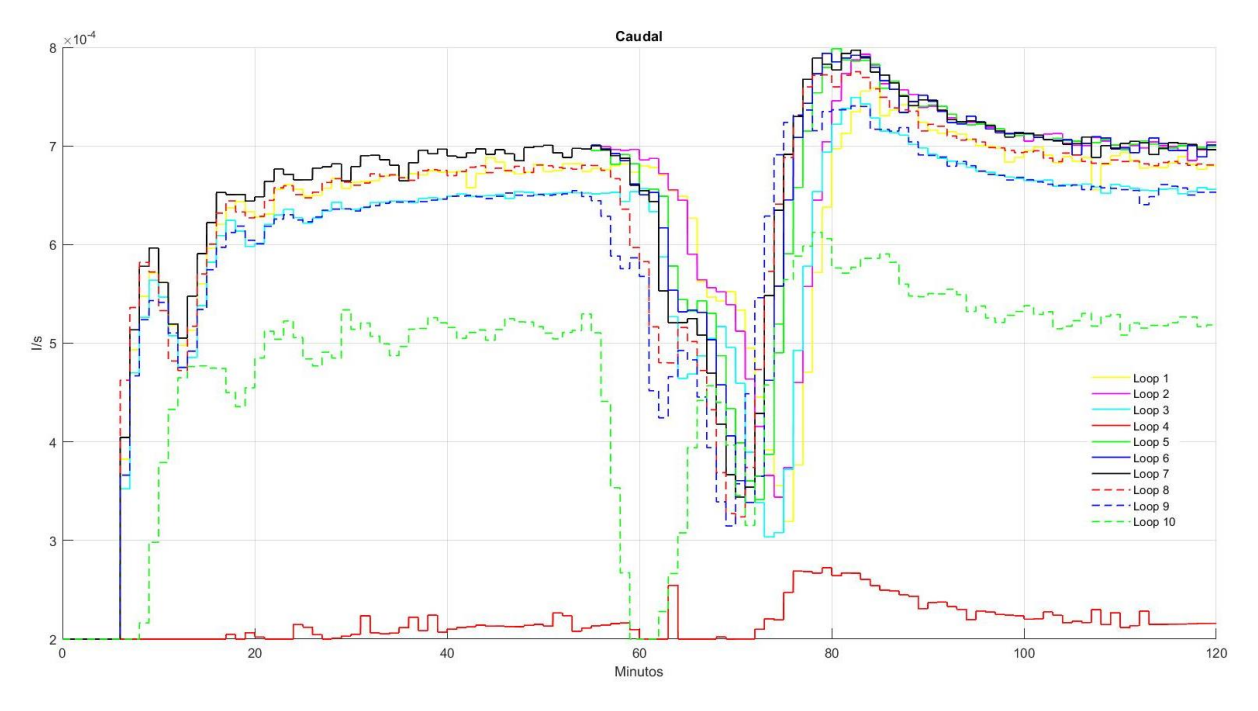

Figura 6-24 Flujo volumétrico en los loops MPC local con bomba

Si comparamos ambos métodos:

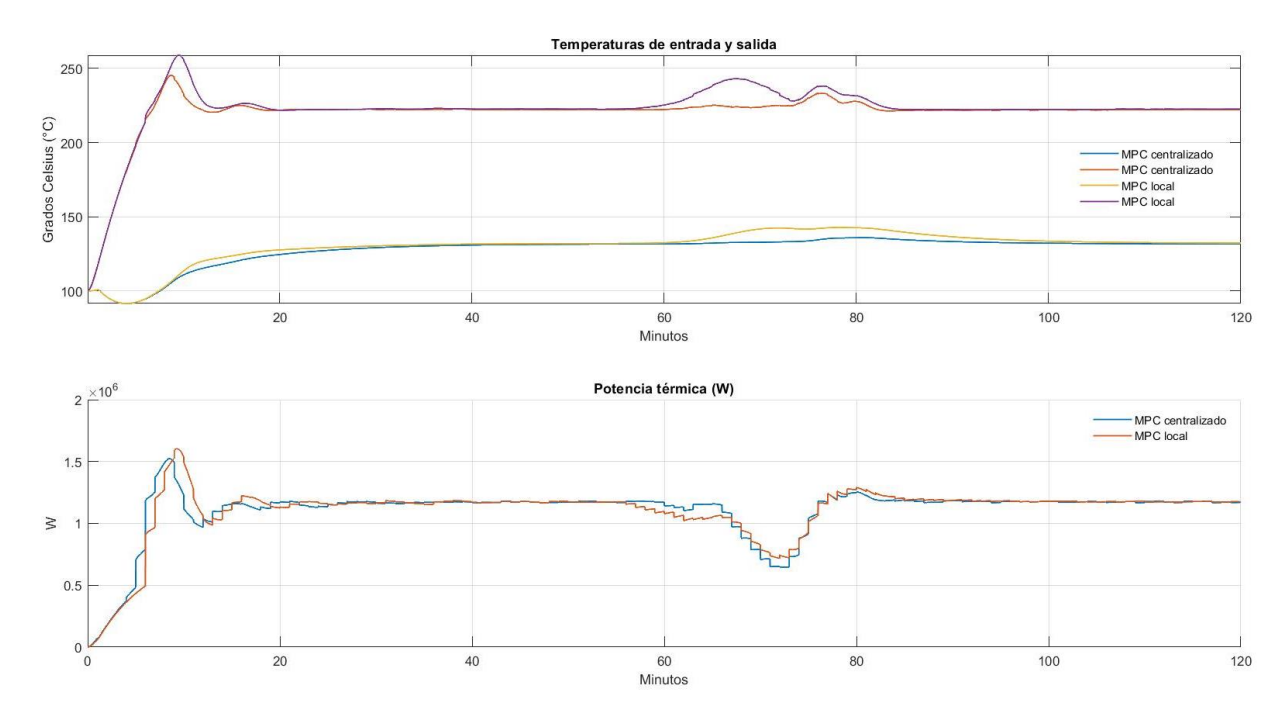

Figura 6-25 Temperaturas de entrada y salida y potencia térmica para la planta completa en ambos métodos con bomba

Finalmente, vamos a comparar resultados contemplando y sin contemplar la bomba en ambos métodos:

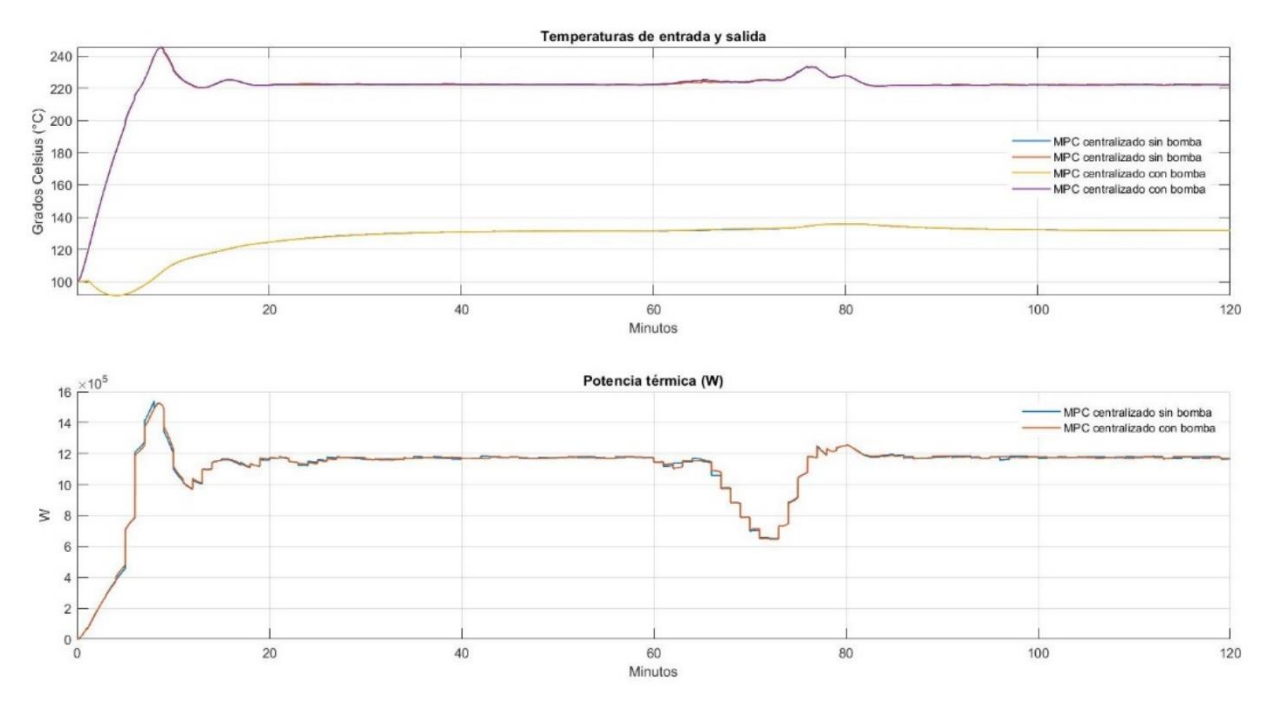

Figura 6-26 Comparación sin y con bomba planta completa MPC centralizado

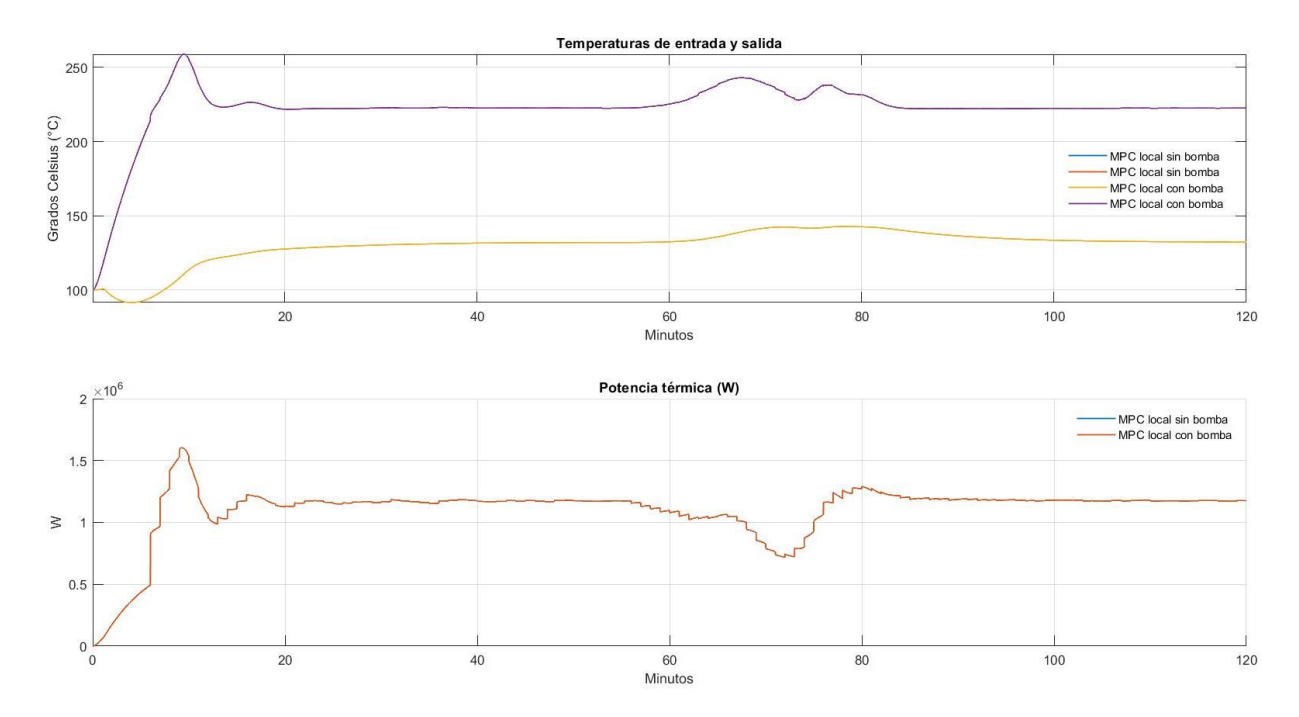

Figura 6-27 Comparación sin y con bomba planta completa MPC local

## <span id="page-56-0"></span>**6.3. Conclusiones**

Para concluir, en la [Tabla 6-7](#page-56-1) [y Tabla 6-8](#page-56-2) podemos ver un resumen de todos los resultados obtenidos en las distintas simulaciones:

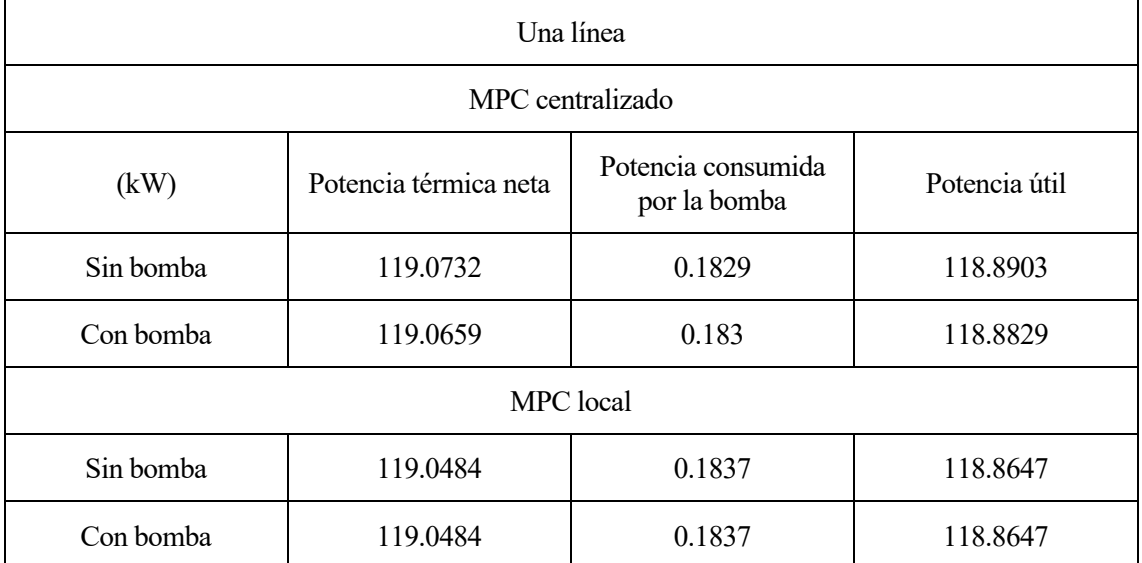

#### Tabla 6-7 Resultados 1 sola línea

<span id="page-56-1"></span>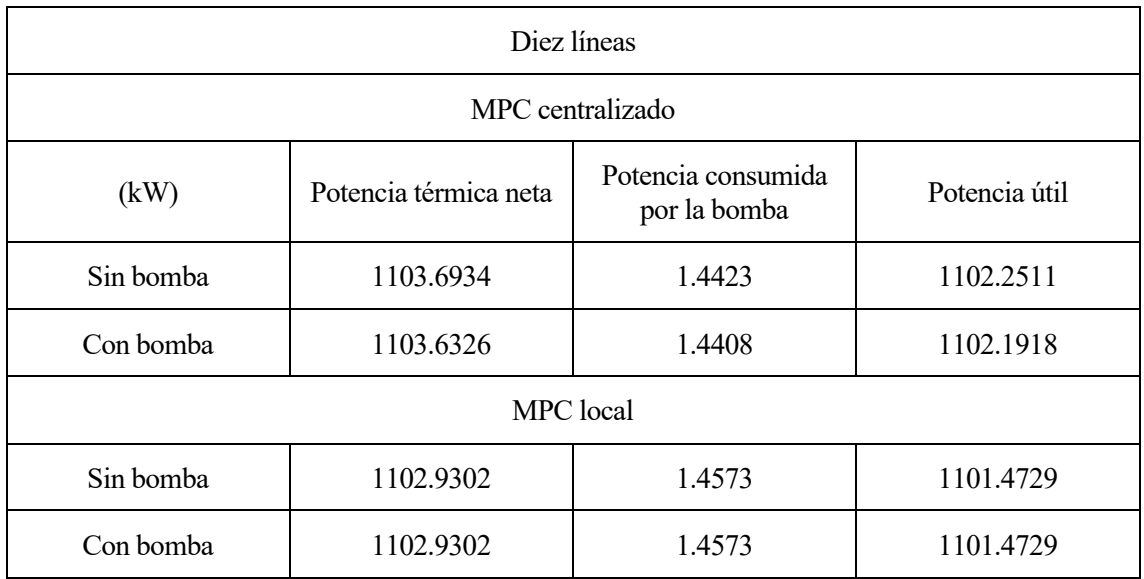

#### Tabla 6-8 Resultados planta completa

<span id="page-56-2"></span>Observando ambas tablas vemos que, en el MPC centralizado, la potencia útil es mayor para el caso en el que se ha calculado el predictivo sin tener en cuenta la bomba en lugar del caso en el que sí hemos tenido en cuenta el consumo eléctrico de esta, siendo la diferencia mínima. No siempre la solución que mejor optimiza (que en este caso es la que sí tiene en cuenta la bomba) es la mejor respuesta que obtienes cuando ejecutas toda la simulación, ya que estamos ante un sistema no lineal. Esa leve disminución de potencia que se da en el caso que debe optimizar mejor se puede deber a que en control predictivo implementas y ejecutas la solución óptima en el instante siguiente al que la calculaste, por tanto, cuando has optimizado no has tenido en cuenta todo el horizonte, sino solamente el horizonte de predicción. Del mismo modo, cuando simulas en bucle abierto, aunque la optimización de un poco mejor al simular después cambia un poco siendo ese cambio bastante leve.

Además, si observamos los resultados numéricos vemos que no son proporcionales, es decir, si

multiplicamos los resultados de una sola línea por diez no nos da los resultados de la planta completa. Por tanto, el consumo de la bomba para la planta completa no es 10 veces mayor que para una sola línea, sino que por ejemplo en el caso MPC centralizado con bomba es 7.88 veces mayor, es decir, 0.3892 kW menos. Mientras que la potencia térmica neta de la planta completa es 9.27 veces mayor. Con lo cual, aumenta mucho más rápido con el caudal la potencia producida por la planta de lo que aumenta la potencia consumida por la bomba.

Hay que destacar también que el consumo eléctrico de la bomba es mayor a temperaturas bajas ya que implica un mayor consumo de caudal, mientras que a temperaturas altas el caudal de HTF es menor y por tanto hay un menor consumo de la bomba [18]. Esto se ve reflejado en la puesta en marcha de la planta. Cuando ésta arranca el fluido caloportador está frío y la potencia que necesita consumir la bomba para que el fluido se reparta a lo largo del campo solar es mucho mayor que cuando el aceite ya alcanza una temperatura estable y la planta está funcionando de forma óptima. Si realizamos una simulación siendo la temperatura del fluido 30 °C y el caudal 1.2 l/s (caudal máximo que permite la planta), la potencia consumida por la bomba en la planta completa alcanza los casi 18 kW.

## <span id="page-58-0"></span>**7 ALMACENAMIENTO DE ENERGÍA TÉRMICA**

n los distintos capítulos del trabajo hemos ido hablando acerca del almacenamiento de energía térmica (TES por sus siglas en inglés) dando pequeñas pinceladas sobre su presencia tanto en la descripción general de una planta CST como en el propio campo solar con el que hemos adaptado el caso. Pero será en este capítulo donde profundizaremos aún más sobre el tema y veremos la importancia de este sistema. E

### <span id="page-58-1"></span>**7.1. Objetivo y necesidad del almacenamiento de energía**

Hoy en día, el ser humano tiene como propósito imperante, entre otros, ganar la lucha ante el cambio climático. Para ello, cada vez son más las medidas que se emplean para reducir la huella que dejamos en nuestro entorno. Una de ellas es la descarbonización de la economía, que tiene como principal objetivo lograr una economía global con bajas emisiones que alcance la neutralidad climática mediante la transición energética [19]. Para llevar a cabo dicho proceso de descarbonización unos de los aspectos más importantes es el almacenamiento de energía, sin embargo, hasta ahora no se ha logrado almacenarla de forma práctica, fácil y barata. Luego la mejora del almacenamiento de energía eléctrica es de gran importancia para apoyar y dar cabida a estas tecnologías limpias, asegurando que los sistemas de red estén equilibrados y contribuyendo a aprovechar al máximo cada megavatio verde generado [20].

Hay que destacar también que, las energías renovables son una fuente "intermitente", es decir, hay situaciones en las que dichas energías pueden ser baja o nula como por ejemplo en días nublados o de noche. Este tipo de fuentes son impredecibles, ya que la energía generada depende del tiempo atmosférico. Por lo tanto, para cubrir el desajuste existente entre la demanda y la energía solar disponible son necesarios los sistemas de almacenamiento, evitando vertidos de energía limpia en tramos valle y dotando de mayor eficiencia y seguridad al sistema eléctrico, lo que nos permite alcanzar la integración de las energías renovables [20].

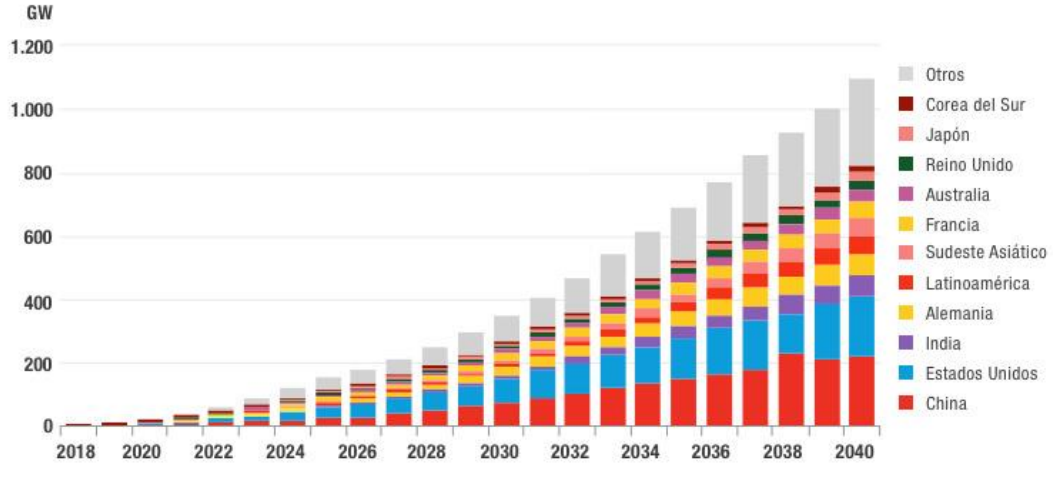

#### INSTALACIONES DE ALMACENAMIENTO ACUMULATIVO DE ENFRGÍA EN TODO EL MUNDO

Figura 7-1 Instalaciones de almacenamiento acumulativo de energía en todo el mundo

<span id="page-58-2"></span>Fuente: BloombergNEE

### <span id="page-59-0"></span>**7.2. Tipos de sistemas de almacenamiento**

Para llevar a cabo el almacenaje de la energía eléctrica necesitamos transformarlas en otros tipos, como por ejemplo en energía mecánica o química. Actualmente, las principales tecnologías que permiten transformar y almacenar energía de forma eficiente son:

- El bombeo hidroeléctrico, es la forma más rentable y masiva de almacenamiento de energía, ya que permite recuperar entorno al 75% de energía almacenada en tiempos de respuesta rápidos, normalmente en menos de un minuto. Además, proporciona estabilidad al sistema eléctrico, siendo apropiado para la regulación de la red. Su principal inconveniente es que se requieren dos depósitos adyacentes con una diferencia significativa de altura [15].
- El aire comprimido, es una forma de almacenar la energía mecánica, equiparable en capacidad al bombeo hidroeléctrico. Una de sus características es que en los momentos en los que se produce un exceso de energía, con la ayuda de un motor reversible, almacena el aire ambiente a altas presiones en cubílos bajo tierra [20].
- El volante de inercia, es otra forma de almacenar energía mecánica, más concretamente, energía cinética. Es un sistema formado por un disco de metal que gira cuando se le aplica un par motor e intenta frenar el volante con un par resistente lo que permite la conservación de la energía eléctrica.
- Las baterías, son capaces de generar carga eléctrica almacenando energía en compuestos químicos. Como ventajas podemos destacar su inmediatez de respuesta y la facilidad de instalación y escalabilidad. Sus principales desventajas es el alto coste que supone y la vida útil limitada que posee.
- Por último, y en lo que nos vamos a centrar en el resto de los apartados, el almacenamiento térmico. Esta tecnología se basa en acumular energía en materiales que permiten retenerla y liberarla de forma controlada. La principal ventaja es la capacidad de almacenar grandes cantidades de energía a un coste relativamente bajo y en sectores tan diversos como el de calefacción y refrigeración de viviendas, procesos industriales de calor o frío, etc. [19].

### <span id="page-59-1"></span>**7.3. Almacenamiento térmico**

Este tipo de sistema puede llegar a almacenar la energía de tres formas: almacenamiento de calor sensible en líquidos saturados y en sólidos, almacenamiento de calor latente y termoquímico.

El almacenamiento de calor sensible consiste en el aumento o disminución de la temperatura del medio. Por otro lado, cuando un material experimenta un cambio de fase de un estado físico a otro (sólido-sólido, sólido-líquido o líquido-gas), éste libera o absorbe calor, en ese caso estaríamos hablando del almacenamiento de calor latente. Y, por último, la utilización de una fuente de energía para provocar una reacción química reversible y/o proceso de sorción, es lo que llamamos almacenamiento de energía termoquímica [21].

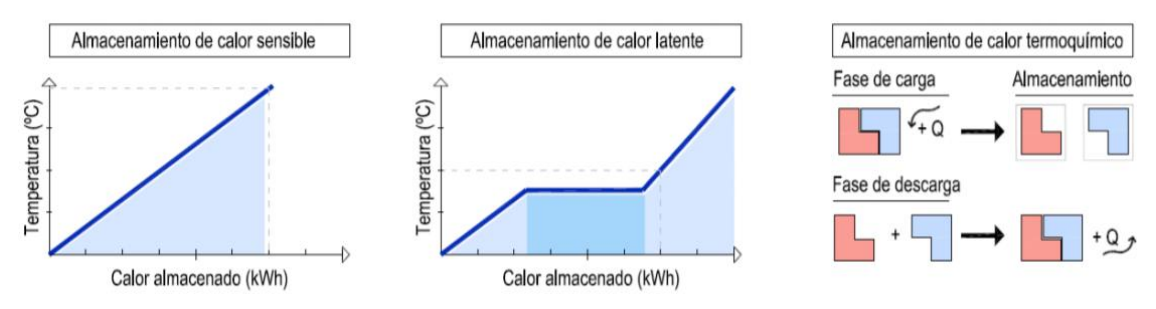

Figura 7-2 Métodos de almacenamiento de energía térmica

<span id="page-59-2"></span>El almacenamiento térmico es utilizado por plantas solares térmicas, más concretamente y de la que hemos hablado a lo largo del trabajo, en las centrales de concentración solar (CST), las cuales son un buen ejemplo de aplicaciones industriales del almacenamiento de calor sensible a alta temperatura,

dada su eficacia y simplicidad. La energía que se almacena se puede utilizar por la noche o cuando la radiación solar no cubre la demanda de la población, esto es una de las ventajas de la energía solar térmica: el almacenamiento de la energía térmica es más fácil y económico que el almacenamiento de energía eléctrica [18]. Por lo tanto, podemos afirmar que las plantas de energía y almacenamiento térmico/respaldo fósil se caracterizan por dos funciones elementales:

- Una herramienta para alargar el funcionamiento de la planta y así gestionar la energía después de la puesta de sol, garantizando una correcta producción tanto en las horas picos de altos ingresos como en las valles de bajos ingresos.
- Un amortiguador interno de la planta que modera las cargas de insolación para asegurar un ciclo de operación estable y varios requisitos de operación como, por ejemplo: la producción de vapor de cobertura, el precalentamiento de componentes y la protección contra congelamiento [15].

Normalmente, el almacenamiento térmico se basa en un proceso físico o químico que tiene lugar en el tanque de almacenamiento durante la carga y descarga del sistema. Además de dicho tanque, esta tecnología cuenta con el medio de almacenamiento y los dispositivos específicos de carga y descarga. Como mencionamos en capítulos anteriores, para transportar la energía térmica por la instalación utilizamos un HTF, que nos permite transferir dicha energía desde los receptores solares al almacenamiento (proceso de carga) y desde el punto de almacenamiento al sistema de conversión (proceso de descarga).

#### **7.3.1. Características de diseño**

<span id="page-60-0"></span>El material utilizado para el diseño de sistemas de almacenamiento térmico de calor sensible, de calor latente o termoquímico está definido por una serie de parámetros, los cuales se recogen en la [Tabla](#page-61-0)  7-1 [Parámetros de caracterización del material de almacenamiento térmico de calor sensible o de calor](#page-61-0)  [latente Tabla 7-1,](#page-61-0) en la que podemos encontrar también la influencia que tienen cada uno.

<span id="page-60-2"></span><span id="page-60-1"></span>

| Propiedad                                                                  | Medida                 | Influencia                  |
|----------------------------------------------------------------------------|------------------------|-----------------------------|
| Densidad <sup>2</sup> ( $\rho$ )                                           | $\text{kg}/\text{m}^3$ |                             |
| Capacidad calorífica específica $(c_p)$                                    | kJ / kg·K              |                             |
| Calor latente de cambio de fase $(h)$                                      | kJ/kg                  |                             |
| Calor de entrada <sup>3</sup>                                              | Wh / $kg - MJ / m3$    | Capacidad de almacenamiento |
| Calor de salida $3$                                                        | Wh / $kg - MJ / m3$    | térmico                     |
| Eficiencia <sup>3</sup> (Q <sub>liberado</sub> / Q <sub>almacenado</sub> ) | $\%$                   |                             |
| Grado de carga del sorbente en el<br>equilibrio de adsorción/absorción*    | $\%$                   |                             |
| Temperatura de cambio de fase                                              | $\rm ^{o}C$            |                             |
| Temperatura de carga/desorción <sup>3</sup>                                | $\rm ^{o}C$            | Aplicación térmica          |
| Temperatura de descarga/sorción <sup>3</sup>                               | $\rm ^{o}C$            |                             |

<sup>2</sup> Característica que poseen los tres tipos de almacenamiento térmico (sensible, latente y termoquímico)

<sup>3</sup> Característica que sólo posee el almacenamiento termoquímico

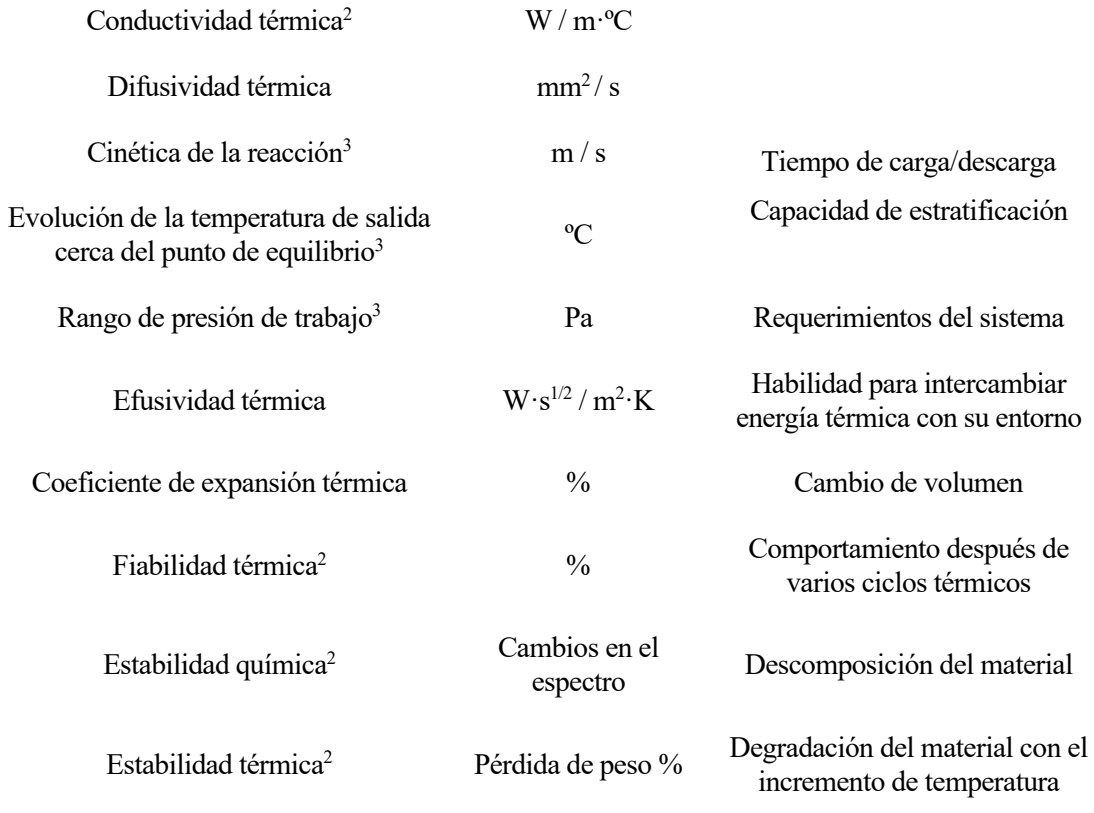

<span id="page-61-0"></span>Tabla 7-1 Parámetros de caracterización del material de almacenamiento térmico de calor sensible o de calor latente [21]

Entre todas ellas, podemos destacar las siguientes propiedades termofísicas según el tipo de almacenamiento utilizado:

- Almacenamiento de calor sensible: una alta densidad de energía, buena conductividad térmica, estabilidad química y mecánica, reversibilidad completa para un gran número de ciclos de carga/descarga y bajas pérdidas térmicas durante el período de almacenamiento [19]. Esto hace que el coste de dicho material se vuelva relevante. Para temperaturas de hasta 300ºC, la solución más económica es el aceite térmico mineral a presión atmosférica. Para el caso en el que la temperatura llegue has los 410ºC, utilizaremos aceites sintéticos o de silicona, pero trabajando a baja presión y su precio es más caro que el anterior. Mientras que, si estamos entre los 300ºC y 550ºC, y a presión atmosférica, usaremos la sal fundida y el sodio, los cuales requieren sistemas anticongelantes. Los materiales cerámicos son una buena opción para el caso de tener temperaturas superiores. Además, actualmente se están investigando materiales de alta temperatura que sean rentables como sistemas de almacenamiento de nueva generación, como por ejemplo: las sales ternarias, el  $CO<sub>2</sub>$ supercrítico o el aire como fluido de transferencia de calor. El uso de materiales a temperaturas elevadas puede ayudar a reducir costes en las CST, ya que si dichas centrales operasen a temperaturas mayores que las actuales (565ºC), se mejoraría la eficiencia en el proceso de conversión de calor en electricidad [15]. Cabe destacar, que los inconvenientes de este tipo de almacenamiento están relacionados con su baja densidad energética y la autodescarga (sobre todo en almacenamiento de largos períodos) [21].
- Almacenamiento de calor latente: debe tener una adecuada temperatura de cambio de fase para la correcta aplicación, alto calor latente y alta densidad, buena conductividad térmica y además, bajo coste. A pesar de ello, en la realidad destacamos como inconvenientes, la baja conductividad térmica y el alto coste del material [21].
- Almacenamiento termoquímico: en este último caso, resaltamos su alta densidad energética, las pérdidas de calor insignificantes y la capacidad de almacenamiento durante largos

#### períodos de tiempo [21].

En cuanto a los requerimientos y restricciones que debemos tener en cuenta a la hora de elegir un buen material para esta aplicación, destacamos los siguientes:

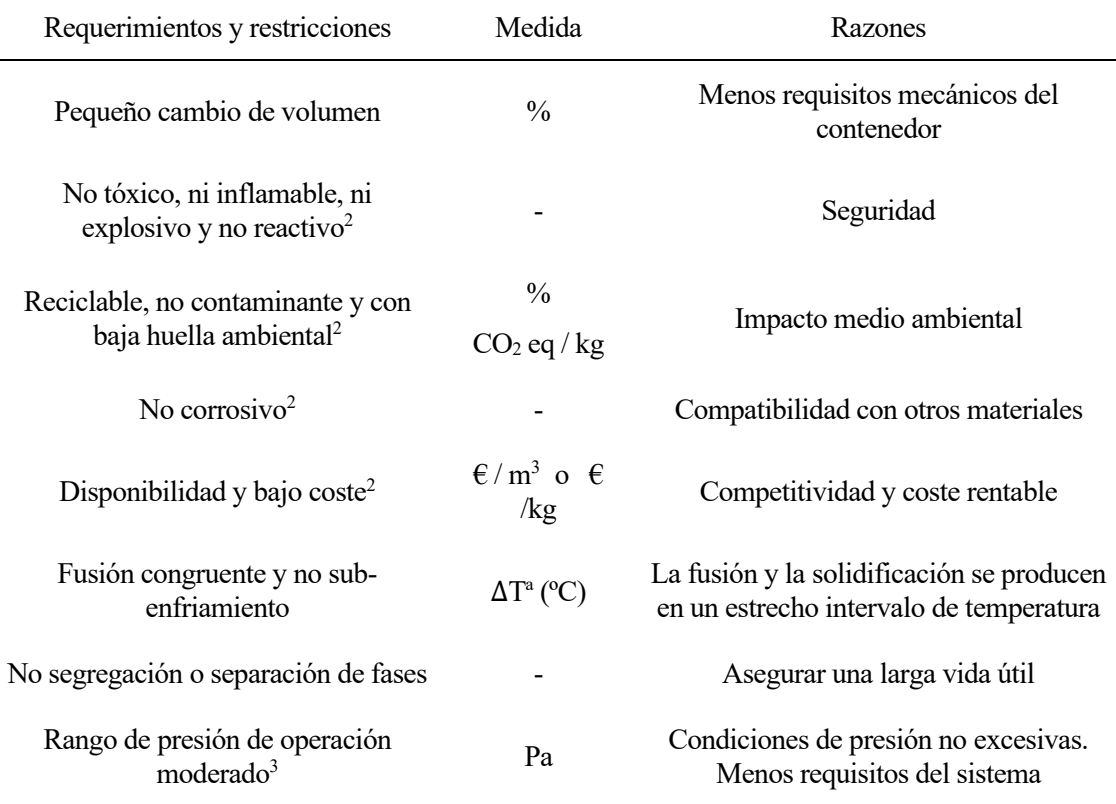

<span id="page-62-1"></span>Tabla 7-2 Requerimientos y restricciones del material de almacenamiento térmico de calor sensible o de calor latente [21]

De todos ellos, son el cambio de volumen, la inflamabilidad, el sub-enfriamiento, la corrosividad y la fiabilidad y estabilidad térmica los que resaltamos como principales inconvenientes del almacenamiento de calor latente. Y, por último, los principales inconvenientes del almacenamiento termoquímico son: el alto coste de la instalación, las temperaturas de operación inapropiadas y la baja /moderada eficiencia de los ciclos de almacenamiento [21].

#### **7.3.2. Estrategia de funcionamiento**

<span id="page-62-0"></span>La estrategia básica de funcionamiento de una CST es aquella en la que la energía solar sólo dirige el bloque de potencia. Si el campo solar tiene el tamaño adecuado para proporcionar la energía necesaria para la conversión a la potencia nominal, decimos que el múltiplo solar es igual a 1. El múltiplo solar es una unidad de conversión ligada con el punto de diseño de la planta. Si en el mes de junio elegimos un múltiplo solar igual a 1, la planta operará a dicho ratio de potencia un día al año (hemisferio norte). Mientras que, si lo elegimos para el mes de diciembre, la planta operará a este ratio de potencia todo el año, pero la energía extra será malgastada [15].

Cabe destacar que en el artículo [22], se analizan tanto el campo de aplicación como las principales características de las diferentes técnicas de almacenamiento de electricidad (almacenamiento permanente o portátil, a largo o corto plazo, potencia máxima requerida, etc.). Es de gran importancia ya que para cada tipo de caso determina la técnica más adecuada realizando previamente distintas comparaciones.

#### **7.3.3. Costes del sistema**

<span id="page-63-0"></span>El diseño de la instalación depende de los costes del sistema de almacenamiento. Una mejora en la eficiencia del sistema de almacenamiento puede dar lugar a un aumento del coste. Por lo tanto, debemos llegar a un punto medio en el que el diseño del TES nos dé una rentabilidad alcanzable y deseada y además los costes del sistema sean razonables.

Con el objetivo de minimizar dichos costes, el análisis económico que se realice deberá tener en cuenta los siguientes aspectos [23]:

- Coste de los depósitos de almacenamiento.
- Coste del fluido de almacenamiento.
- Debido a las elevadas temperaturas en las que opera el fluido, habrá que considerar su coste de mantenimiento y reposición.
- Coste de los intercambiadores de calor tanto de carga como de descarga.
- Coste de la zona física y vallado del sistema de almacenamiento.

## <span id="page-63-1"></span>**7.4. Conclusiones**

Actualmente, es más que evidente y palpable la preocupación del ser humano con el medio ambiente. Según una la encuesta más amplia jamás realizada sobre el cambio climático (sondeo del Programa de las Naciones Unidas para el Desarrollo y la Universidad de Oxford), dos tercios de la población creen que la crisis climática es una emergencia global [\(Figura 7-3\)](#page-63-2) [24].

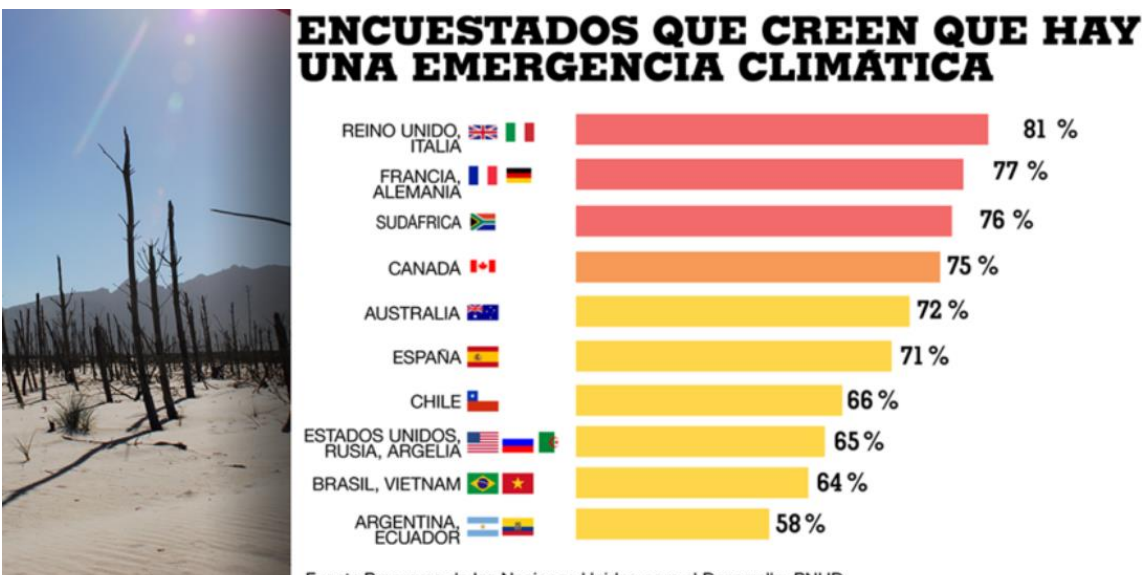

Fuente:Programa de las Naciones Unidas para el Desarrollo, PNUD

Figura 7-3 Preocupación crisis climática de la población

<span id="page-63-2"></span>Esta acusada inquietud por la protección del medio ambiente ha provocado el aumento de interés por una gestión óptima de los recursos energéticos disponibles y las numerosas tecnologías energéticas disponibles. Lo que pone de manifiesto la importancia del almacenamiento térmico ya que, como ya hemos comentado, es una forma fácil, de coste razonable, eficiente y con gran potencial de mejora en el futuro. Esta forma de gestionar la energía que tiende la mano tanto a la producción como a la demanda de la población se está abriendo hueco en la industria.

En los últimos años, las baterías de ion de litio parecen ser que ha puesto fin al principal problema en el sector de las energías renovables: el almacenamiento de la energía generada. El litio posee un elevado potencial electroquímico y puede acumular grandes cantidades de energía. La mayor desventaja de estas baterías es su elevado coste, a pesar de tener un peso reducido y una alta eficiencia. Sin embargo, según un estudio de BloomberNEF (BNEF), dicho coste puede ver reducido notablemente su valor en los próximos años. En concreto, BNEF pronostica una reducción del 50%

de los costes de las baterías de ion de litio por kW/h para 2030, lo que conllevará un aumento de la demanda en dos grandes sectores: el almacenamiento estacionario y los vehículos eléctricos [20].

Sin embargo, no está todo hecho, y hay numerosas investigadoras, científicas y divulgadoras trabajando día tras día con el fin de alcanzar una descarbonización total de la economía y una sociedad más respetuosa con el medio ambiente.

## <span id="page-65-0"></span>**8 CONCLUSIONES Y TRABAJOS FUTUROS**

lo largo del trabajo, hemos ido alcanzando los objetivos que nos habíamos fijado. Comenzamos contextualizando el tema que íbamos a tratar con dos primeros capítulos en lo que hacíamos una introducción tanto al control predictivo basado en modelo (más concretamente no lineal) como al control de plantas solares térmicas.  $\mathbf{A}^{\scriptscriptstyle{\mathrm{lo}}}_{\scriptscriptstyle{\mathrm{C}}^{\scriptscriptstyle{\mathrm{C}}}}$ 

Una vez que sabíamos en los ámbitos en los que nos íbamos a mover, expusimos los modelos y ecuaciones con las que íbamos a trabajar. En el caso de una sola línea, las ecuaciones que describían el modelo eran similares a las del caso de la planta completa, solo que, en este último, las variables dependían del bucle y segmento de la planta en todos los instantes de tiempo, mientras que en el primer caso sólo del segmento. Vimos también que, en el caso de un bucle, teníamos menos restricciones y ecuaciones de contorno.

A continuación, desarrollamos las ecuaciones de Mecánica de Fluidos que nos permitían modelar el comportamiento de la bomba, haciendo uso de la ecuación de Darcy-Weisbach que nos ayudaba a obtener la caída de presión equivalente. Para el cálculo de la velocidad media del fluido y del número de Reynolds, observamos que no podíamos utilizar el caudal total de la planta, sino que teníamos que trabajar con el caudal que recorría cada línea, ya que todas ellas están en paralelo y por tanto tenemos la misma caída de presión en todas las líneas. También mencionamos que, en los cálculos íbamos a utilizar como aproximación el valor medio del número de Reynolds, de la densidad y de la viscosidad del fluido. De esta forma, vimos que la potencia eléctrica que consume la bomba dependía únicamente del caudal del fluido caloportador y de las temperaturas de entrada y salida de la planta.

Lo siguiente que hicimos fue exponer para ambos modelos de planta, la función objetivo y las distintas potencias que íbamos a calcular, diferenciando entre la potencia aprovechable o útil de la planta, la potencia térmica neta y la potencia de consumo de la bomba.

Así, llegábamos a las simulaciones, donde vimos que el consumo de la bomba cuando la planta está en operación es pequeño en relación con la potencia producida (no alcanza el 0.2%). Y, por tanto, no es necesario considerar la potencia de la bomba al plantear el predictivo ya que apenas afecta a los resultados de ambos casos.

En el último capítulo, hablábamos del almacenamiento térmico y la importancia que éste tiene para conseguir un futuro más respetuoso con el medio ambiente. Es por ello, por lo que destacamos el gran interés que existe en la realización de trabajos futuros donde se incluya el TES en la simulación, analizando su comportamiento y los posibles cambios que puede provocar en la potencia aprovechable del campo solar.

- <span id="page-66-0"></span>[1] J. R. D. Frejo y E. F. Camacho, «Centralized and distributed Model Predictive Control for the maximization of the thermal power of solar parabolic-trough plants,» *Solar Energy,* vol. 204, pp. 190-199, 2020.
- [2] D. F. Sendoya, «¿Qué es el Control Predictivo y hacia dónde se proyecta?,» *Publicaciones e Investigación,* vol. 7, pp. 53-59, 2013.
- [3] E. F. Camacho y C. Bordons, «Control Predictivo: Pasado, Presente y Futuro,» *Revista Iberoamericana de Automática e Informática Industrial,* vol. 1, nº 3, pp. 5-28, 2004.
- [4] S. Ruiz-Moreno, J. R. D. Frejo y E. F. Camacho, «Model predictive control based on deep learning for solar parabolic-trough plants,» *Renewable Energy,* vol. 180, pp. 193-202, 2021.
- [5] J. Richalet, A. Rault, J. L. Testud y J. Papón, «Model Predictive Heuristic Control: Application to Industrial Processes,» *Automatica,* vol. 14, nº 2, pp. 413-428, 1978.
- [6] J. M. V. Lara, «Control predictivo multivariable: evolución histórica y conceptos,» *Revista VirtualPRO,* pp. 52-61, 2007.
- [7] A. I. Propoi, Use of LP Methods for Synthesizing Sampled-data Automatic Systems, Automatic Remote Control, 1963.
- [8] C. E. García, D. M. Prett y M. Morari, «Model Predictive Control: Theory and Practice-a Survey,» *Automatica,* vol. 25, nº 3, pp. 335-348, 1989.
- [9] E. F. Camacho y C. Bordons, Model Predictive Control in the Process Industry, London: Springer Verlag London Limited, 1995.
- [10] D. Clarke, «Book Review: Predictive Control,» *Automatica,* vol. 30, nº 7, pp. 1213-1215, 1994.
- [11] D. Q. Mayne, J. B. Rawlings, C. V. Rao y P. O. M. Scokaert, «Constrained Model Predictive Control: Stability and Optimality,» *Automatica,* vol. 36, nº 6, pp. 789-814, 2000.
- [12] A. Bemporad, M. Morari, V. Dua y E. N. Pistikopoulos, «The Explicit Linear Quadratic Regulator for Constrained Systems,» *Automatica,* vol. 38, nº 1, pp. 3-20, 2002.
- [13] D. A. Linkers y M. Mahfonf, Advances in Model-Based Predictive Control, O. U. Press, Ed., Generalizad Predictive Control in Clinical Anaesthesia, 1994.
- [14] E. F. Camacho y C. Bordons, Model Predictive Control (2nd ed. 2007), Springer London, 2007.
- [15] E. F. Camacho, M. Berengel, F. R. Rubio y D. Martínez, Control of Solar Energy Systems, Springer London, 2012.
- [16] E. F. Camacho, F. R. Rubio, M. Berenguel y L. Valenzuela, «A survey on control schemes for

distributed solar collector. Part I: Modeling and basic control approaches,» *Solar Energy,* vol. 81, nº 10, pp. 1240-1251, 2007.

- [17] E. Masero, J. R. D. Frejo, J. M. Maestre y E. F. Camacho, «A light clustering model predictive control approach to maximize thermal power in solar parabolic-trough plants,» *Solar Energy,*  vol. 214, pp. 531-541, 2021.
- [18] A. J. Gallego y E. F. Camacho, «Optimal operation in solar trough plants: A case study,» *Solar Energy,* vol. 95, pp. 106-117, 2013.
- [19] Í. Ortega y M. Gutiérrez, «CIC energiGUNE,» [En línea]. Available: https://cicenergigune.com/es/blog/almacenamiento-termico-optimizar-gestion-energetica.
- [20] «Iberdrola,» [En línea]. Available: https://www.iberdrola.com/medioambiente/almacenamiento-de-energia-eficiente.
- [21] J. Lizana, R. Chacartegui, A. Barrios-Padura y J. Valverde, «Caracterización de materiales del almacenamiento de energía térmica para aplicaciones en edificación,» de *Proceedings of the 3rd International Congress on Sustainable Construction and Eco-Efficient Solutions*, Sevilla, 2017.
- [22] H. Ibrahim, A. Ilinca y J. Perron, «Energy storage systems-Characteristics and comparisons,» *Renewable and Sustainable Energy Reviews,* vol. 12, pp. 1221-1250, 2008.
- [23] A. Mozo Mínguez, *Simulación dinámica de producción, consumo y almacenamiento de energía térmica con sales fundidas,* Trabajo de Fin de Grado: Dpto. Ingeniería de la Construcción y Proyectos de Ingeniería, Escuela Técnica Superior de Ingeniería (Universidad de Sevilla), 2018.
- [24] M. Colorado, «El 64% de la población cree que el cambio climático es una emergencia,» 05 02 2021. [En línea]. Available: https://www.france24.com/es/programas/medioambiente/20210205-medio-ambiente-encuesta-cambio-clim%C3%A1tico-onu.

## **Glosario**

<span id="page-68-0"></span>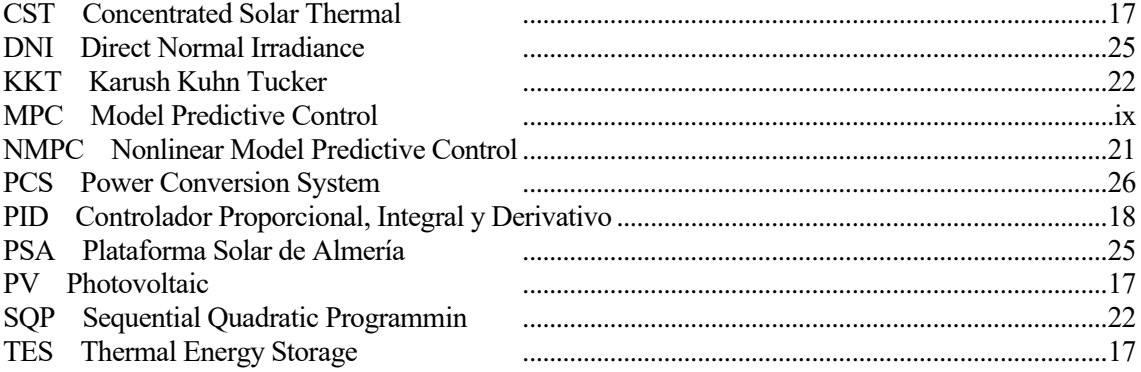